# **Cisco Secure Firewall Device Manager New Features by Release**

**First Published:** 2021-01-19

**Last Modified:** 2024-05-06

### **New Features by Release**

This document describes new and deprecated features for each release, including upgrade impact.

A feature has upgrade impact if upgrading and deploying will cause the system to process traffic or otherwise act differently without any other action on your part. This is especially common with new threat detection and application identification capabilities. Or, sometimes the upgrade process has a special requirement; for example, in some cases you must perform a non-standard task before or after upgrade (edit or delete a specific configuration, apply health policies, redo FlexConfig commands in the web interface, and so on).

For information on Snort enhancements by version, keeping in mind that the management center may offer more configurable options than device manager, see Cisco Secure Firewall Management Center New Features by [Release](https://www.cisco.com/c/en/us/td/docs/security/secure-firewall/roadmap/management-center-new-features-by-release.html). Snort is the main inspection engine for threat defense regardless of whether you are using device manager or management center.

Note that if you are using the web interface in a language other than English, featuresintroduced in maintenance releases and patches may not be translated until the next major release.

### **Suggested Release: Version 7.2.5.x**

To take advantage of new features and resolved issues, we recommend you upgrade all eligible appliances to at least the suggested release, including the latest patch. On the Cisco Support & Download site, the suggested release is marked with a gold star. In Version 7.2.6+/7.4.1+, the management center notifies you when a new suggested release is available, and indicates suggested releases on its product upgrades page.

### **Suggested Releases for Older Appliances**

If an appliance is too old to run the suggested release and you do not plan to refresh the hardware right now, choose a major version then patch as far as possible. Some major versions are designated *long-term* or *extra long-term*, so consider one of those. For an explanation of these terms, see Cisco NGFW Product Line Software Release and [Sustaining](https://www.cisco.com/c/en/us/products/collateral/security/firewalls/bulletin-c25-743178.html) Bulletin.

If you are interested in a hardware refresh, contact your Cisco representative or partner contact.

# **Device Manager Features in Version 7.4.x**

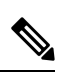

Device manager support for Version 7.4 features begins with Version 7.4.1. This is because Version 7.4.0 is not available on any platforms that support device manager. **Note**

#### **Table 1: Device Manager Features in Version 7.4.x**

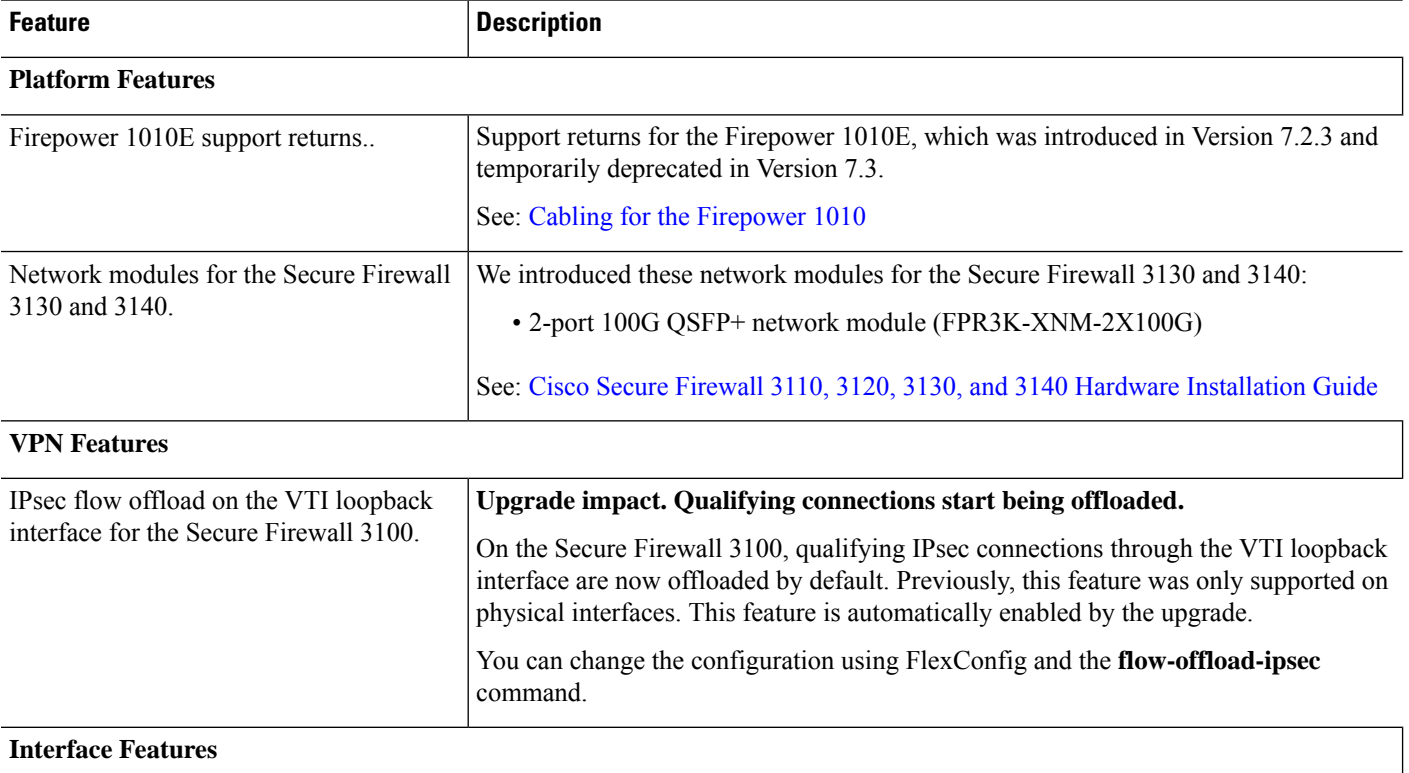

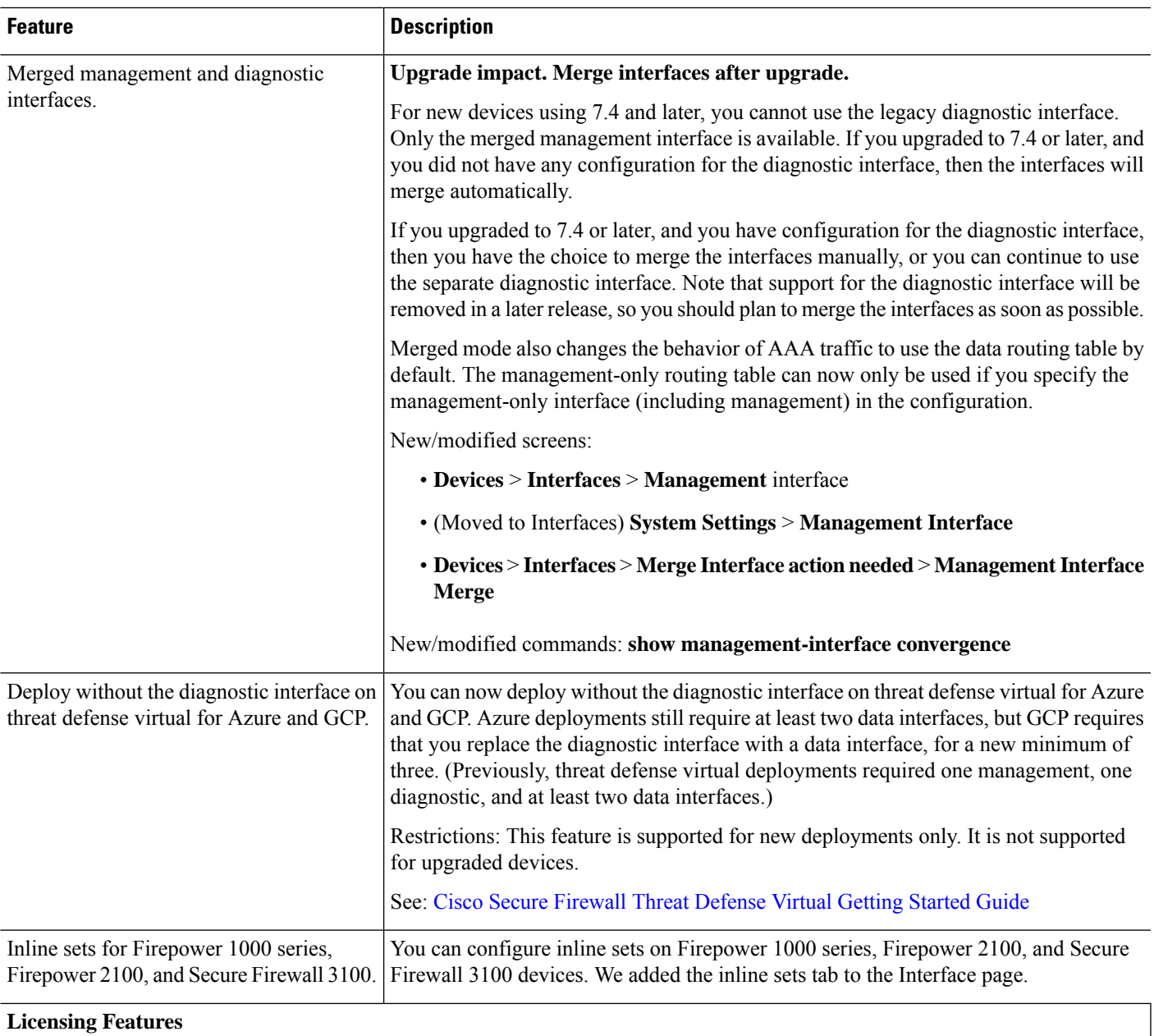

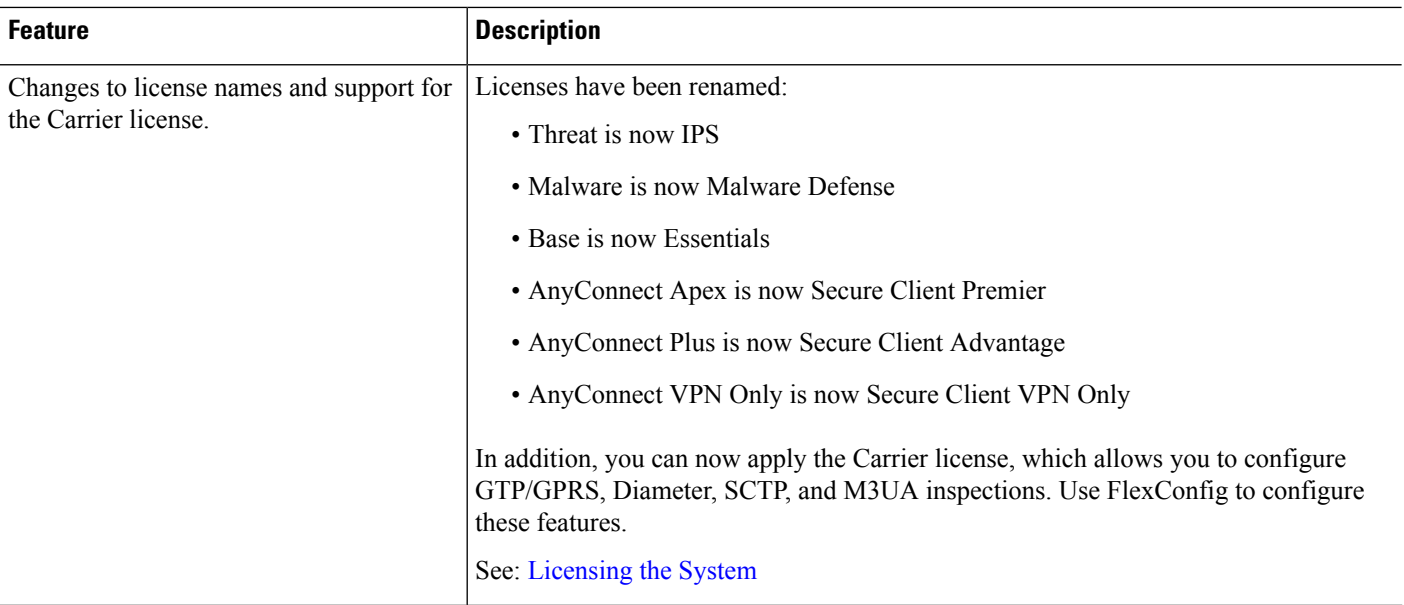

### **Administrative and Troubleshooting Features**

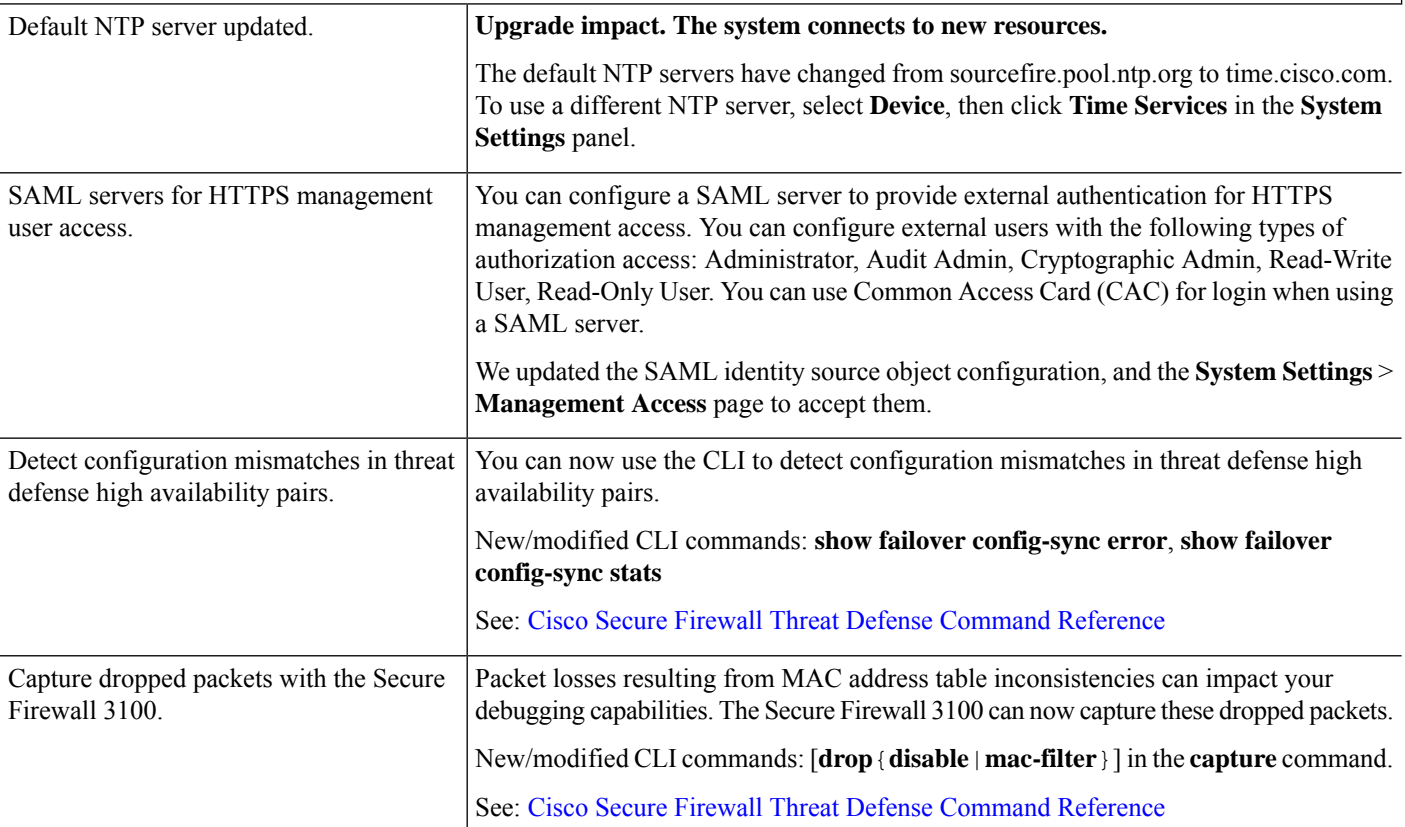

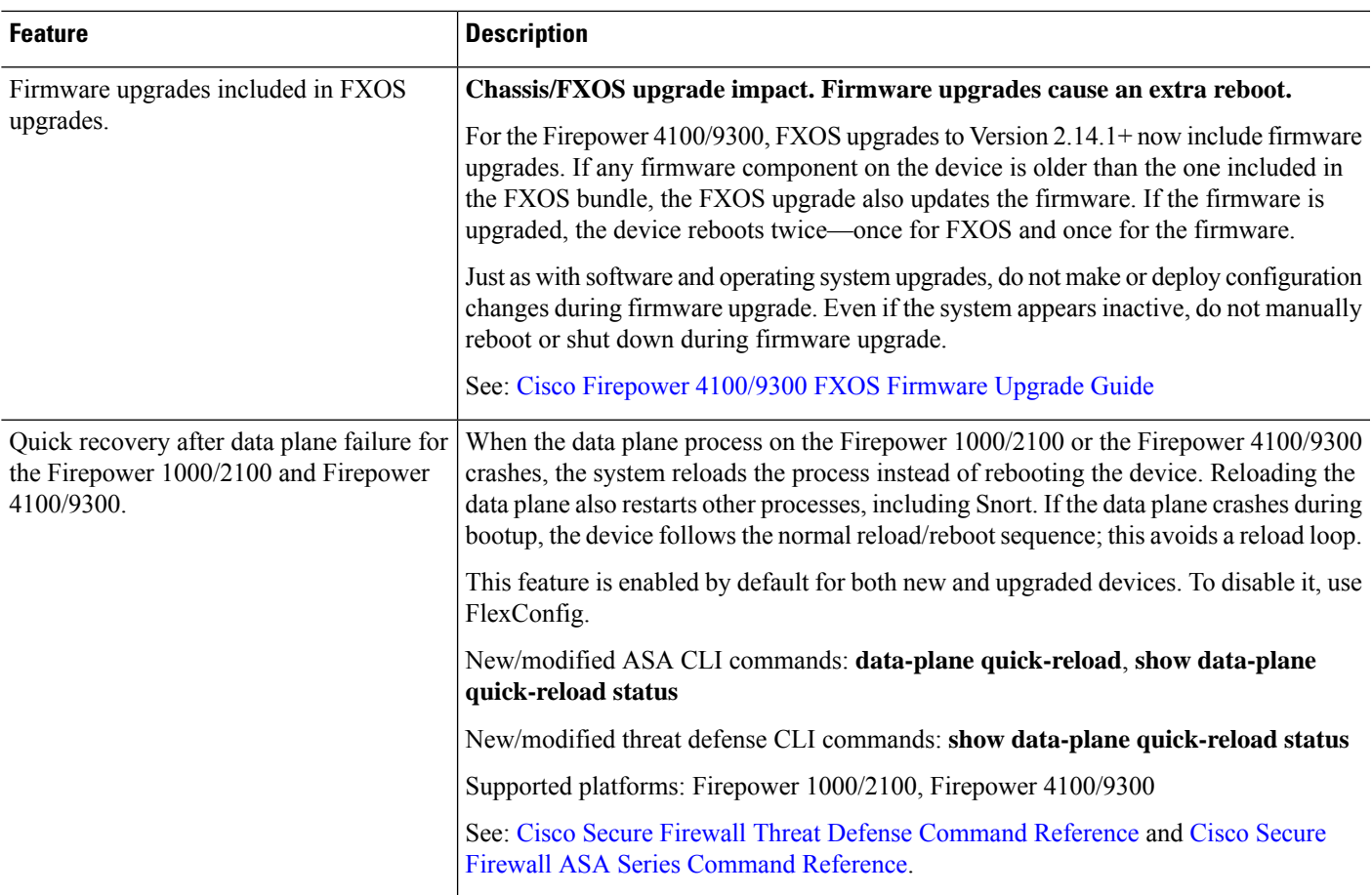

# **Device Manager Features in Version 7.3.x**

**Table 2: Device Manager Features in Version 7.3.x**

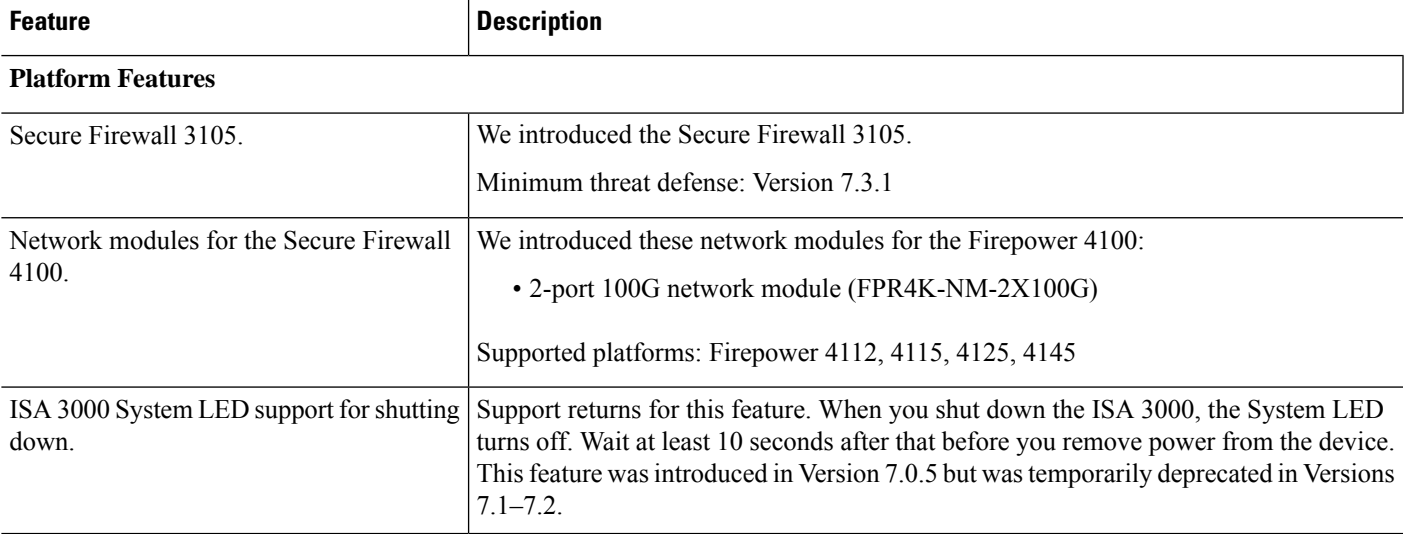

 $\mathbf I$ 

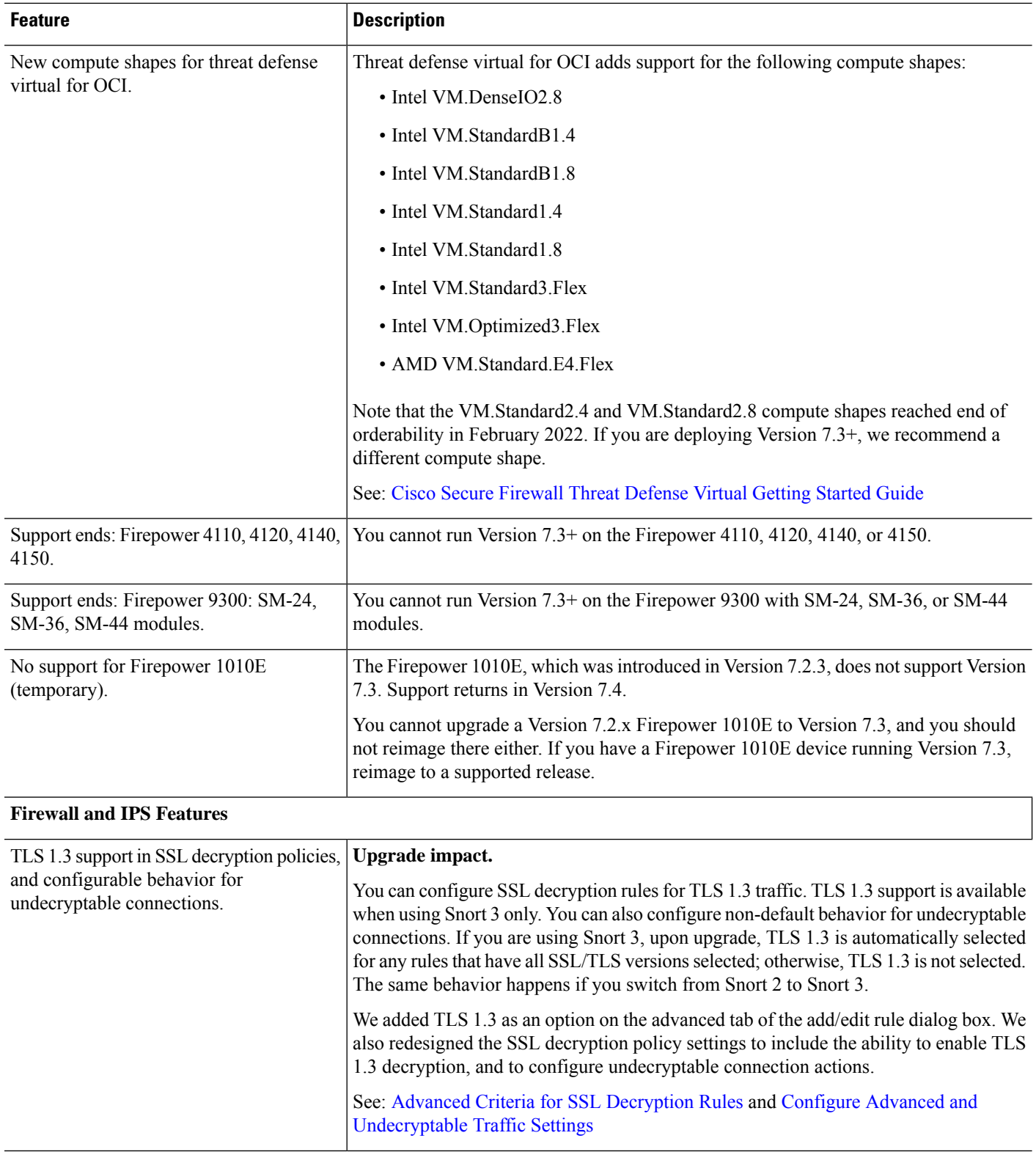

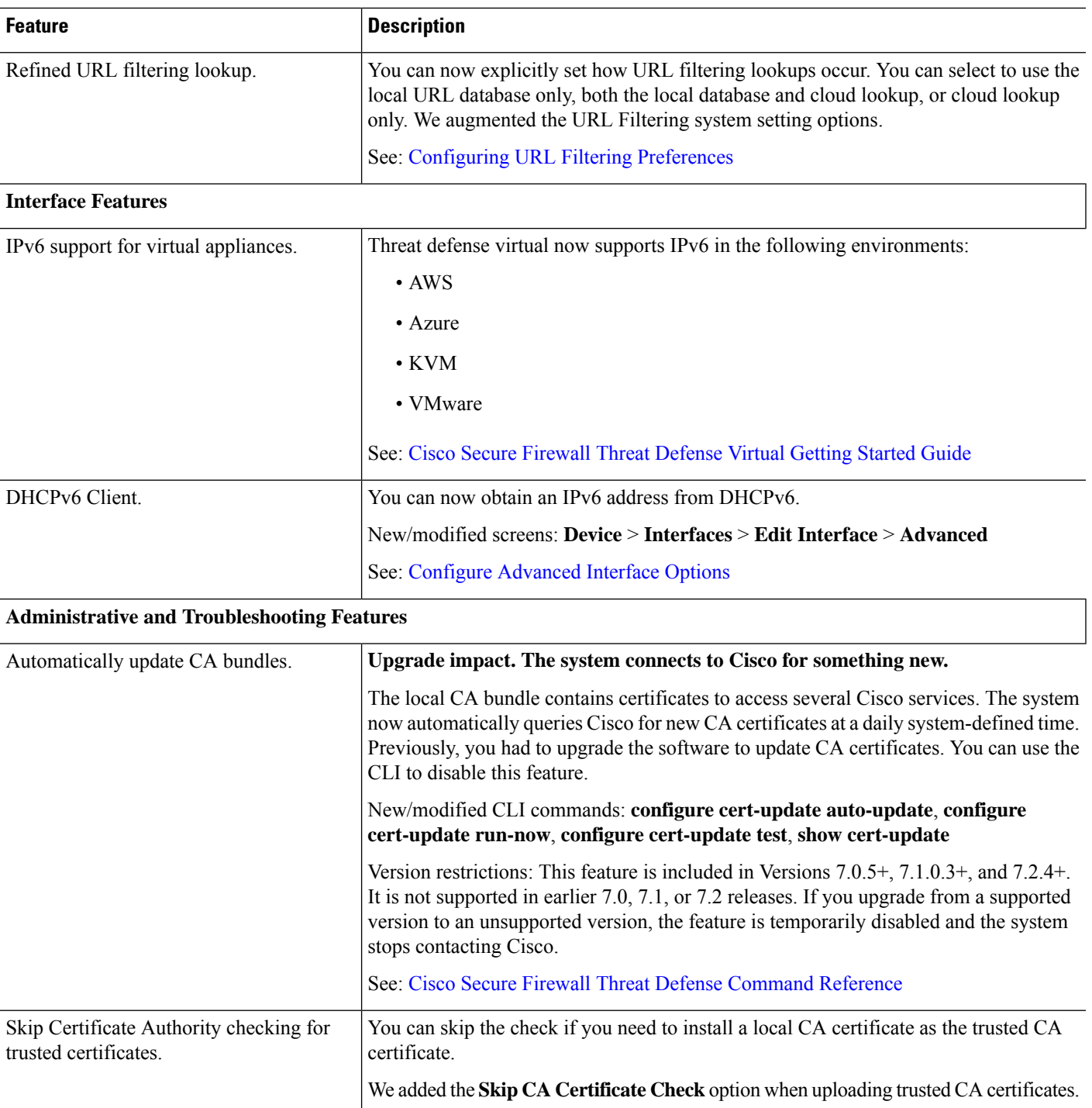

 $\mathbf I$ 

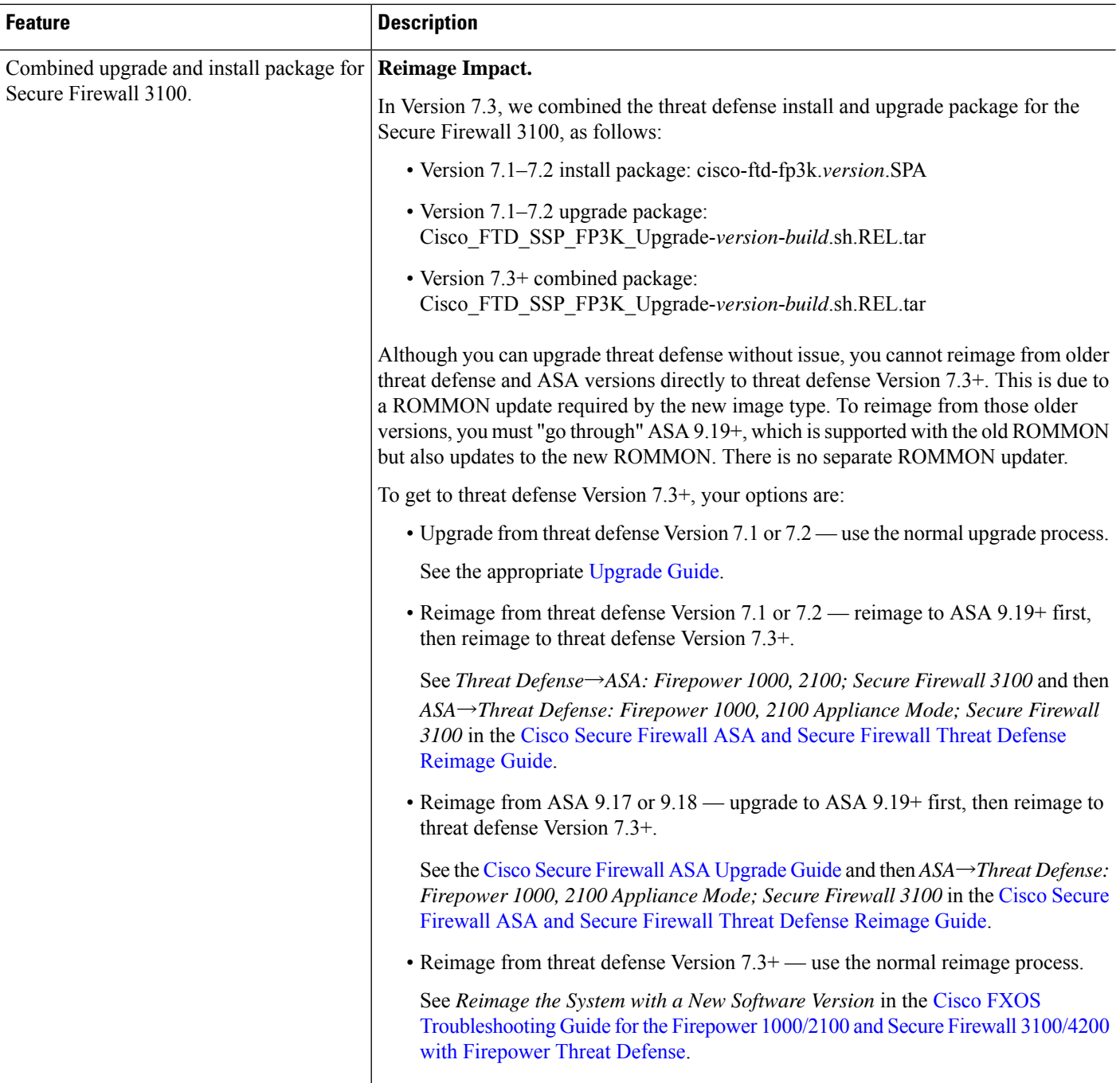

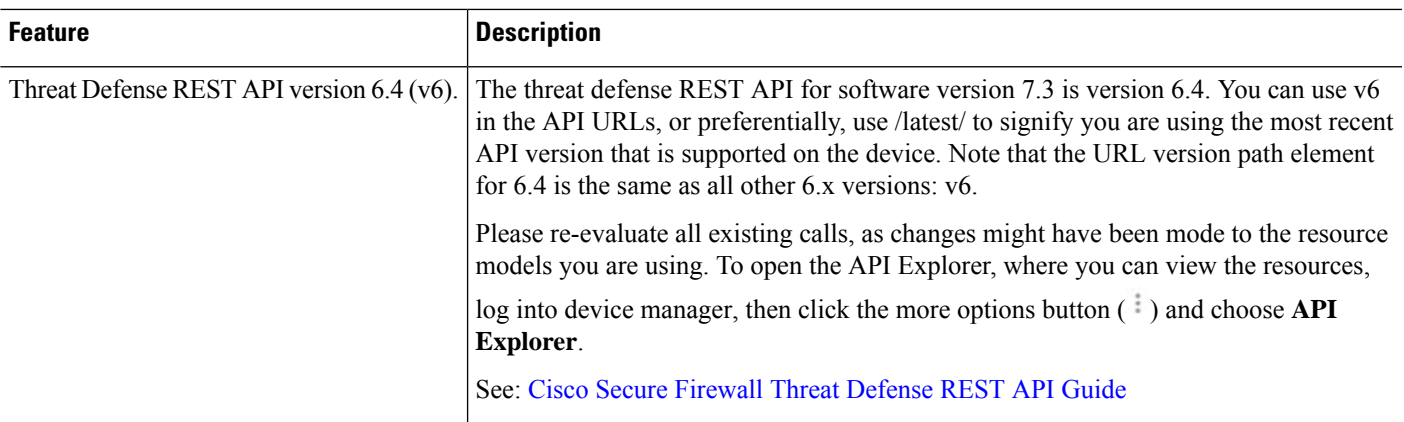

# **Device Manager Features in Version 7.2.x**

### **Table 3: Device Manager Features in Version 7.2.x**

Ι

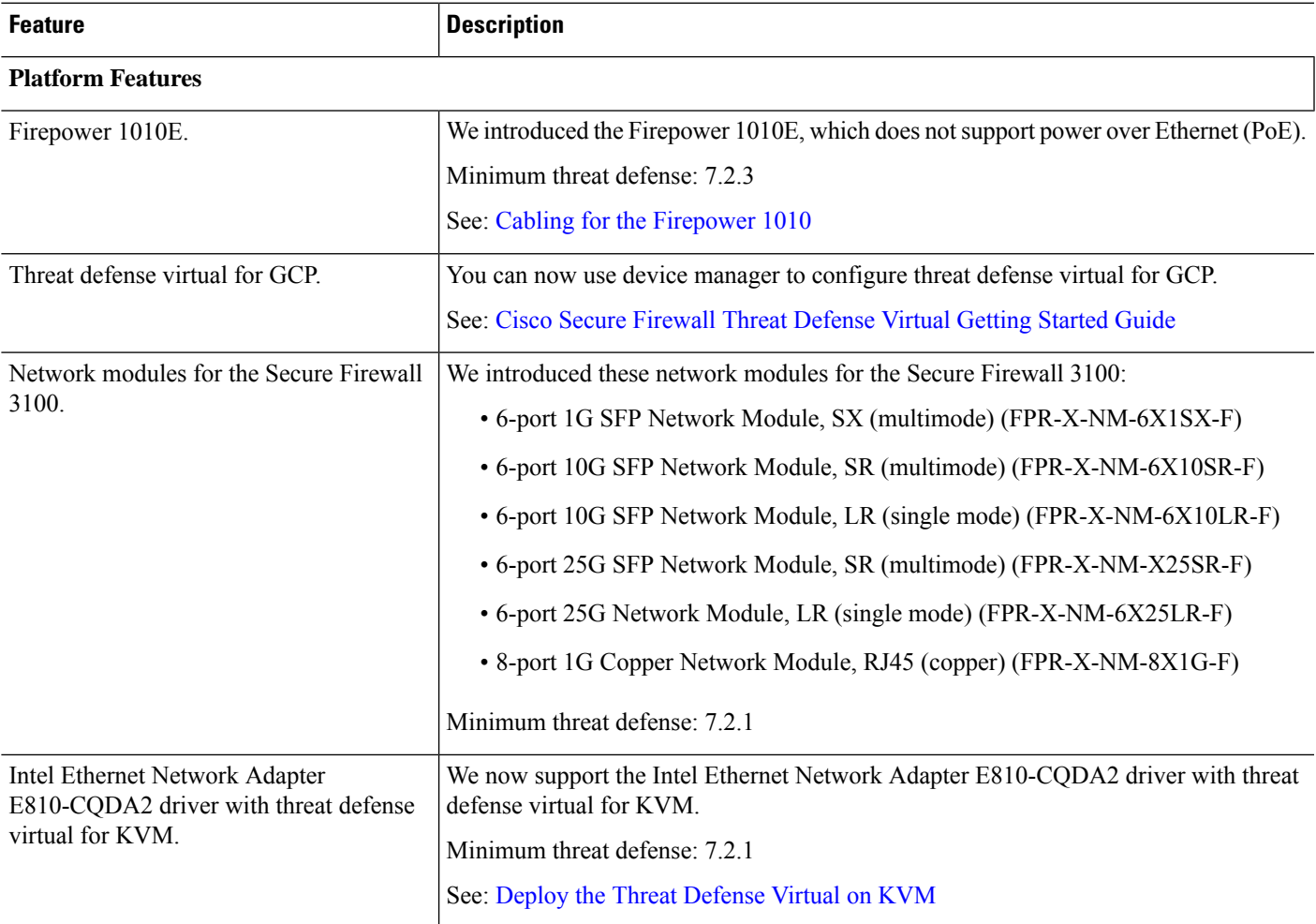

 $\mathbf I$ 

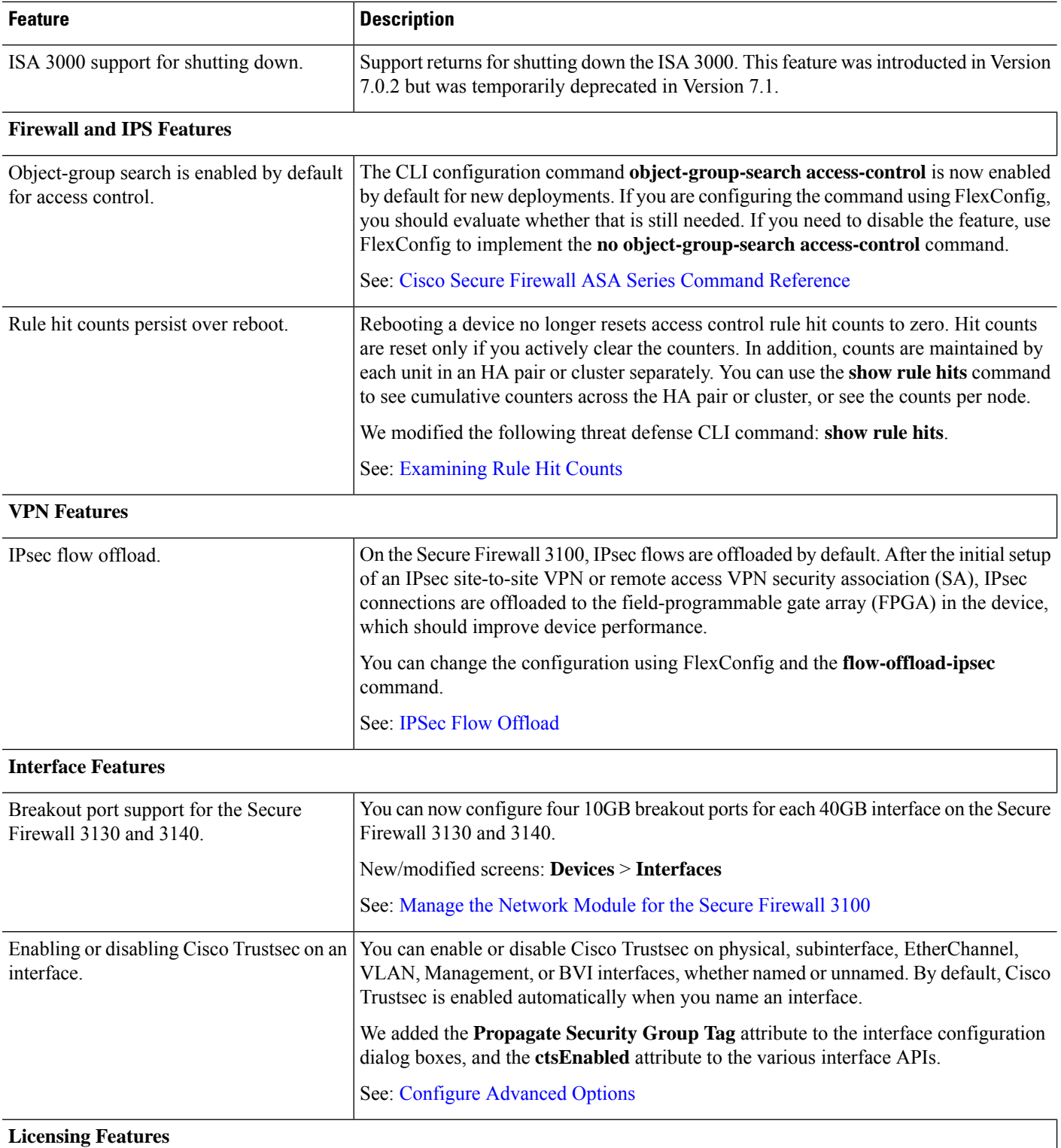

ı

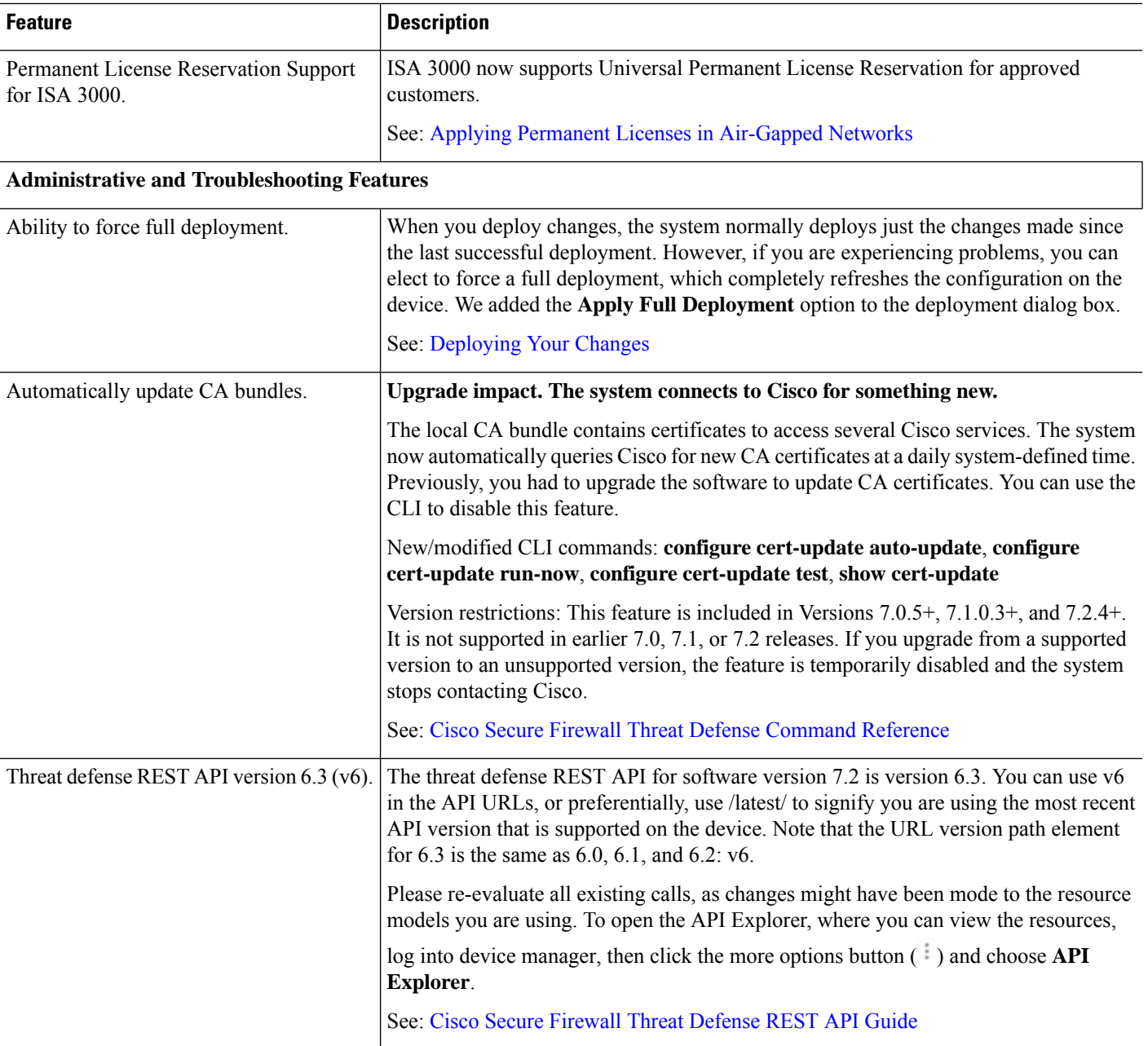

# **FDM Features in Version 7.1.x**

**Table 4: FDM Features in Version 7.1.x**

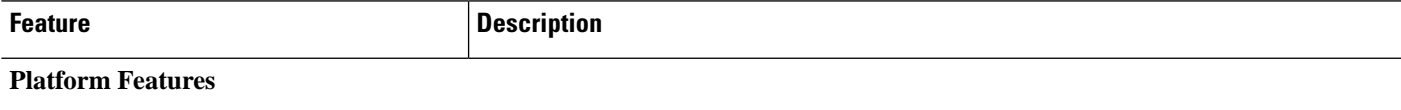

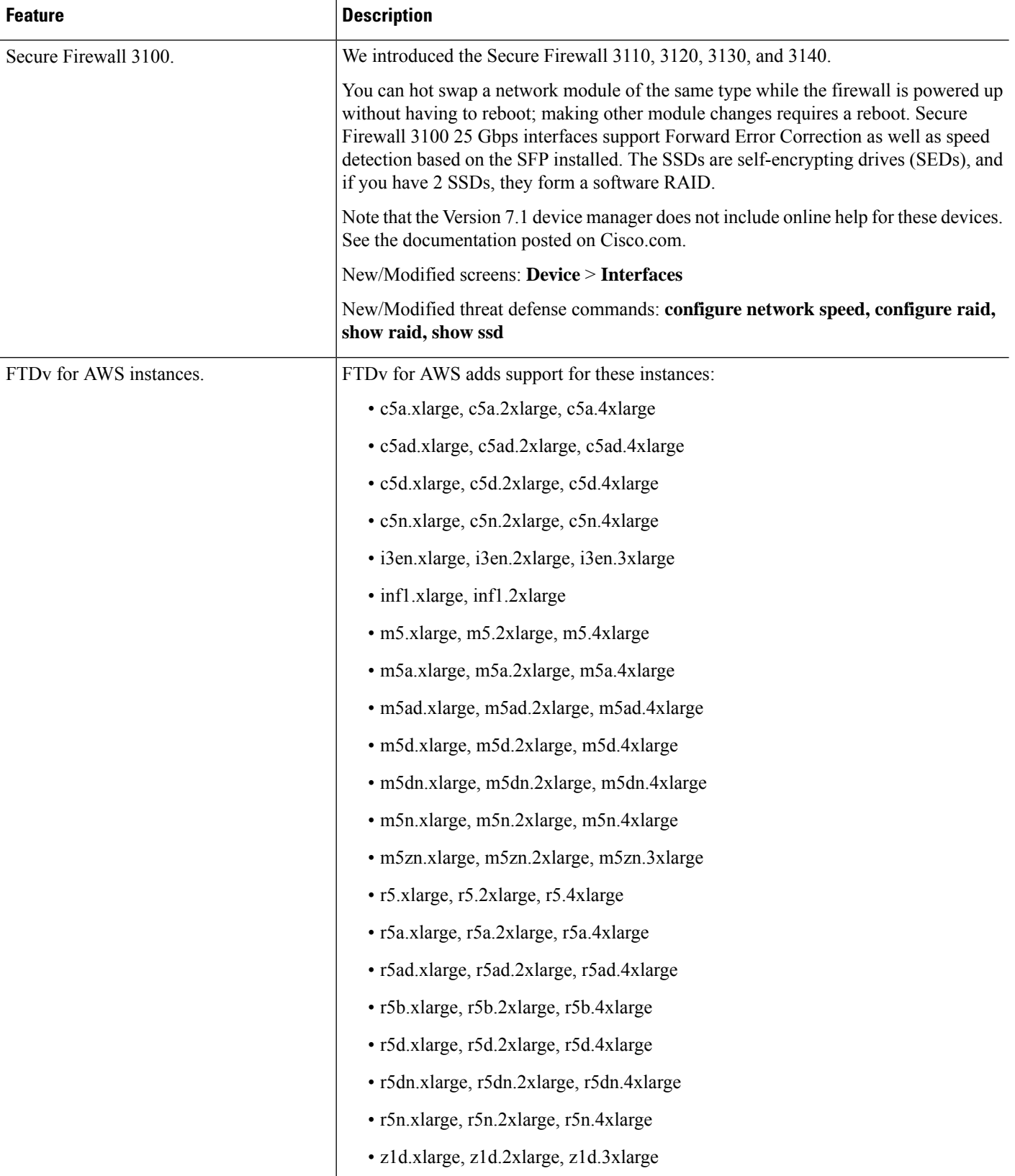

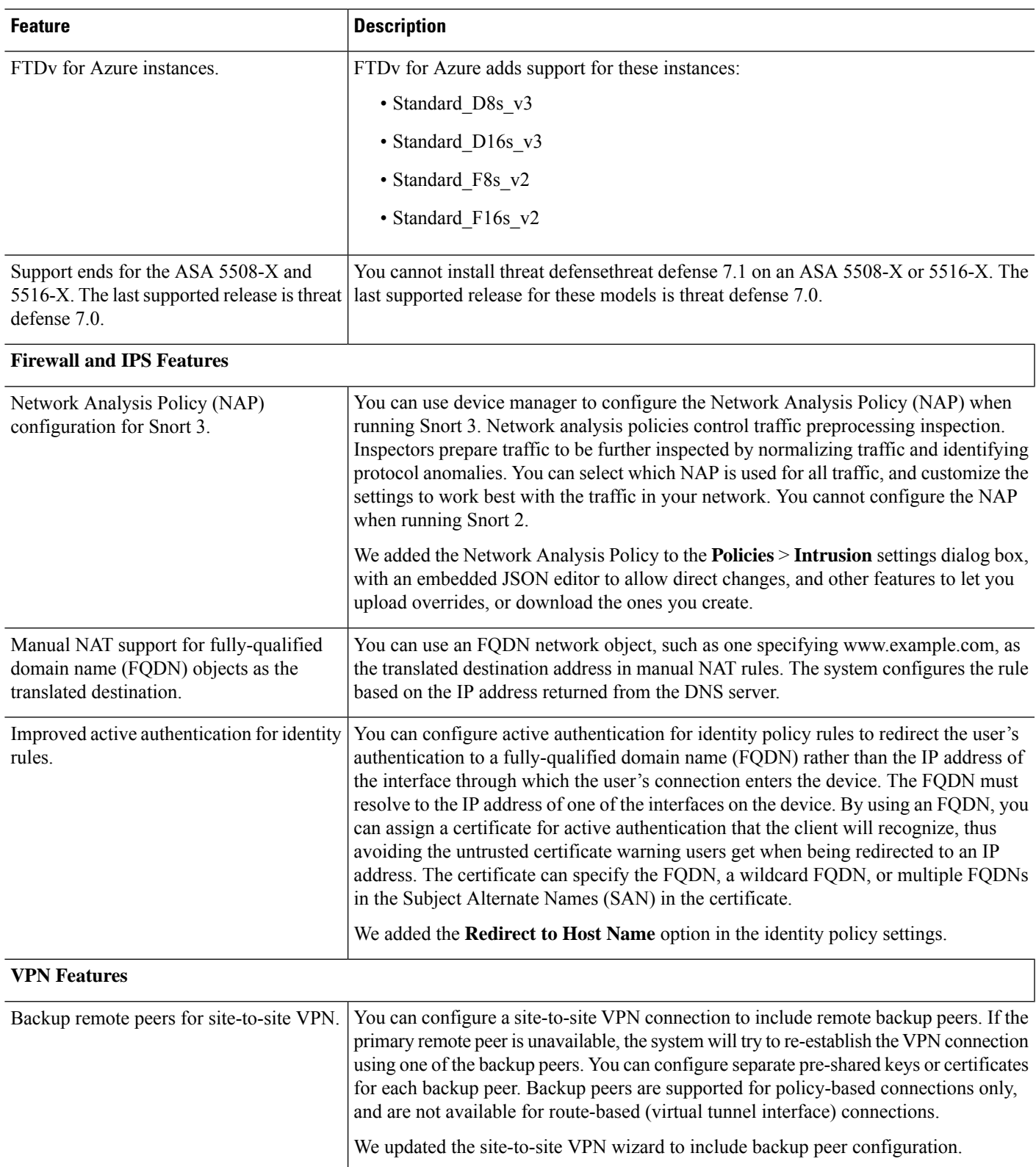

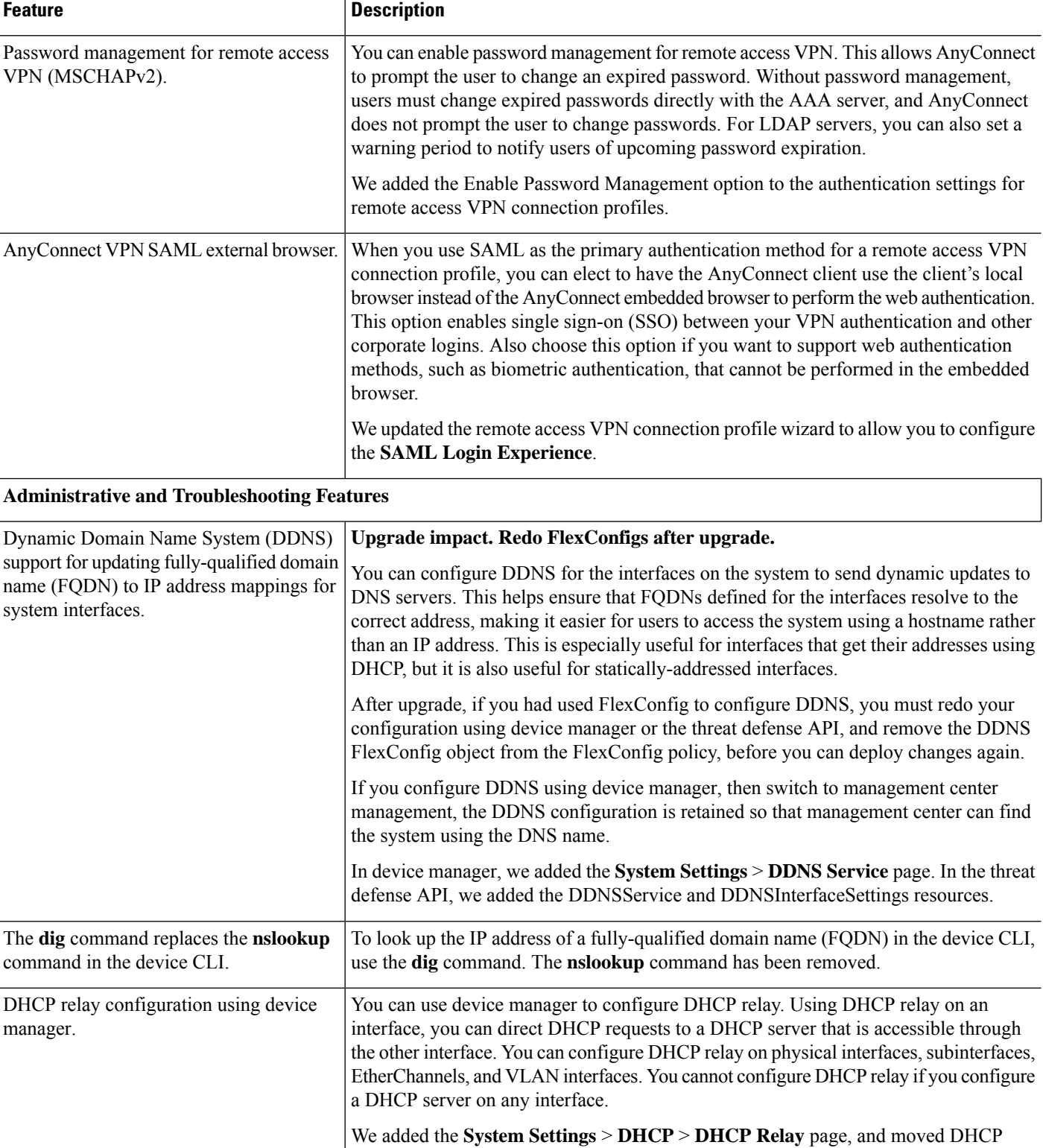

Server under the new DHCP heading.

 $\mathbf I$ 

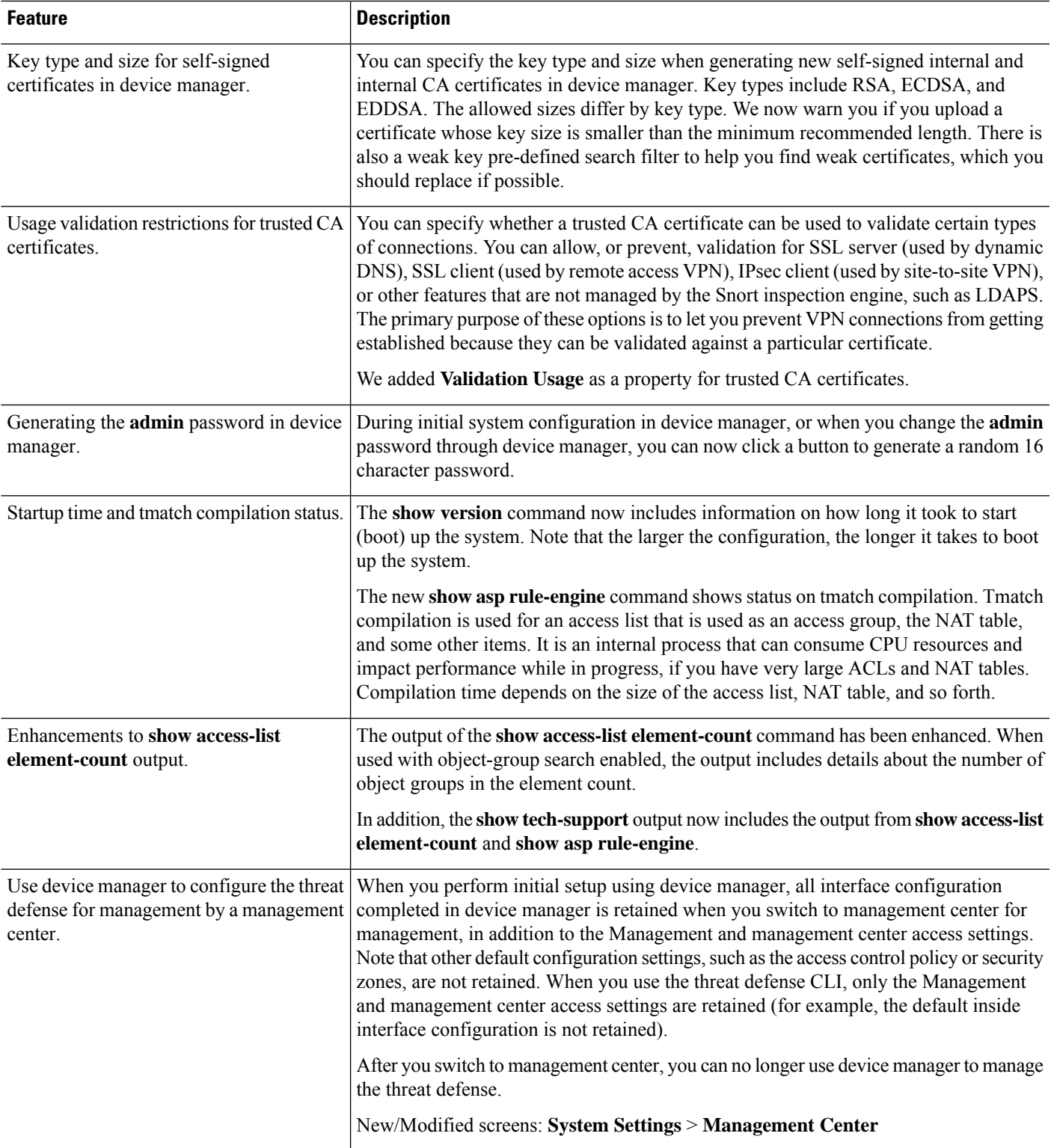

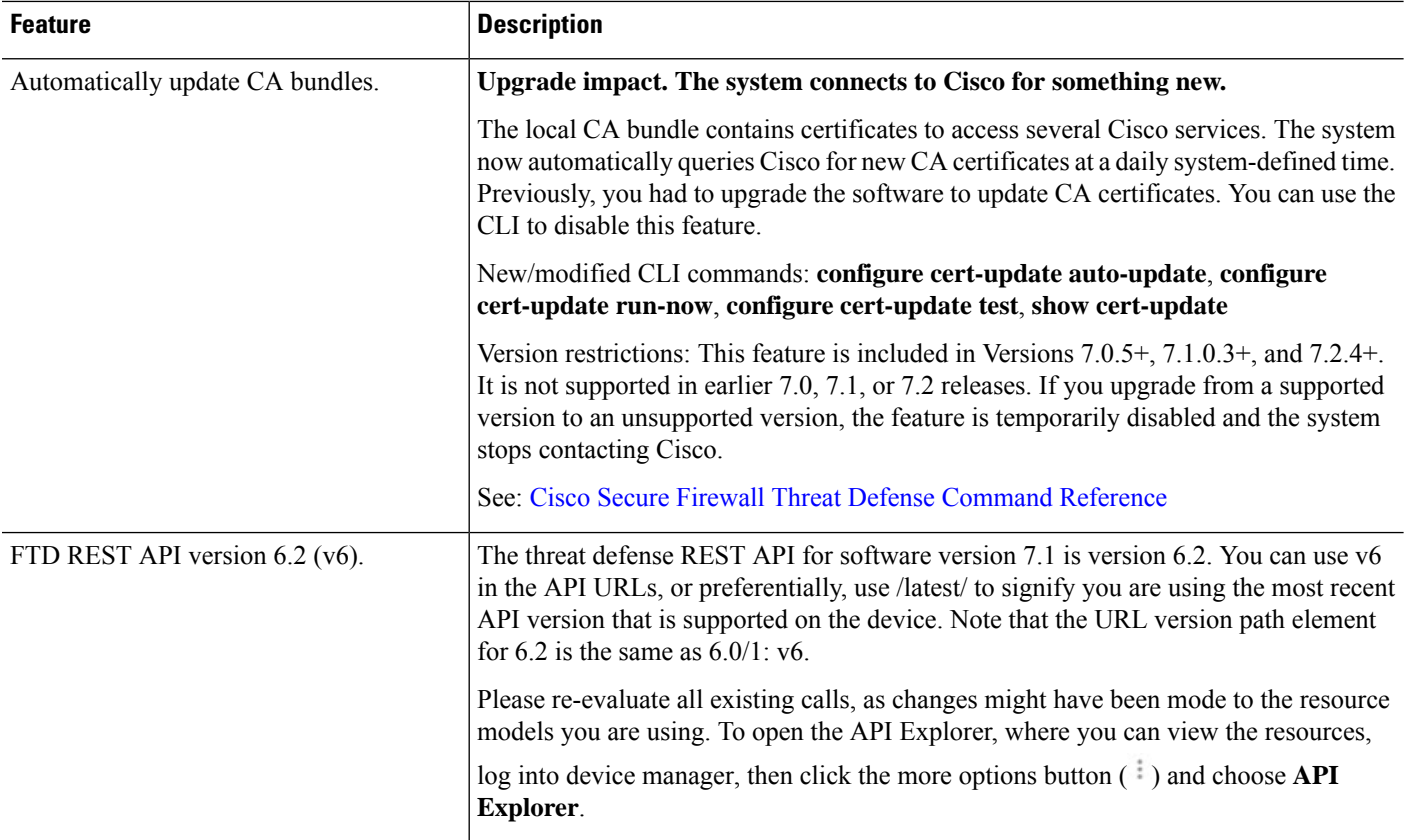

# **FDM Features in Version 7.0.x**

#### **Table 5: FDM Features in Version 7.0.x**

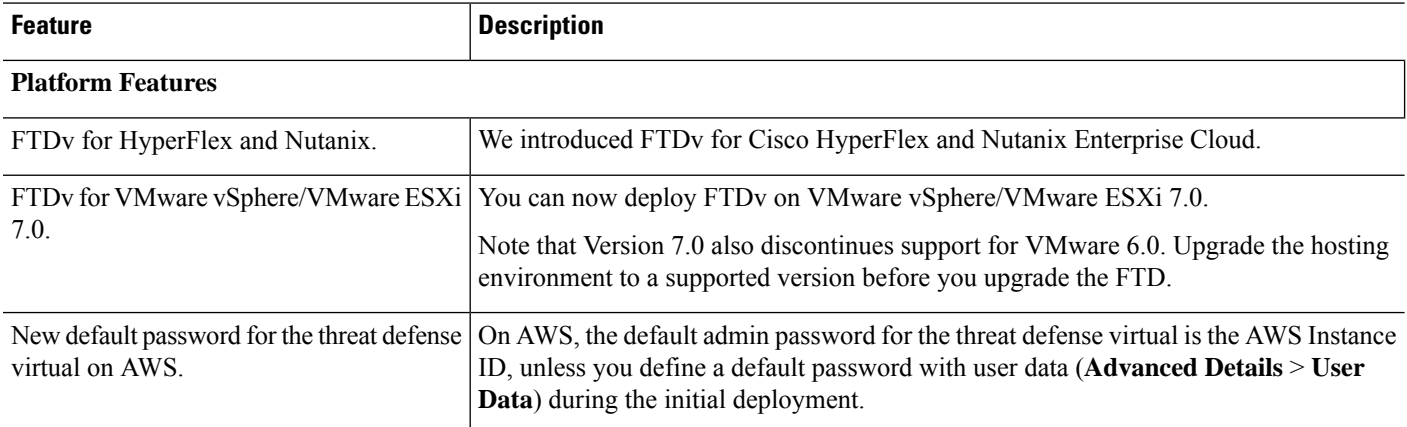

l,

J.

 $\mathbf I$ 

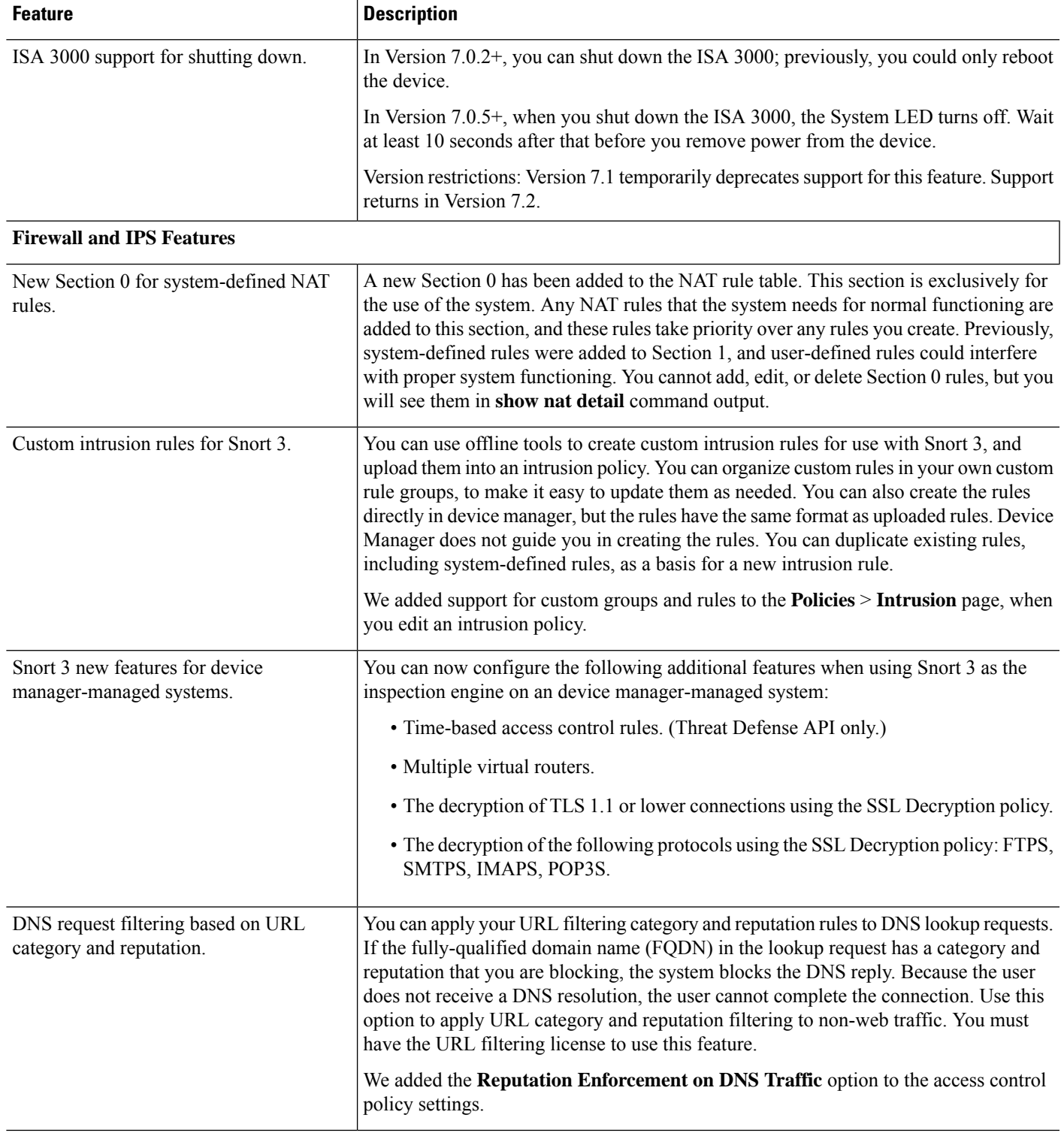

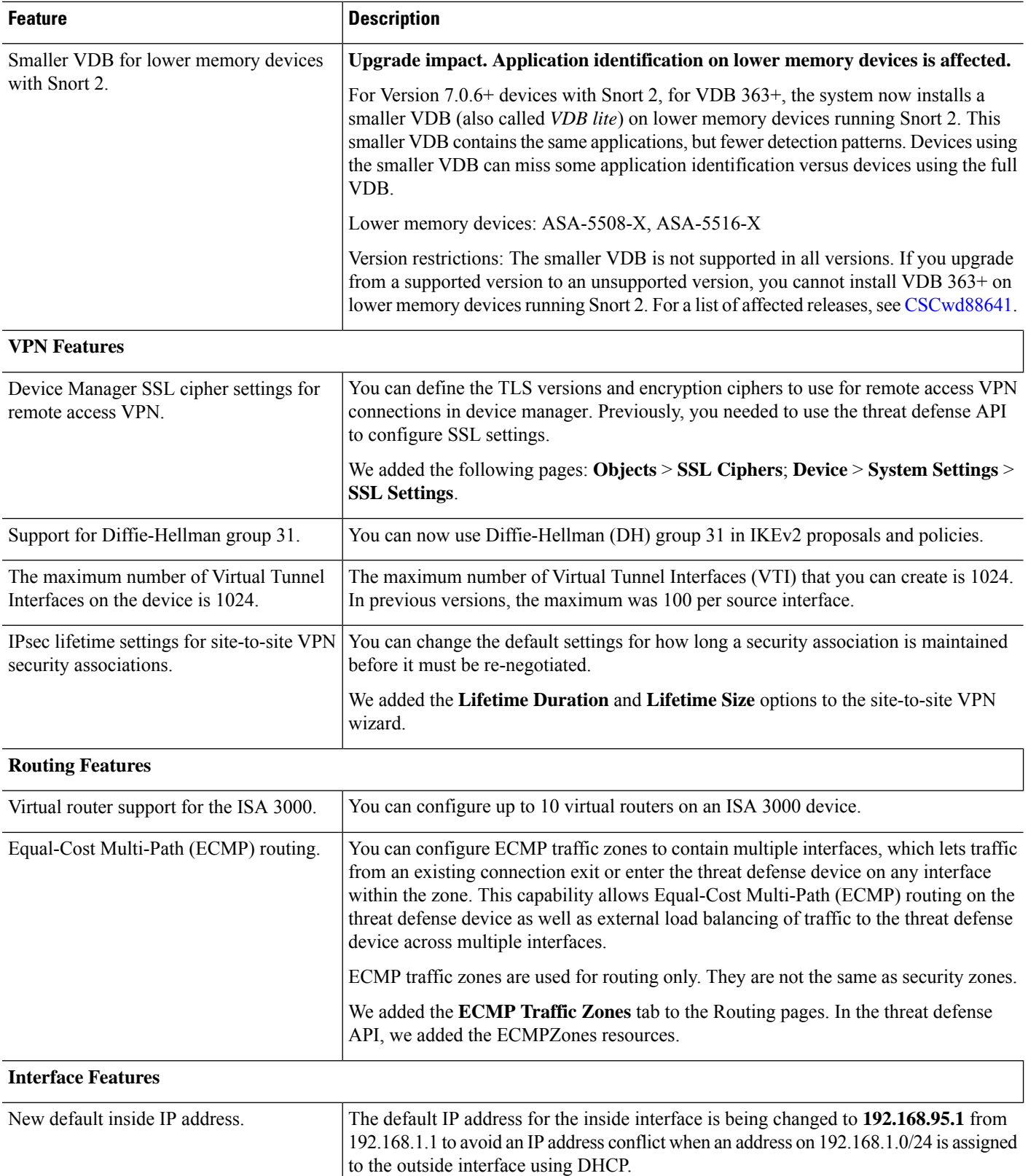

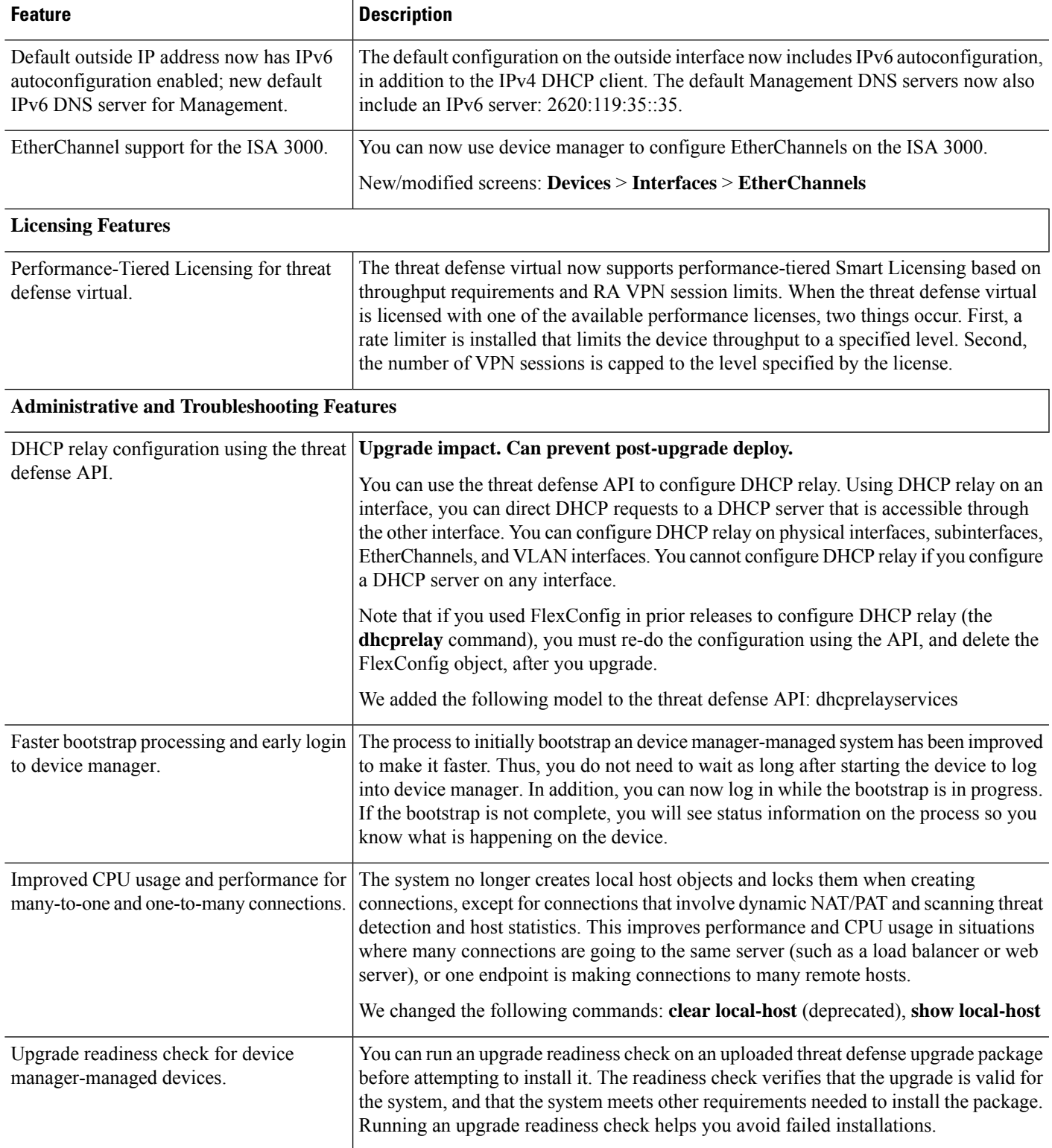

A link to run the upgrade readiness check was added to the **System Upgrade** section of the **Device** > **Updates** page.

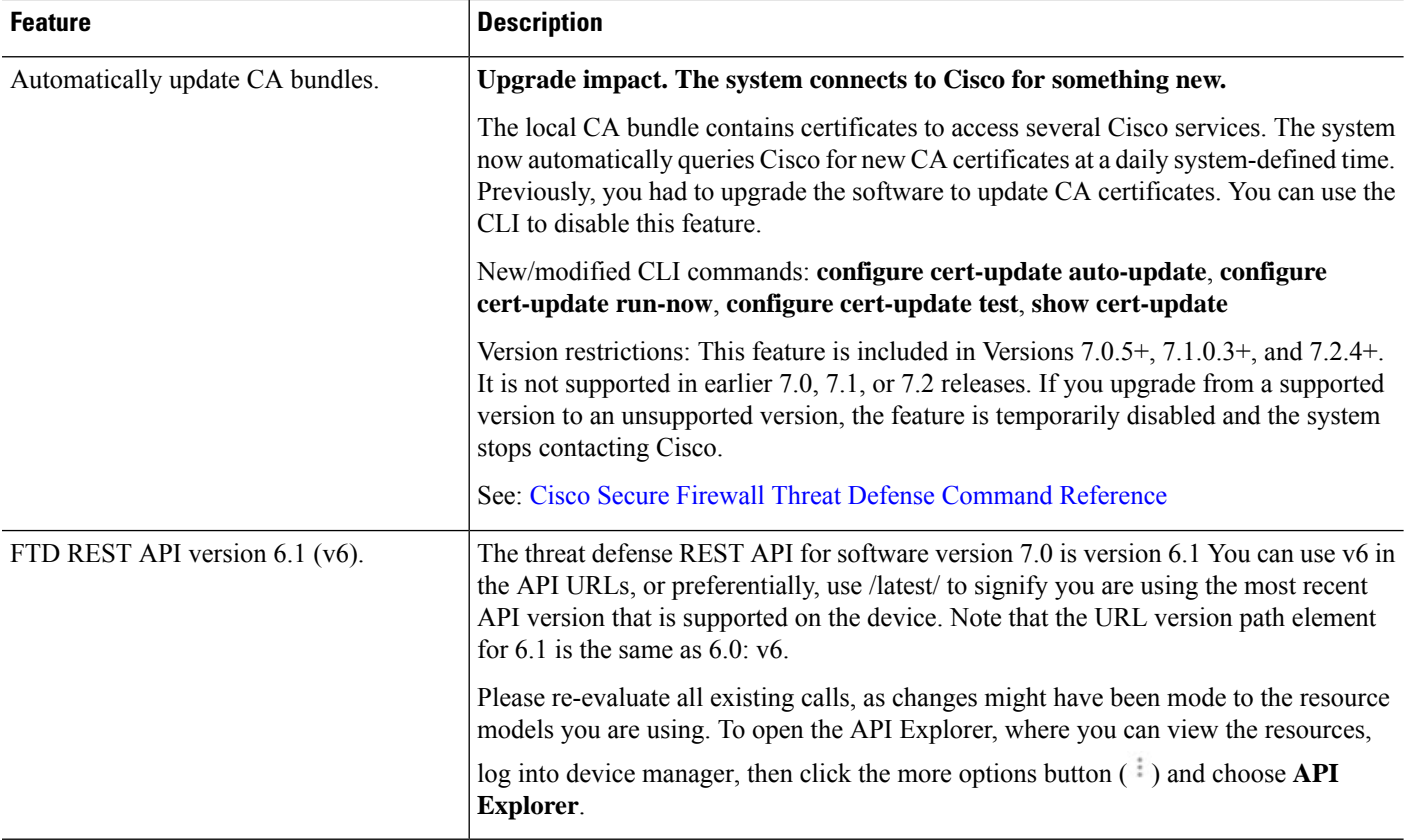

# **FDM Features in Version 6.7.x**

#### **Table 6: FDM Features in Version 6.7.x**

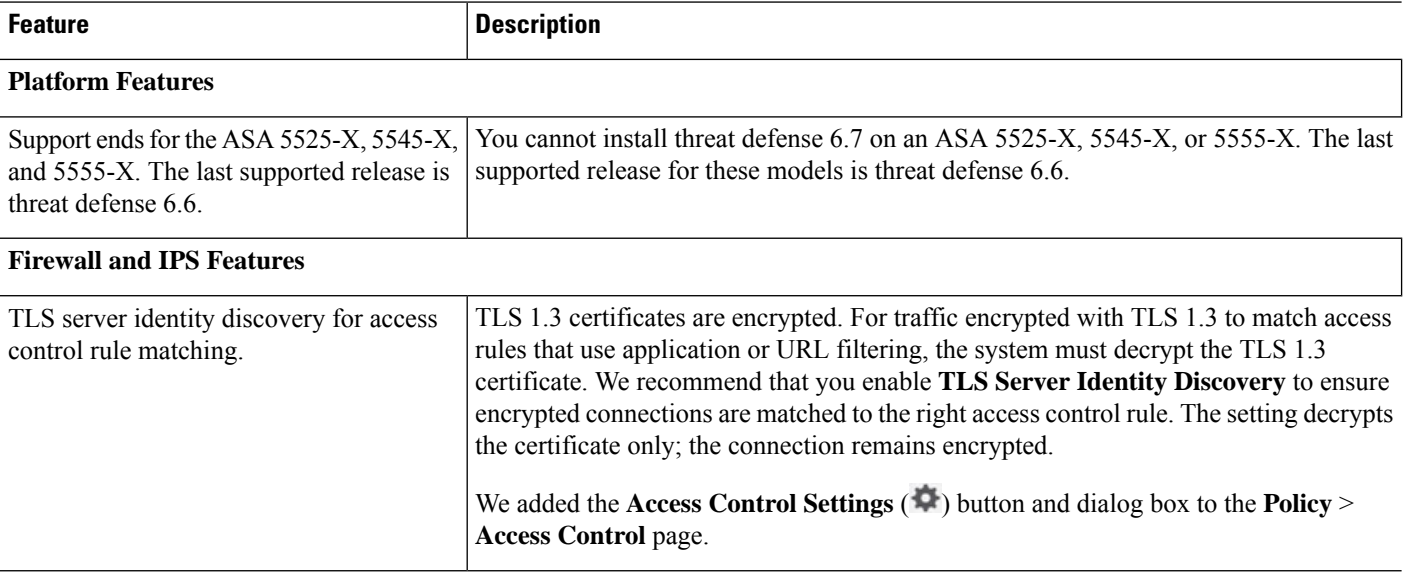

 $\mathbf{l}$ 

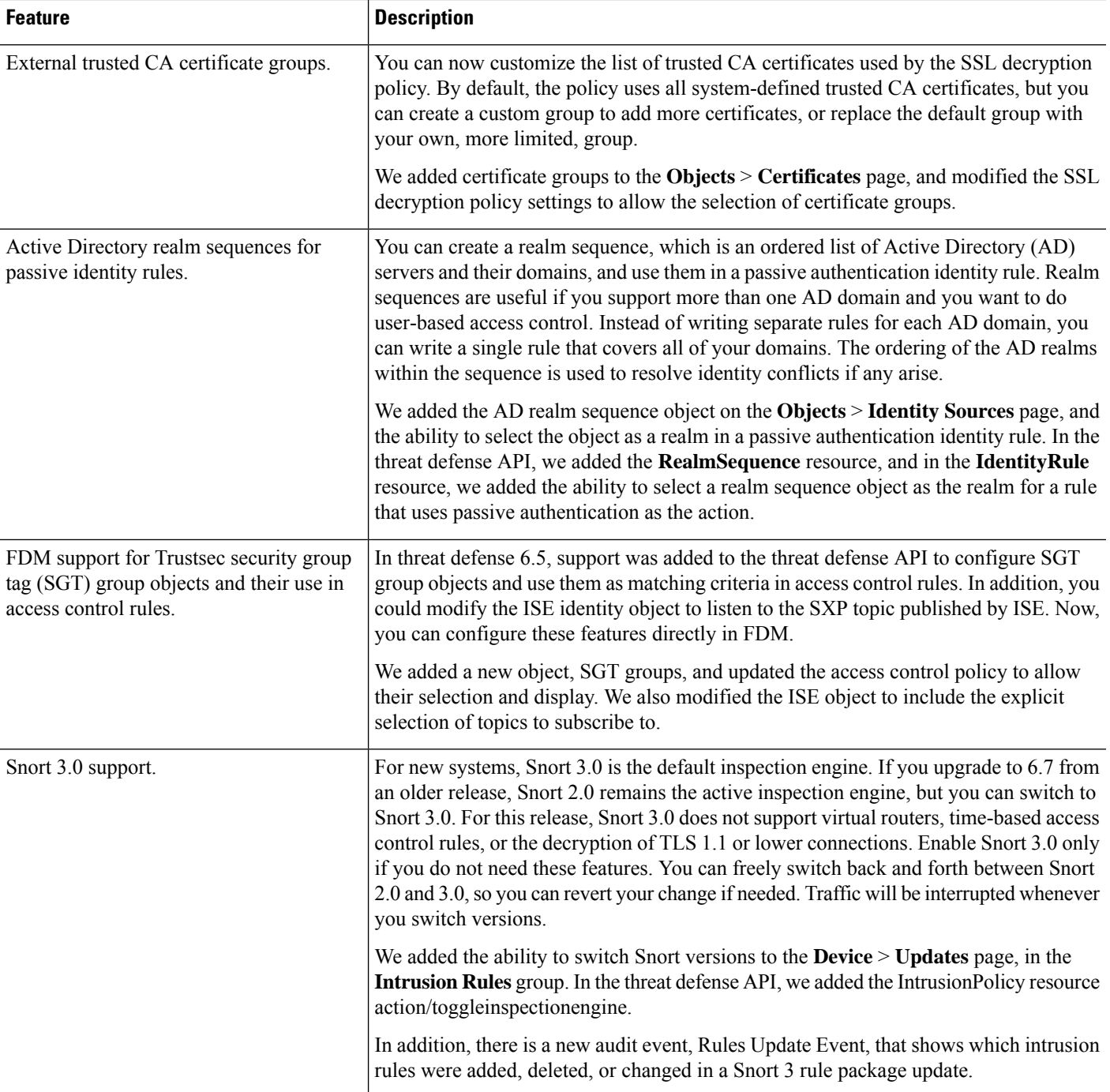

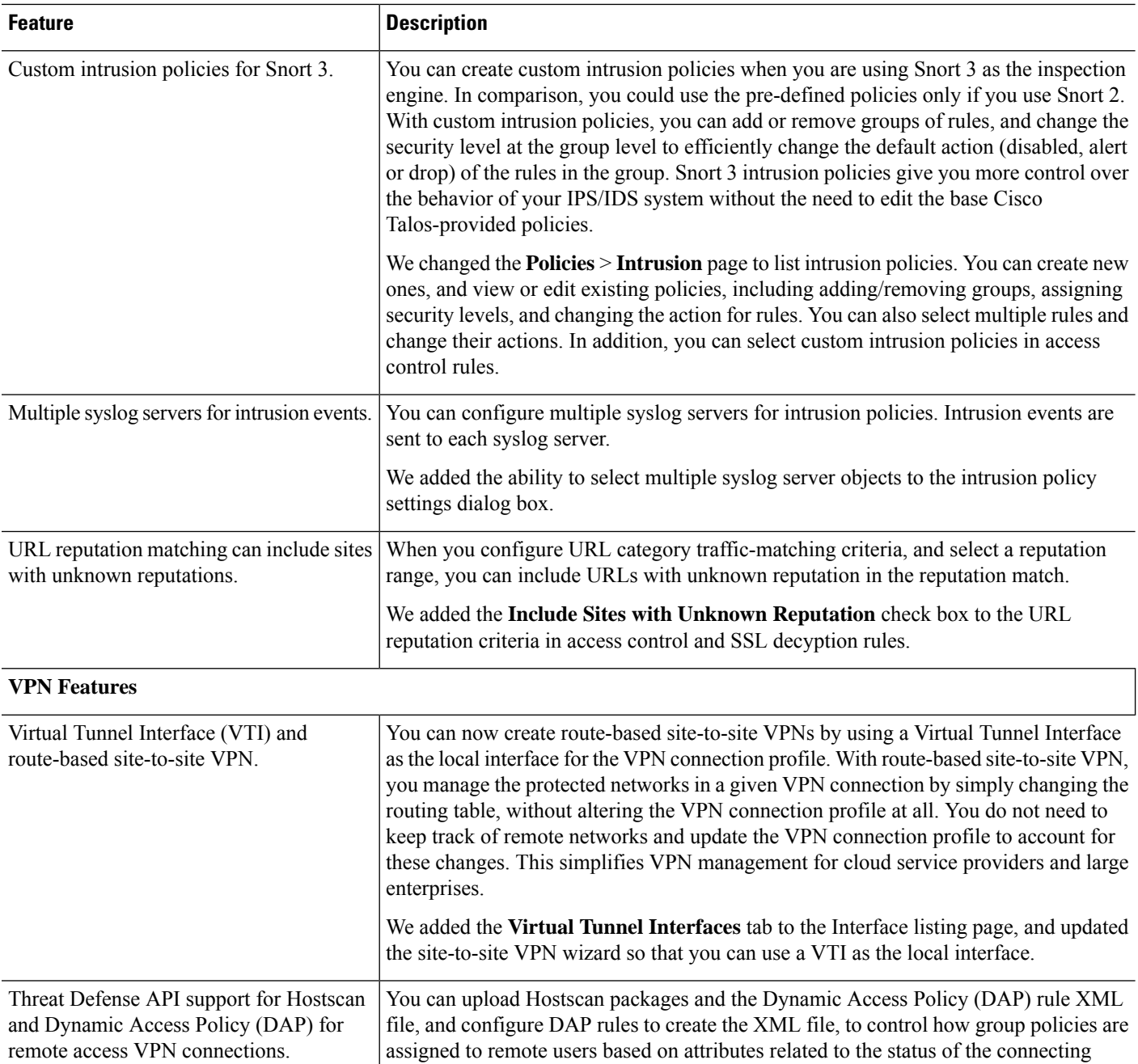

hostscanpackagefiles, hostscanxmlconfigs, ravpns.

endpoint. You can use these features to perform Change of Authorization if you do not have Cisco Identity Services Engine (ISE). You can upload Hostscan and configure DAP using the threat defense API only; you cannot configure them using FDM. See the AnyConnect documentation for information about Hostscan and DAP usage. We added or modified the following threat defense API object models: dapxml,

 $\mathbf{l}$ 

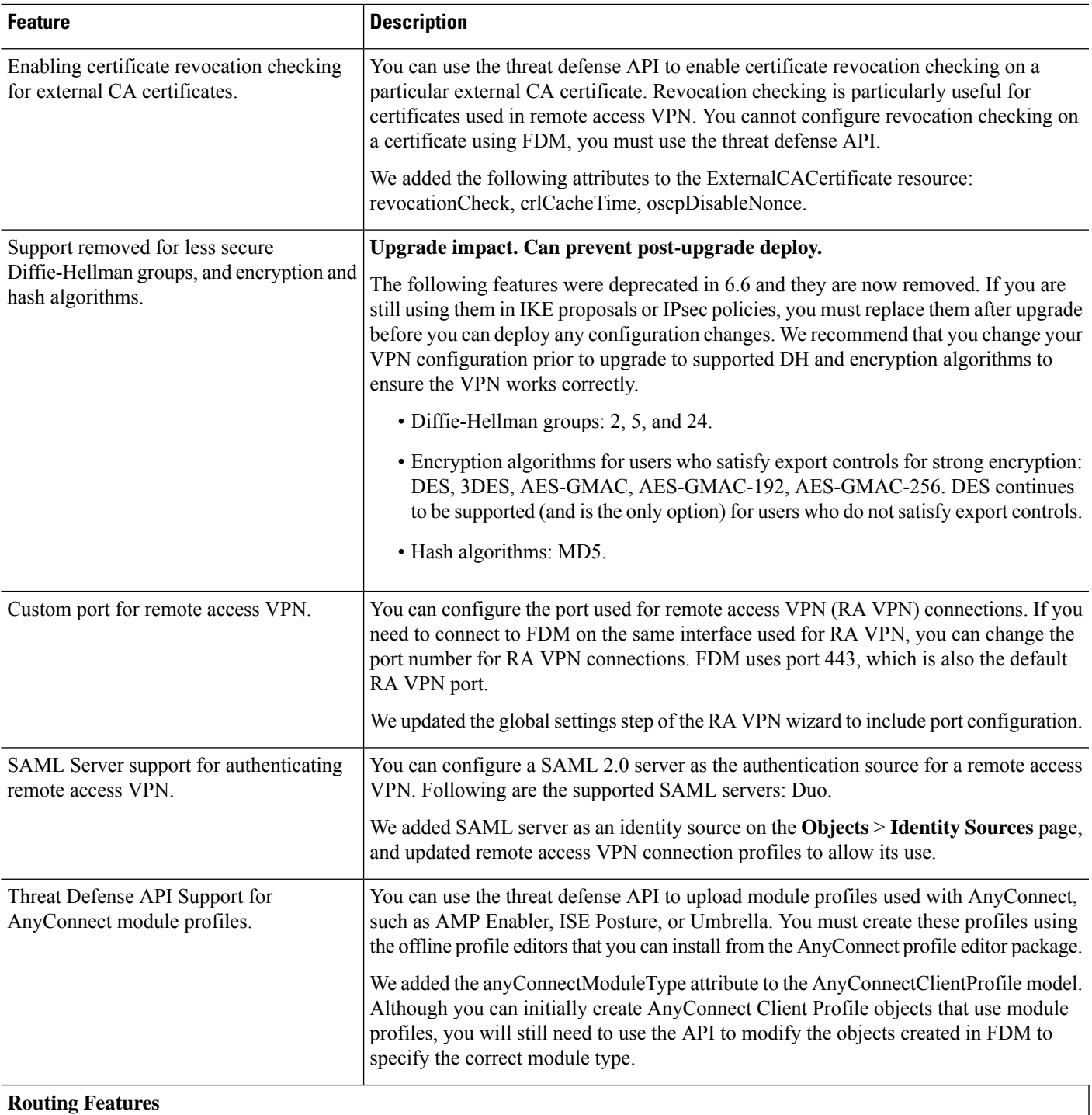

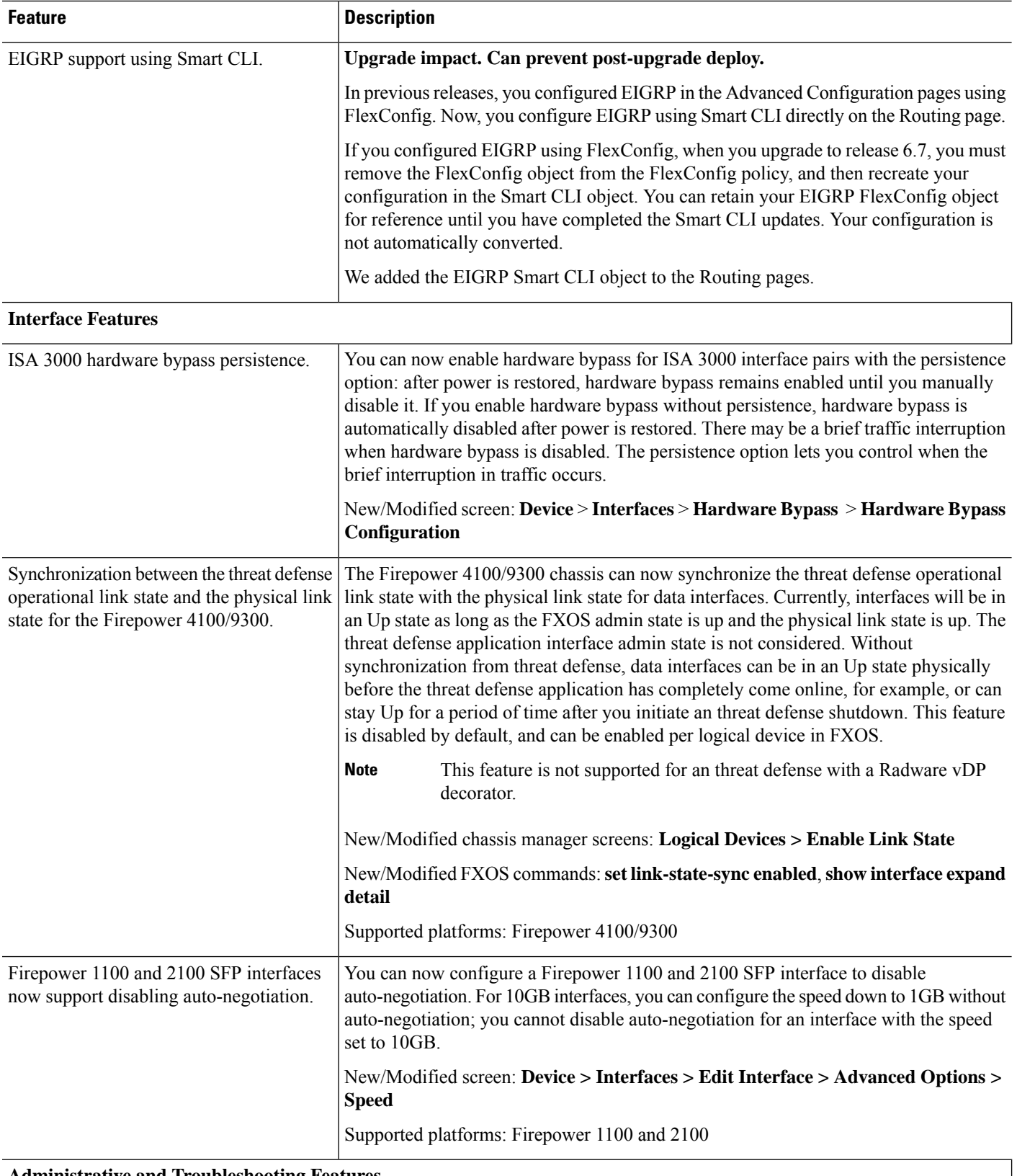

**Administrative and Troubleshooting Features**

 $\mathbf I$ 

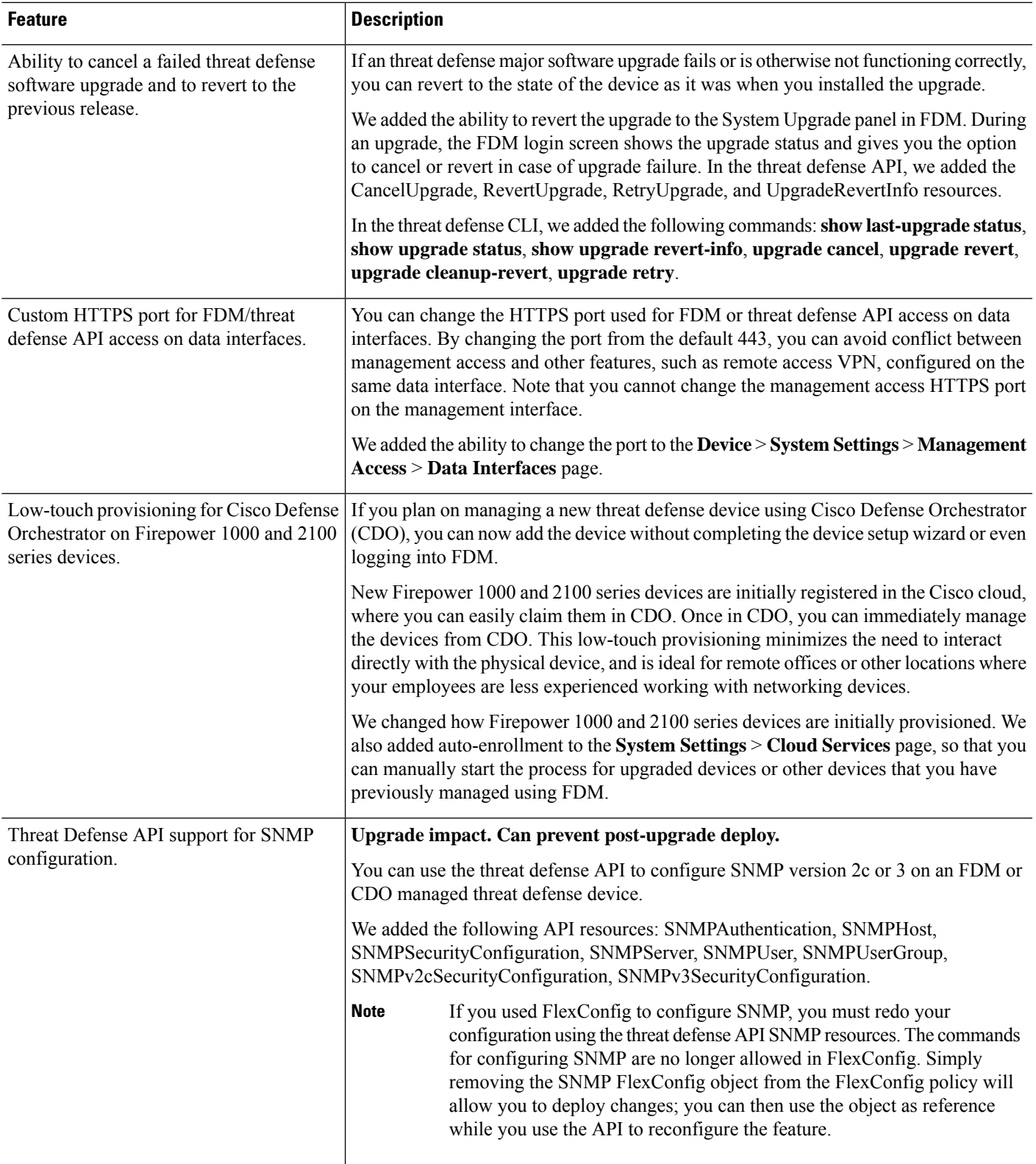

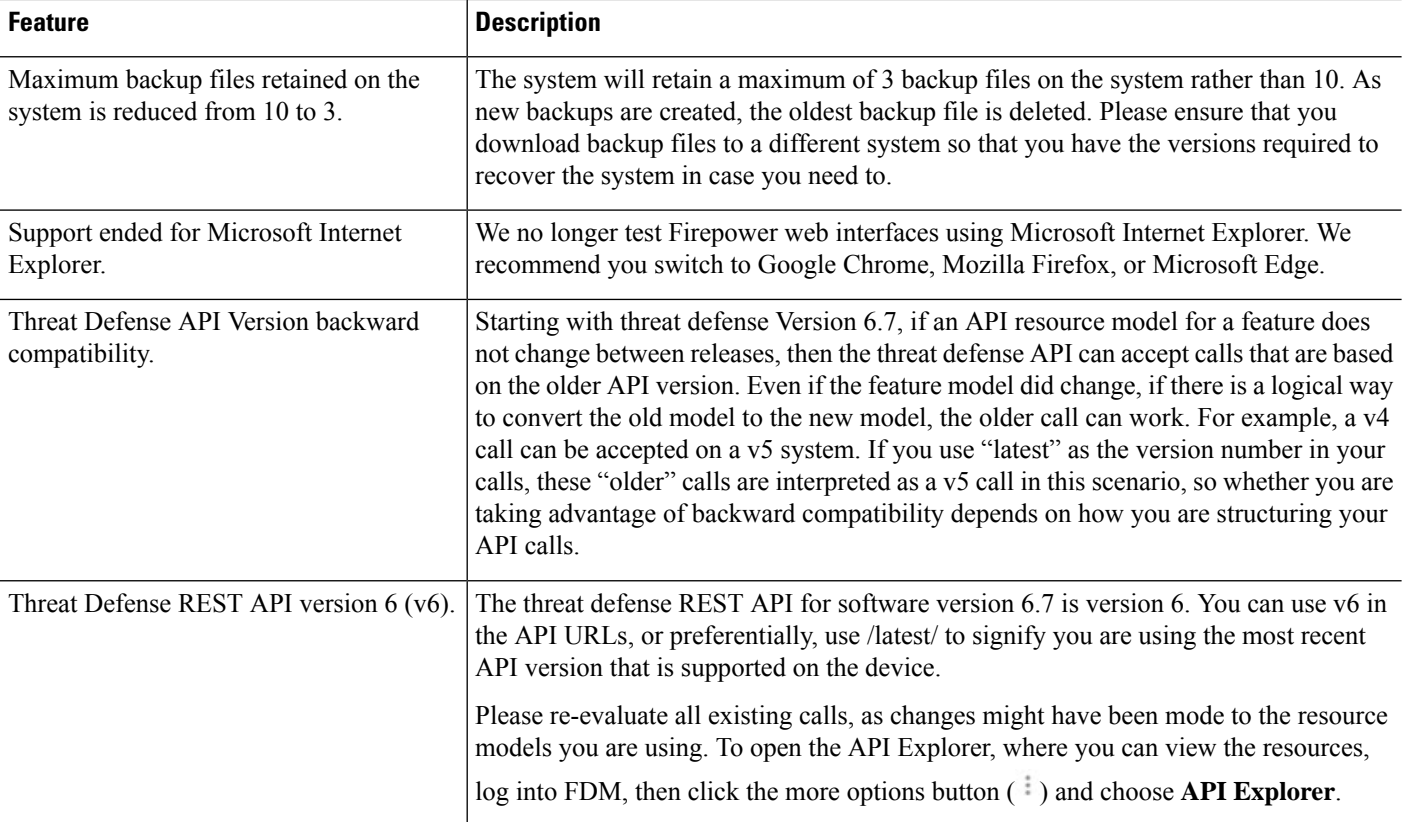

# **FDM Features in Version 6.6.x**

#### **Table 7: FDM Features in Version 6.6.x**

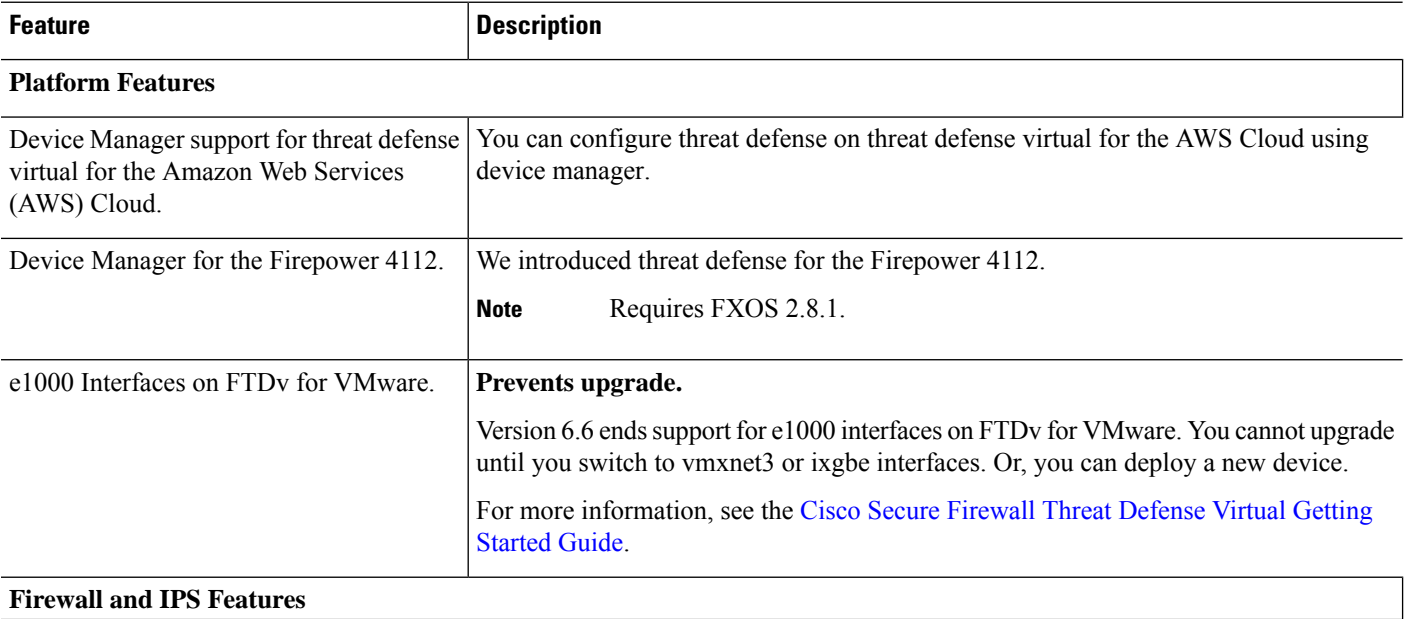

#### **Cisco Secure Firewall Device Manager New Features by Release**

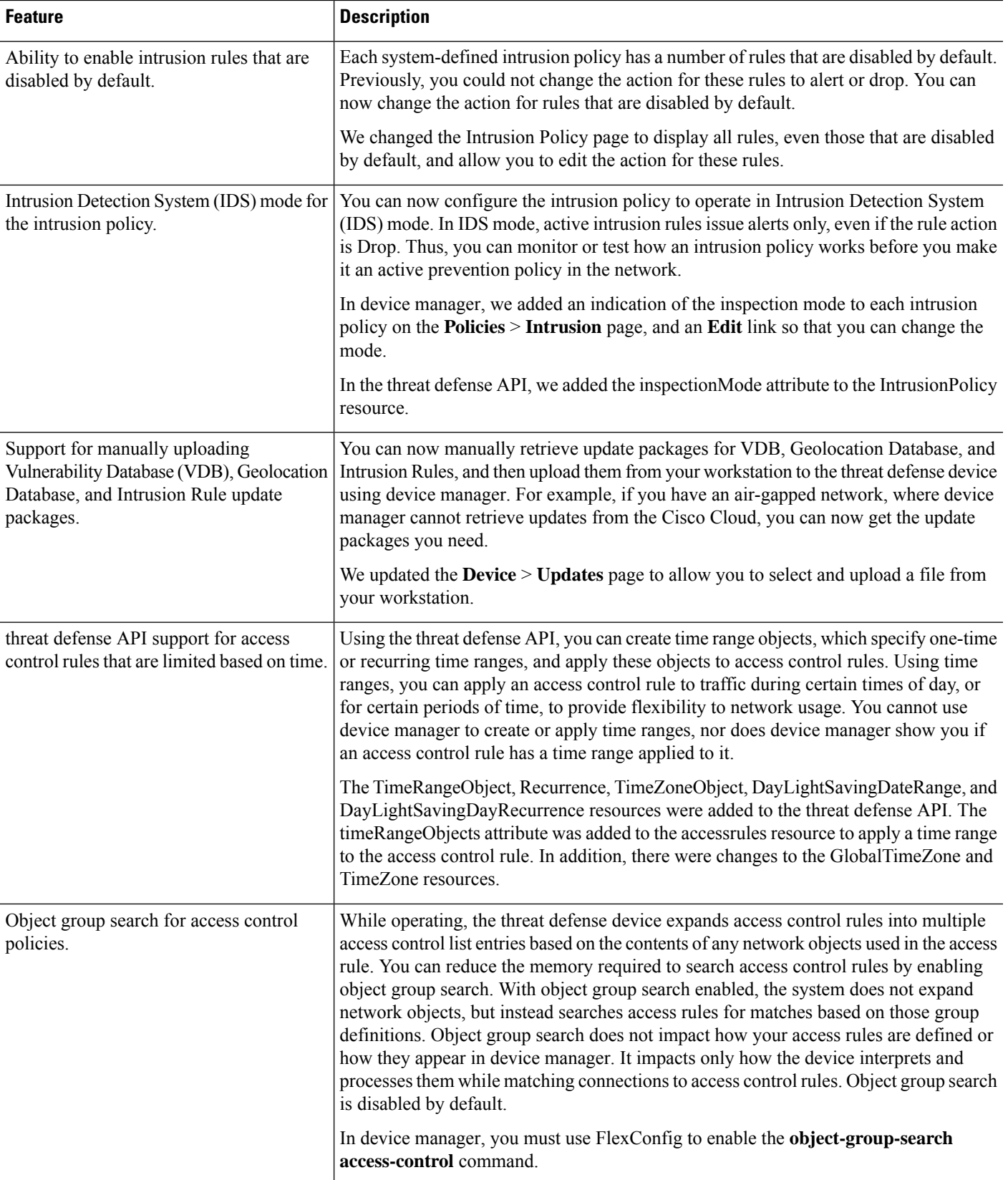

 $\mathbf I$ 

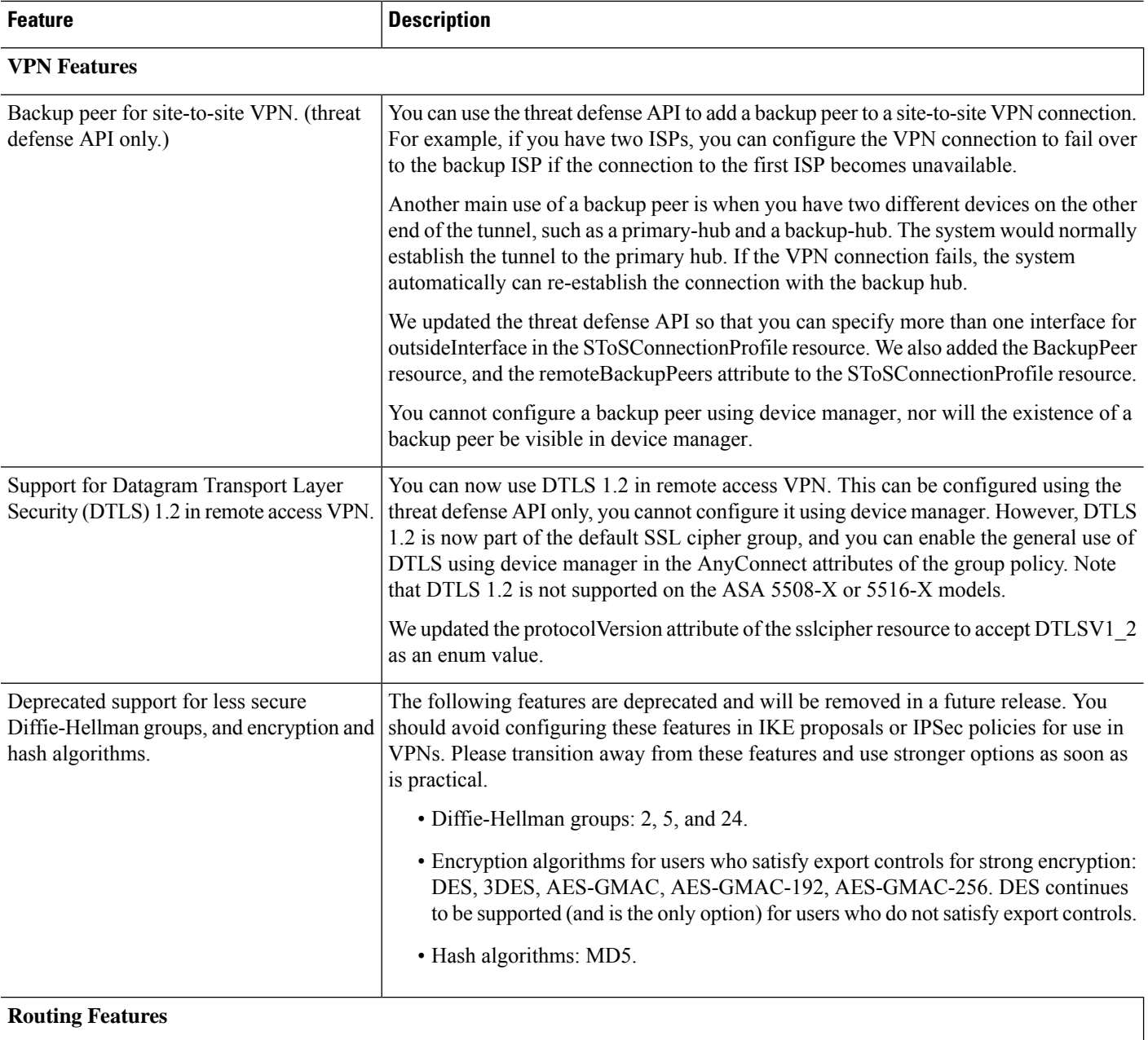

 $\mathbf{l}$ 

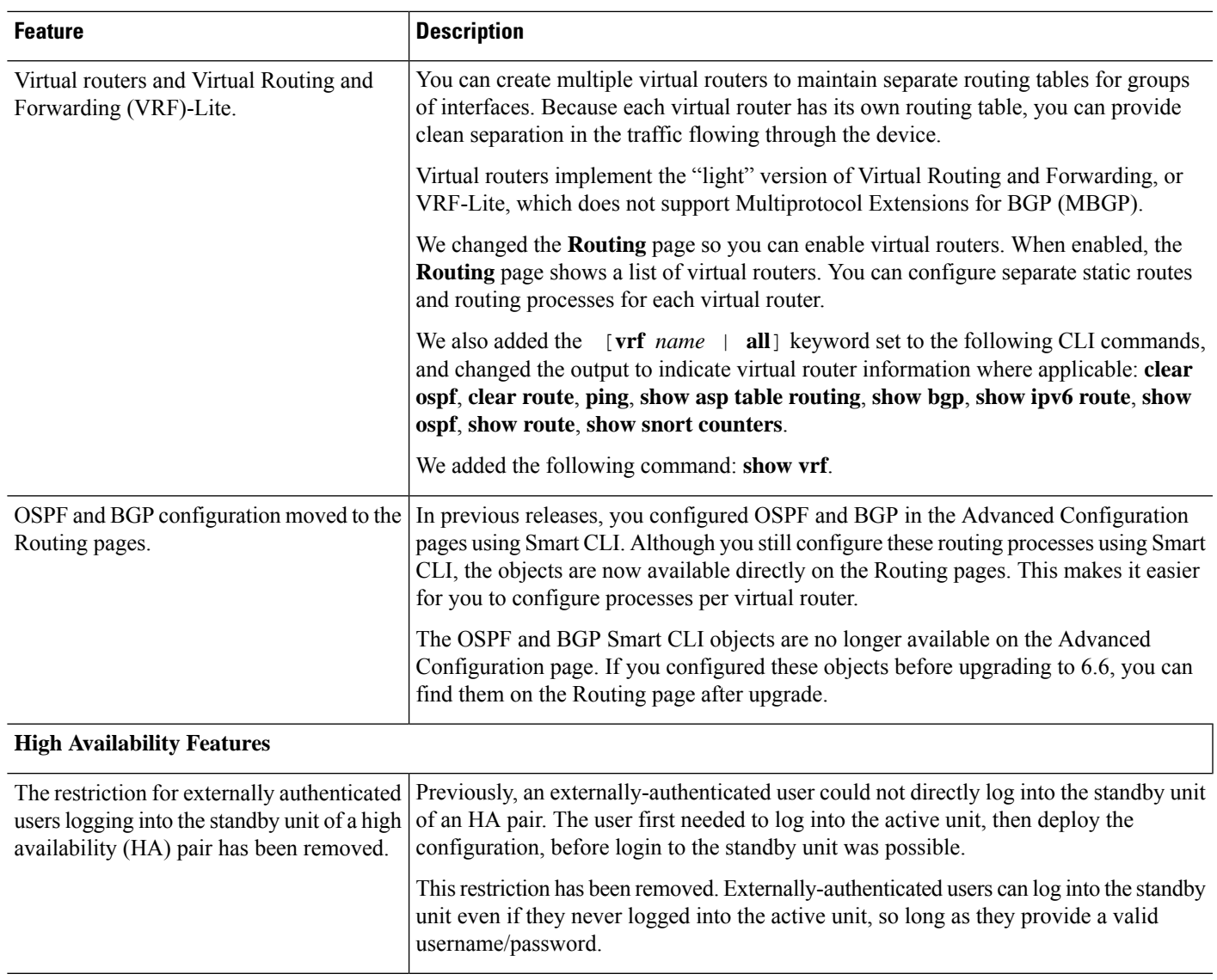

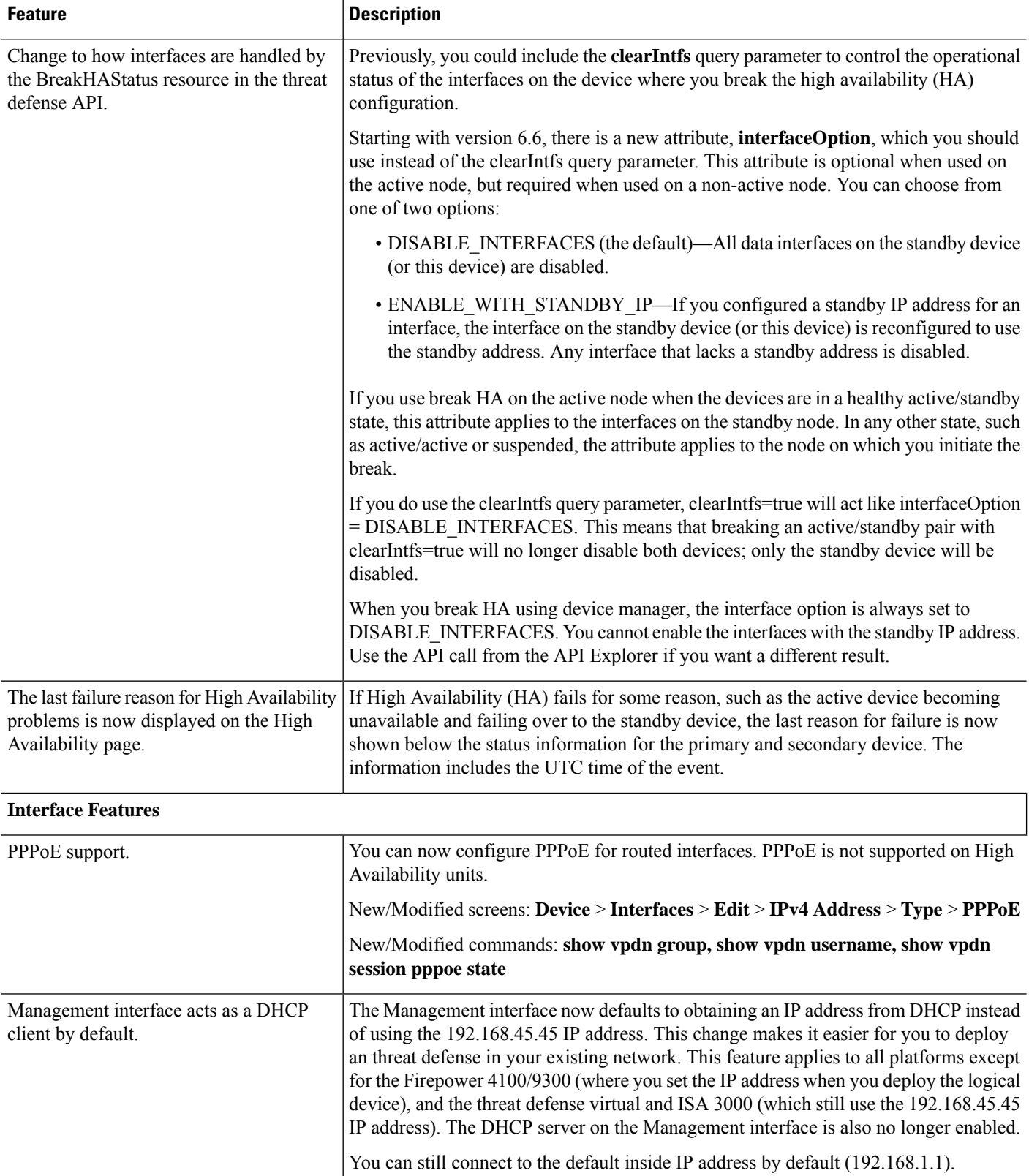

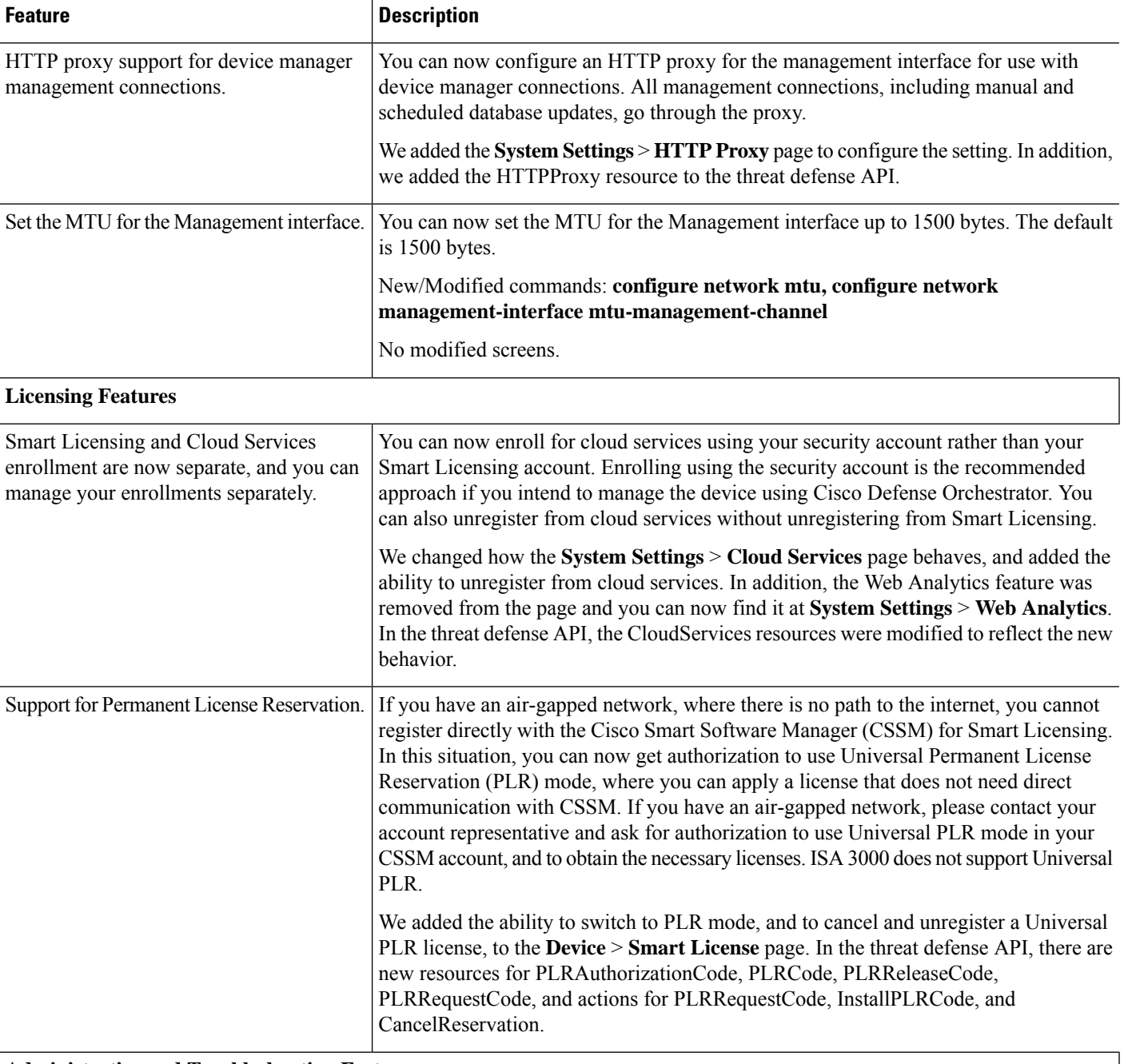

**Administrative and Troubleshooting Features**

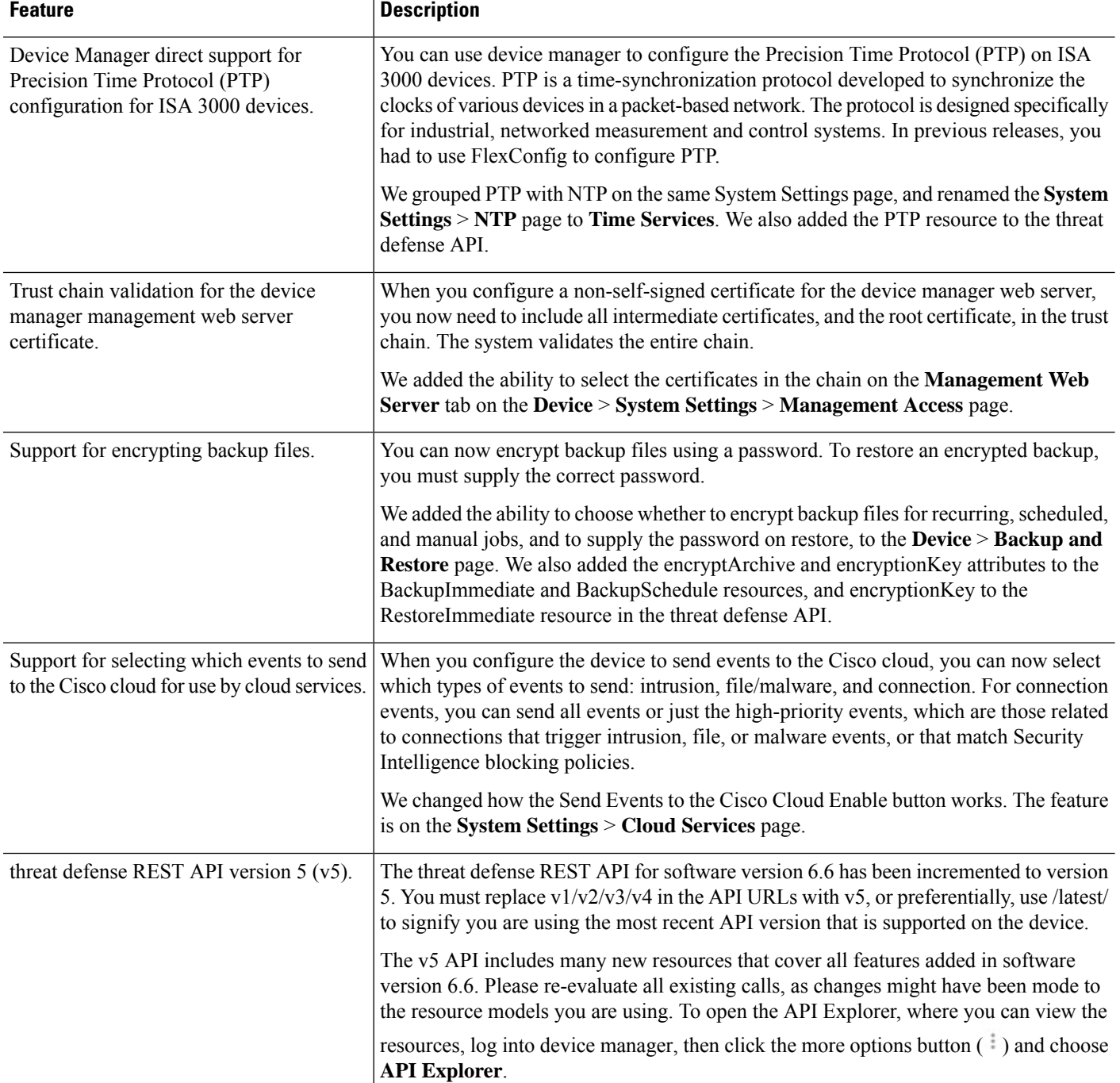

# **FDM Features in Version 6.4.x**

#### **Table 8: FDM Features in Version 6.4.x**

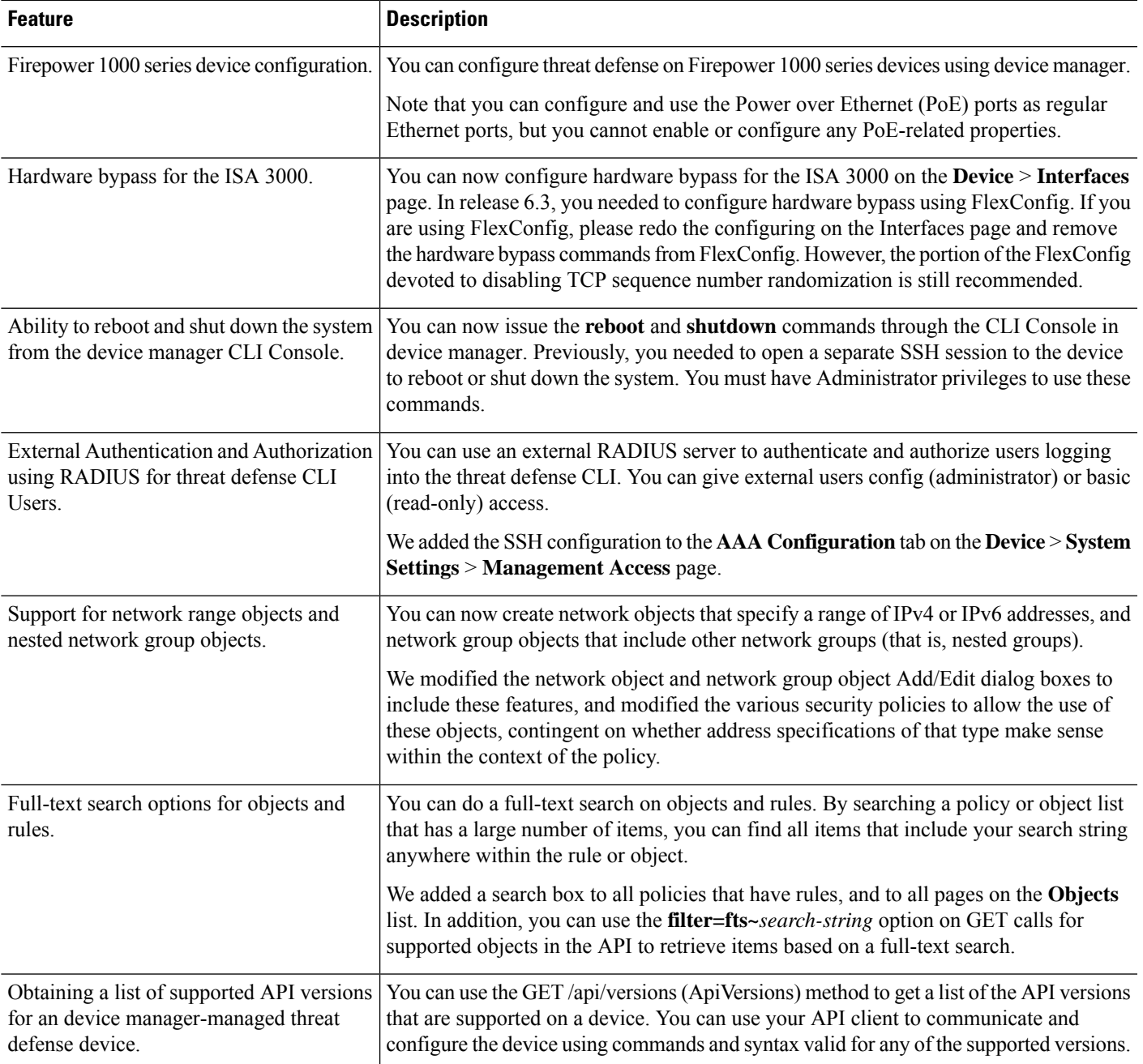

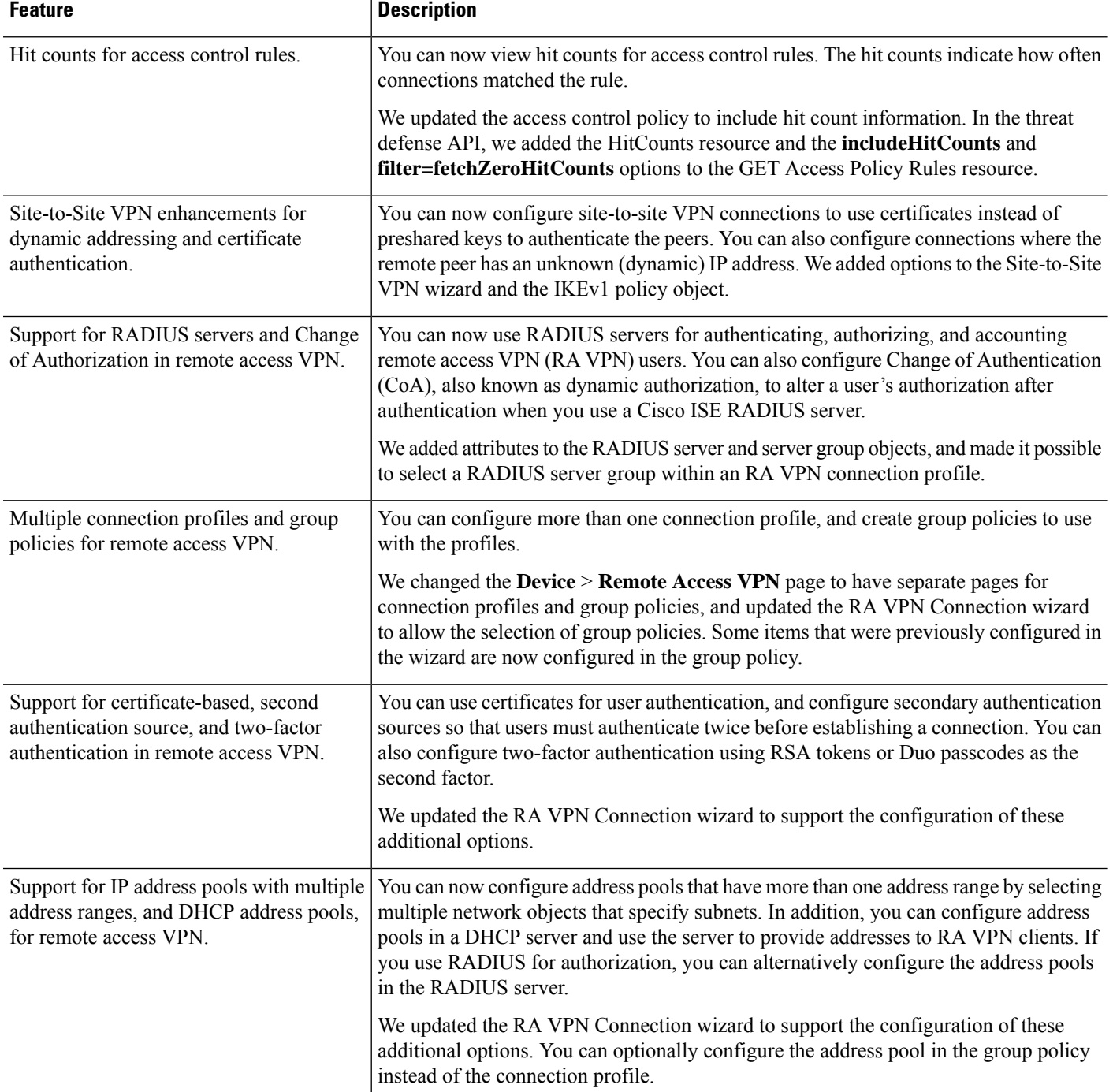

J,

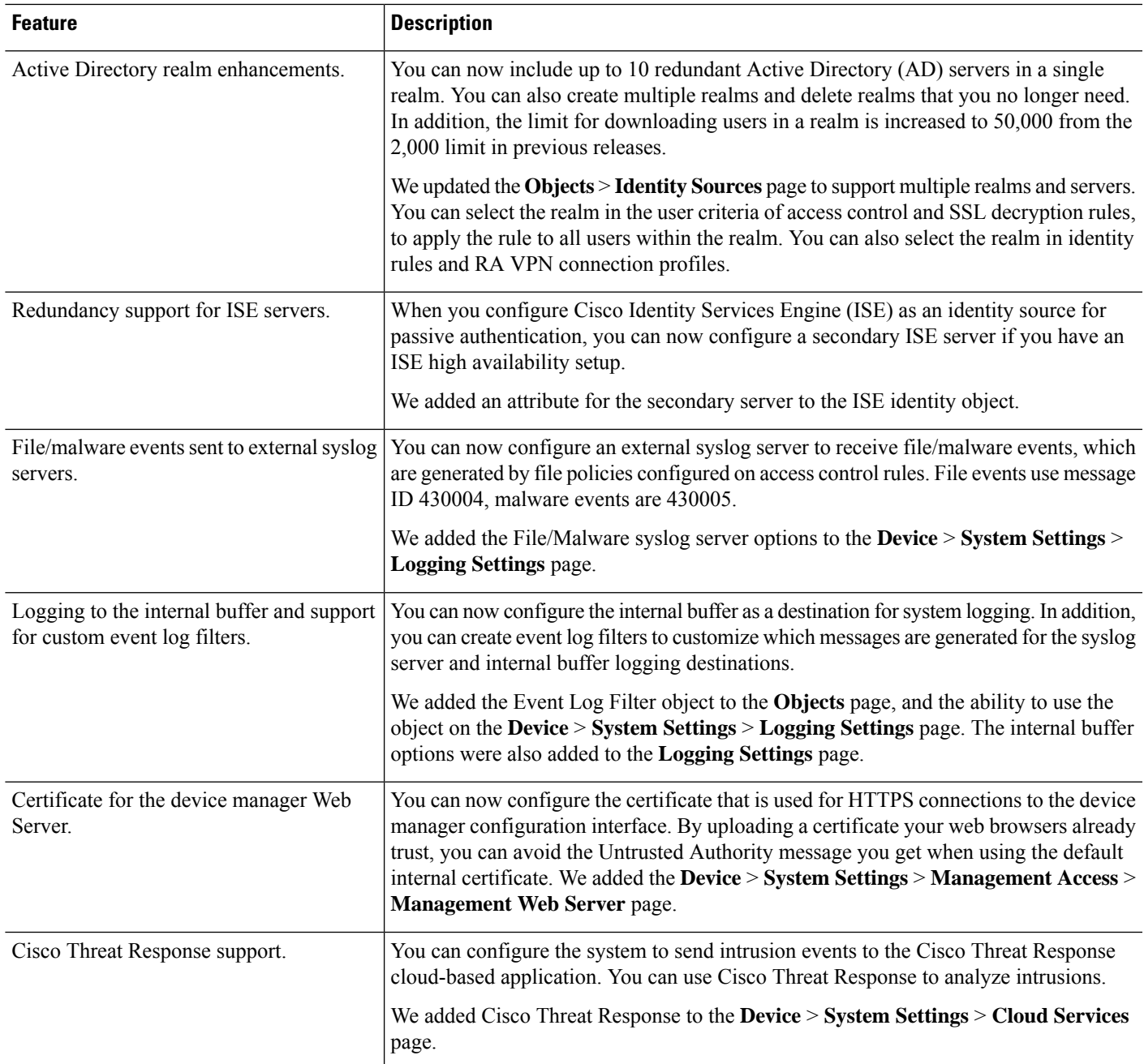

 $\mathbf I$ 

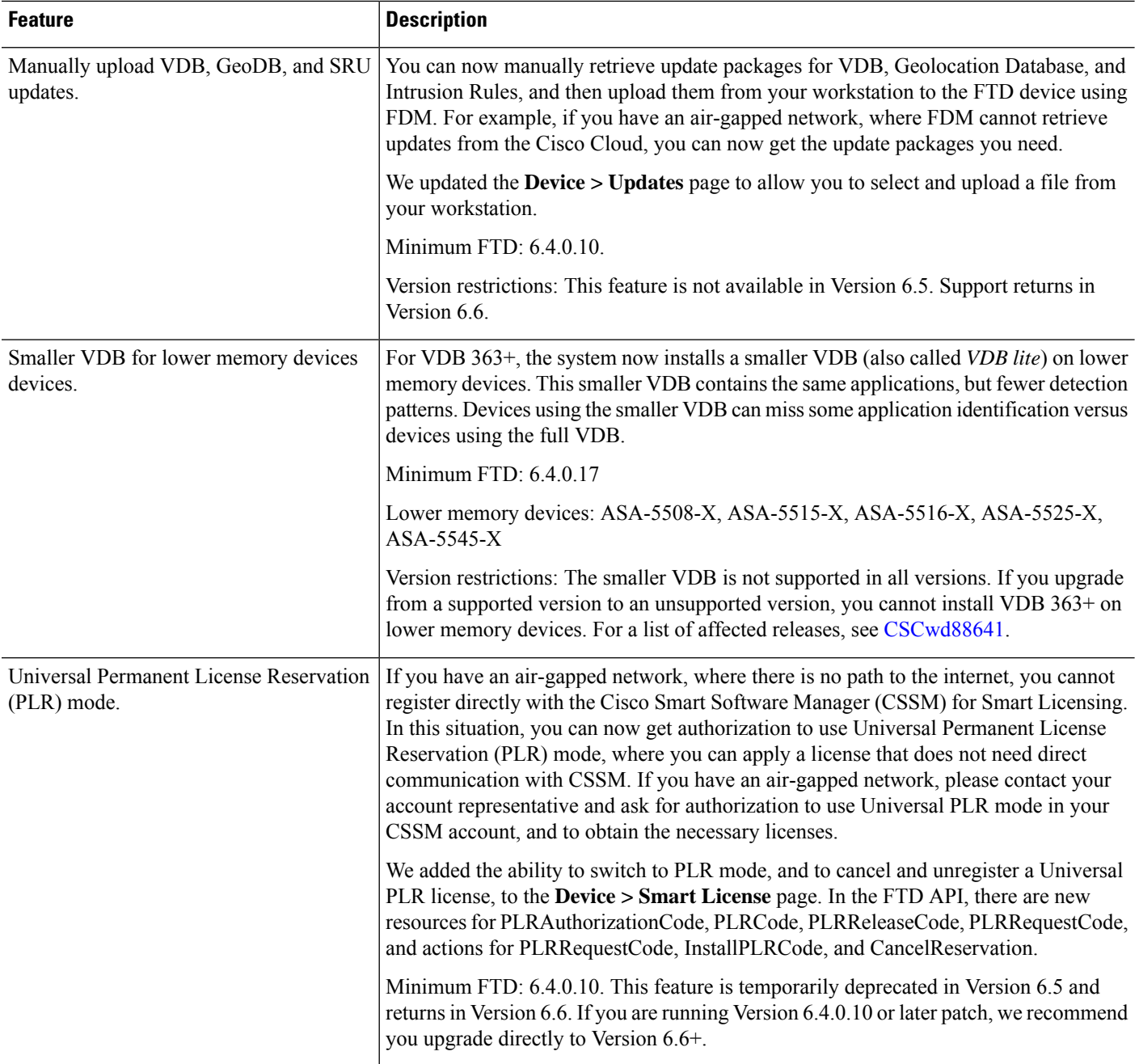

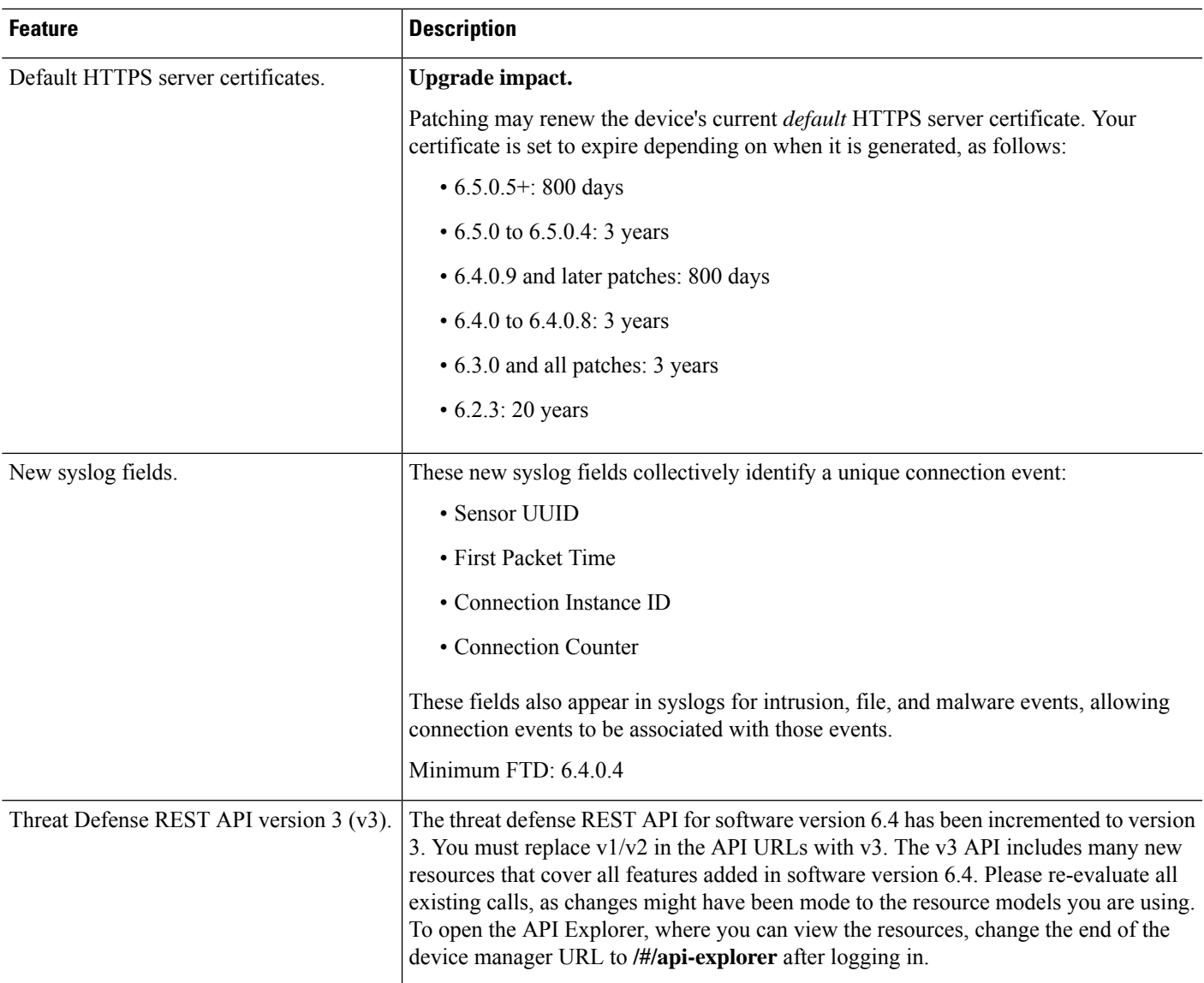

# **FDM Features in Version 6.3.x**

### **Table 9: FDM Features in Version 6.3.x**

Ι

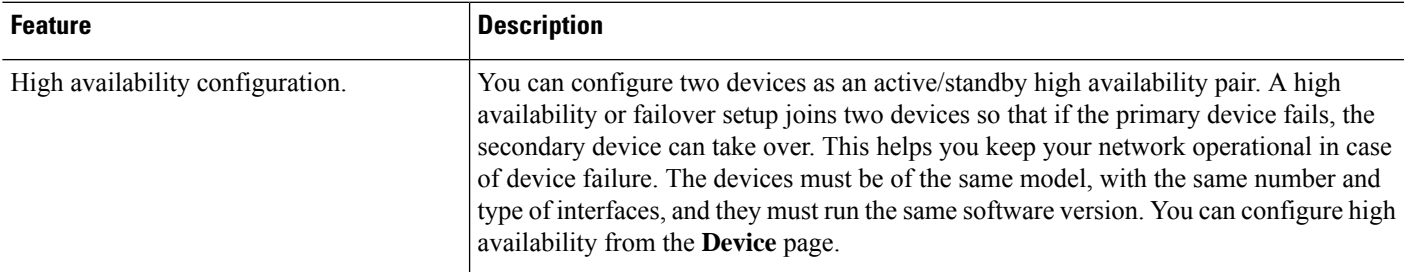

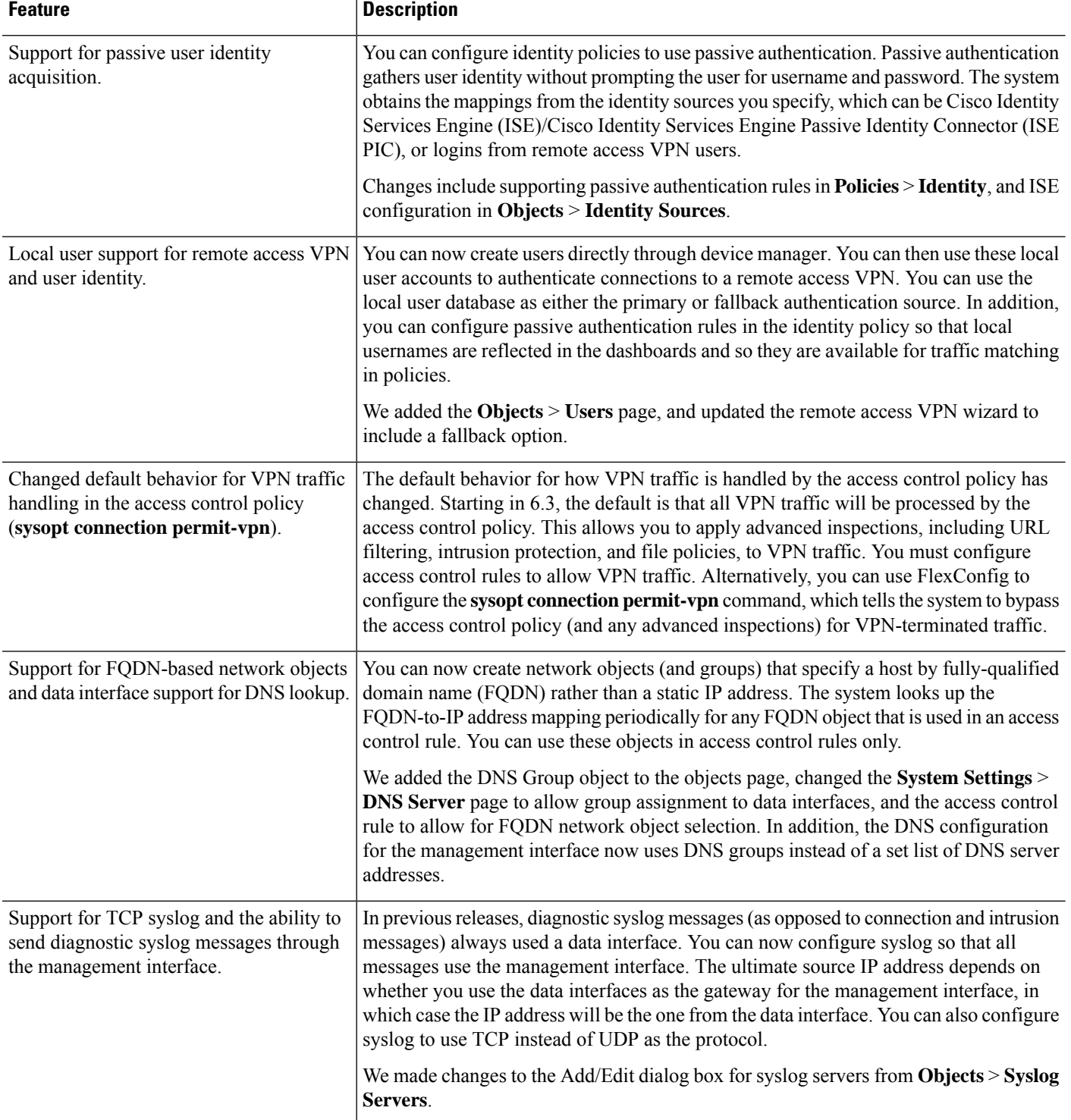

ı

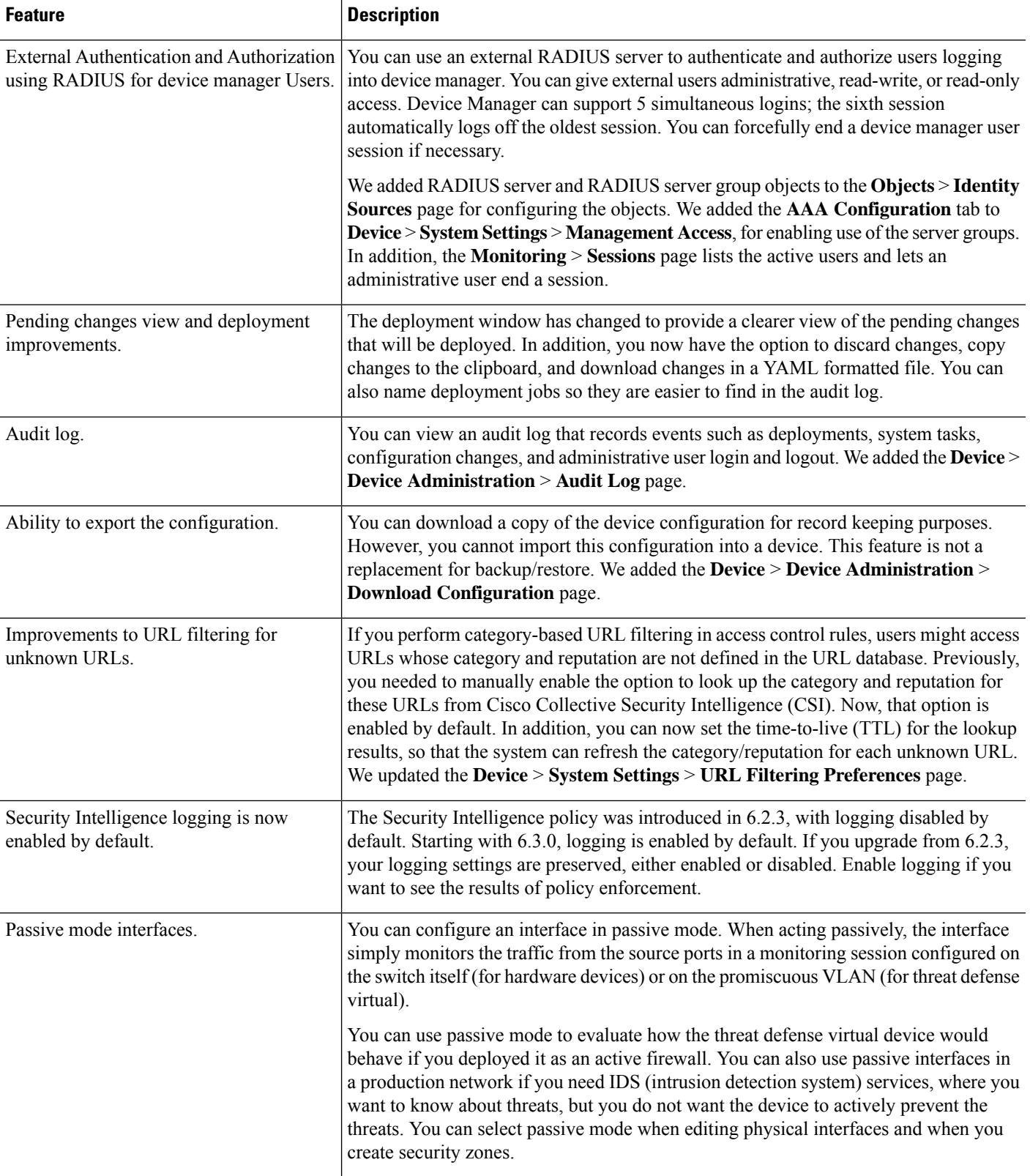

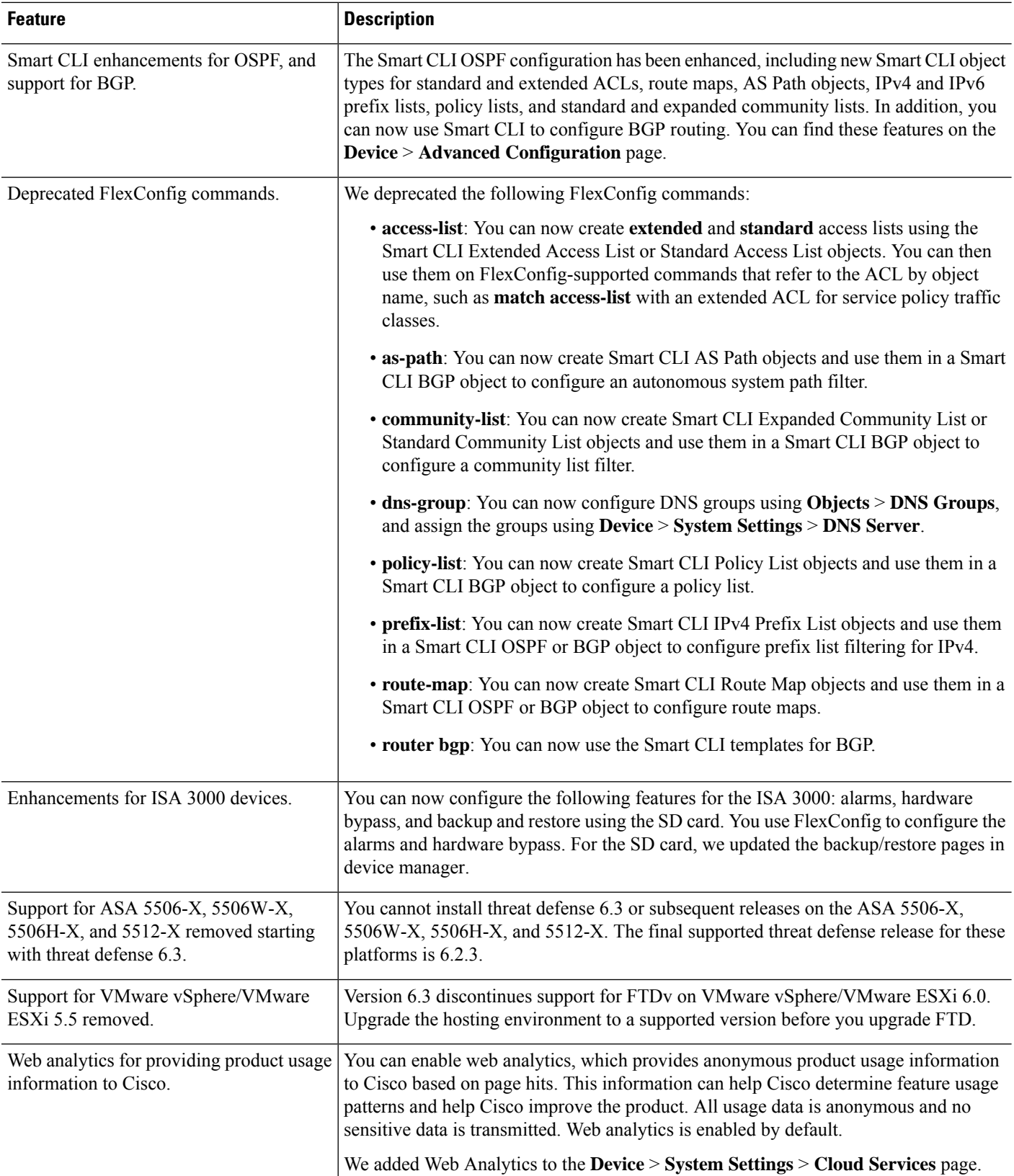

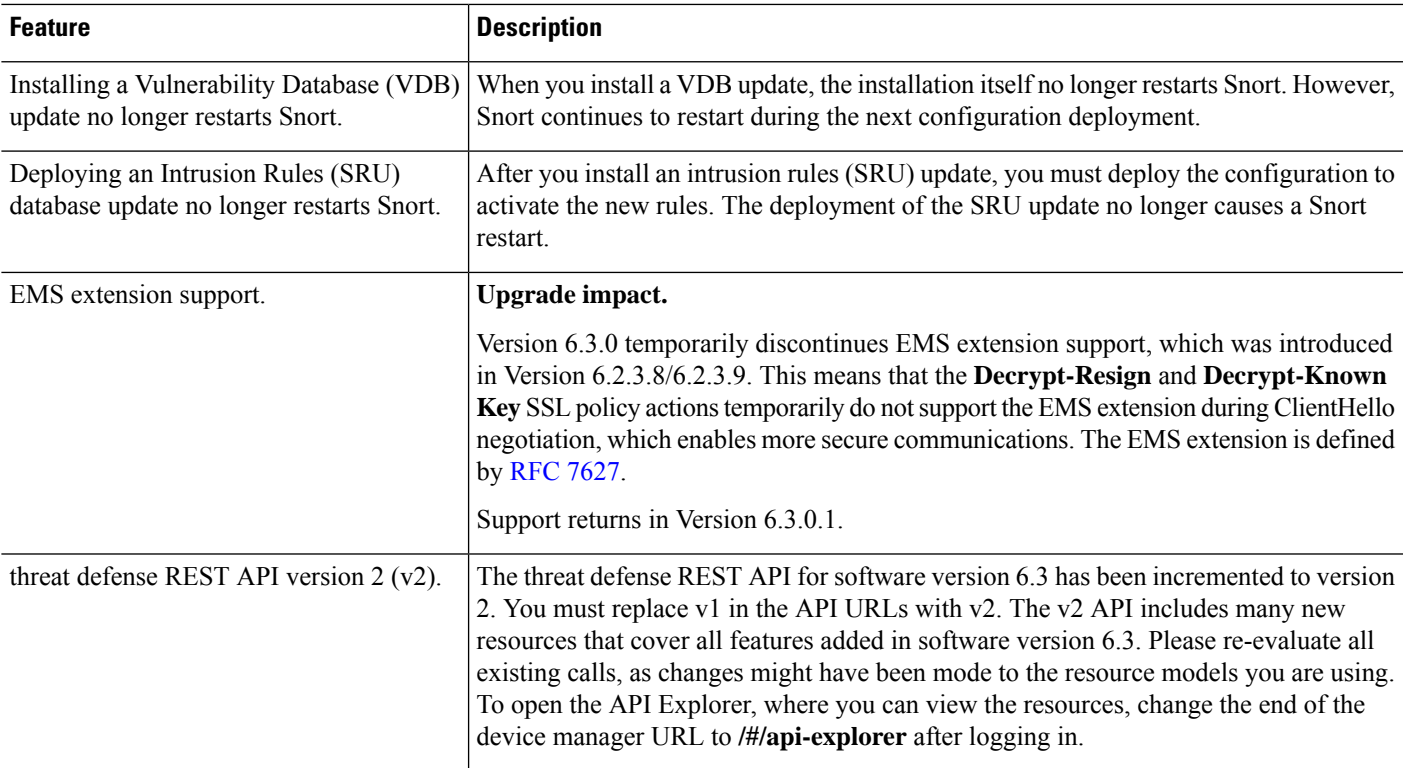

# **FDM Features in Version 6.2.3**

#### **Table 10: FDM Features in Version 6.2.3**

Ι

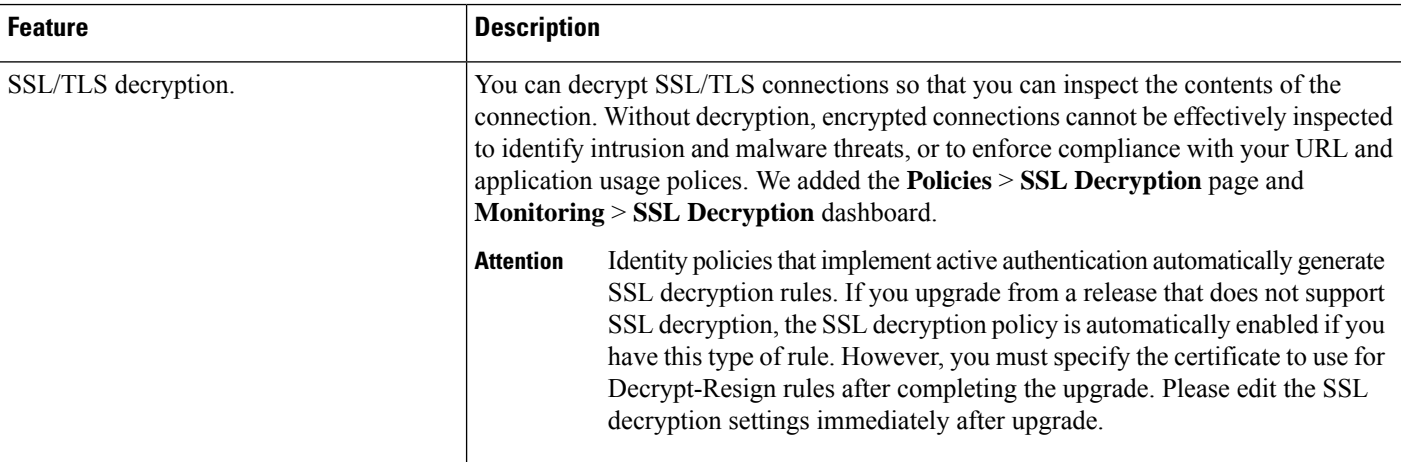

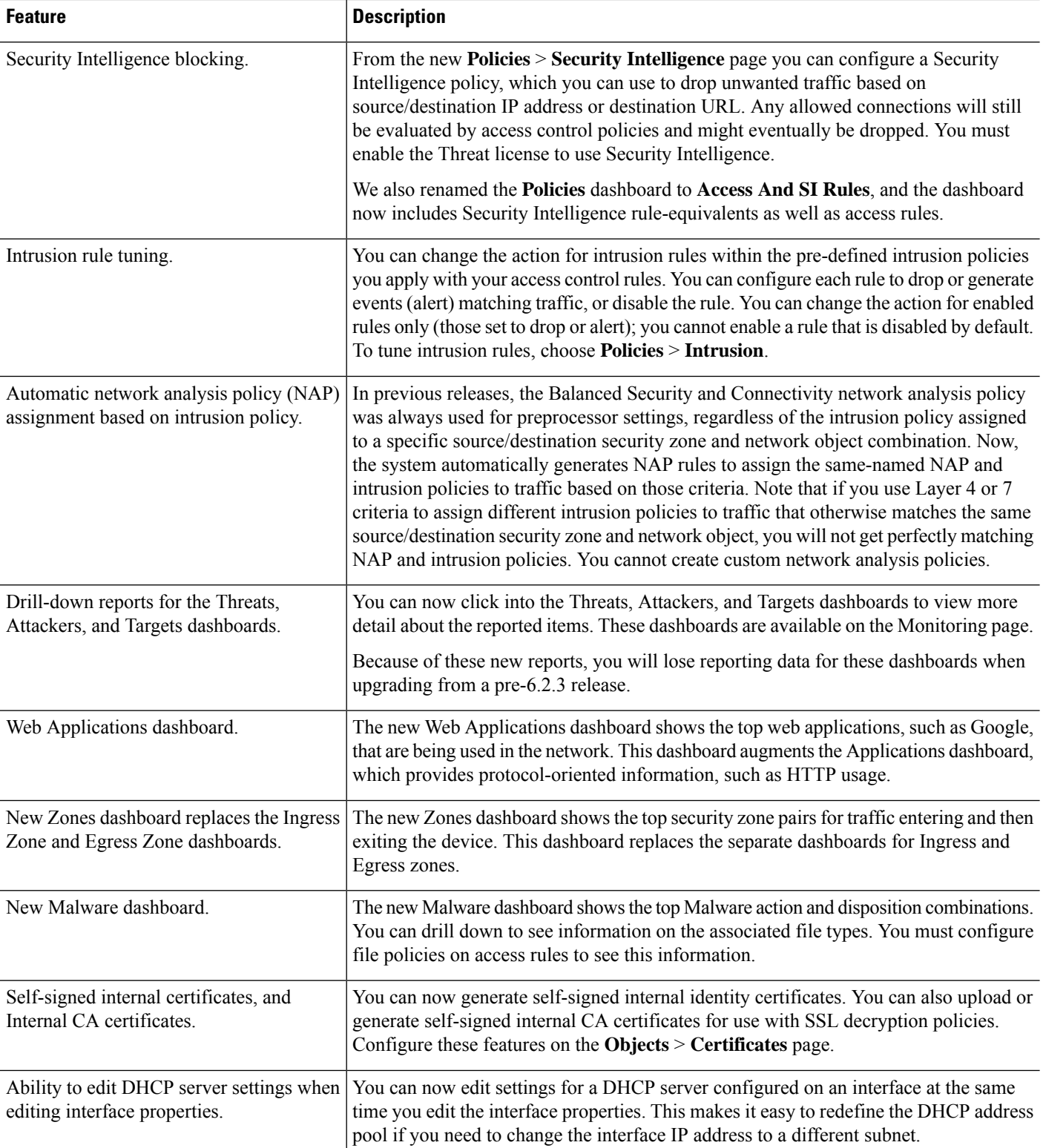

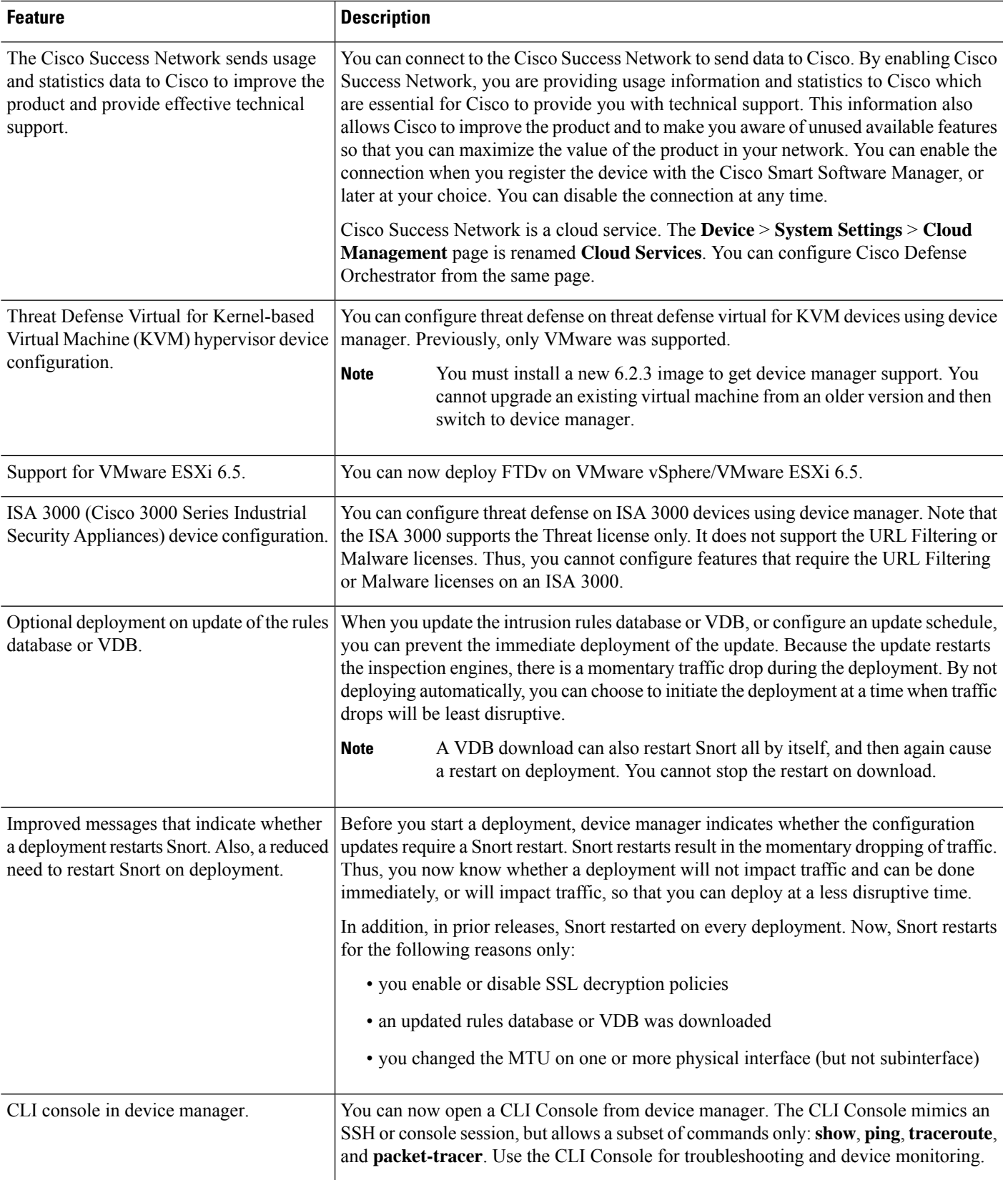

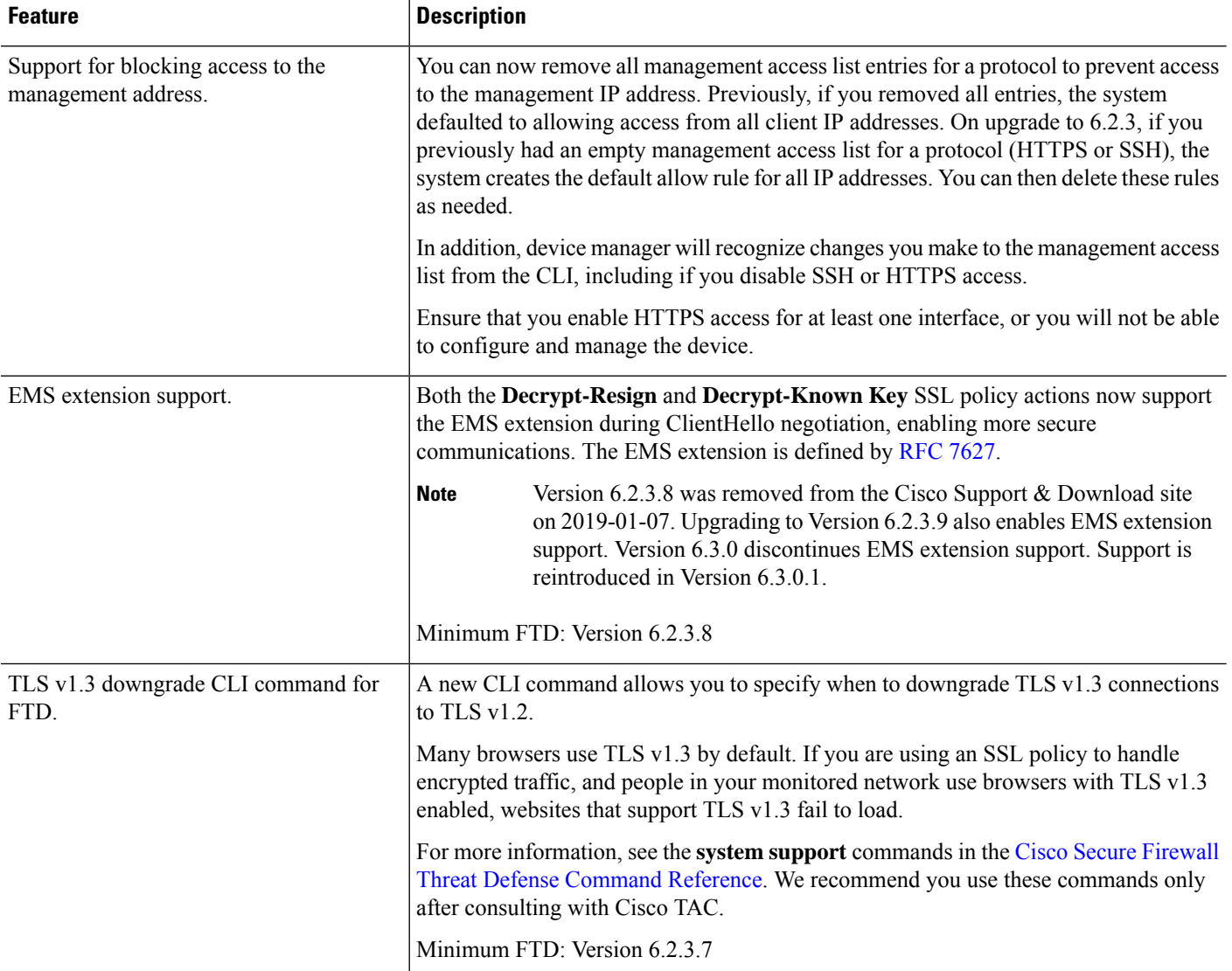

ı

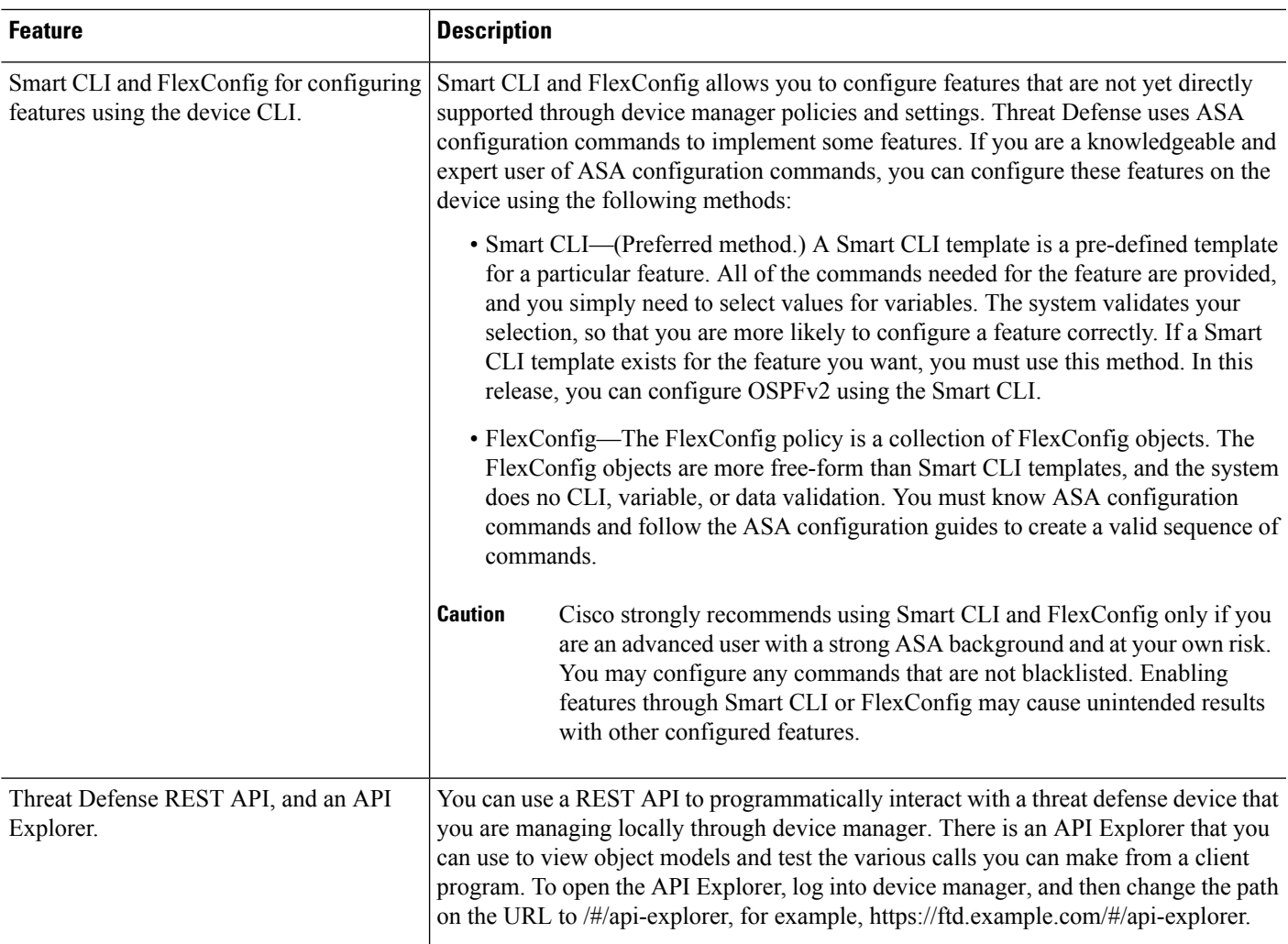

# **FDM Features in Version 6.2.2**

#### **Table 11: FDM Features in Version 6.2.2**

Ι

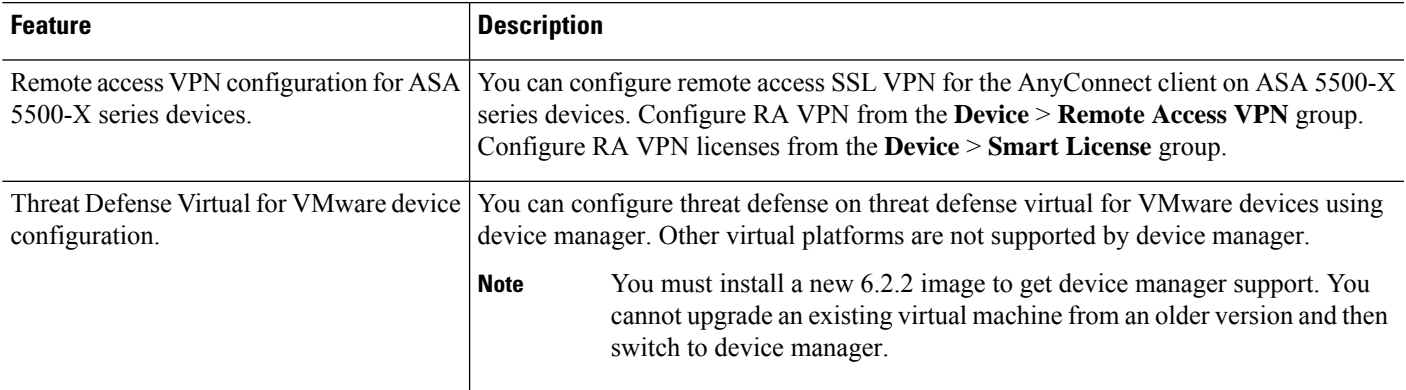

## **FDM Features in Version 6.2.1**

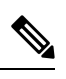

**Note** This release applies to the Firepower 2100 series only.

#### **Table 12: FDM Features in Version 6.2.1**

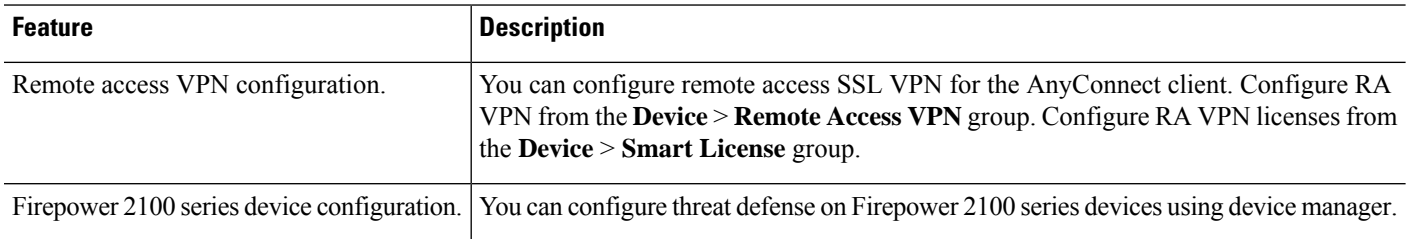

## **FDM Features in Version 6.2.0**

#### **Table 13: FDM Features in Version 6.2.0**

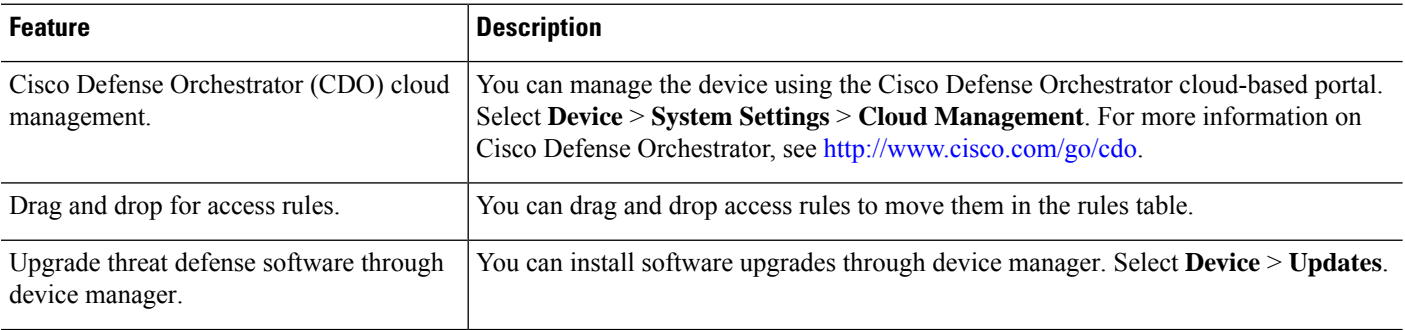

 $\mathbf l$ 

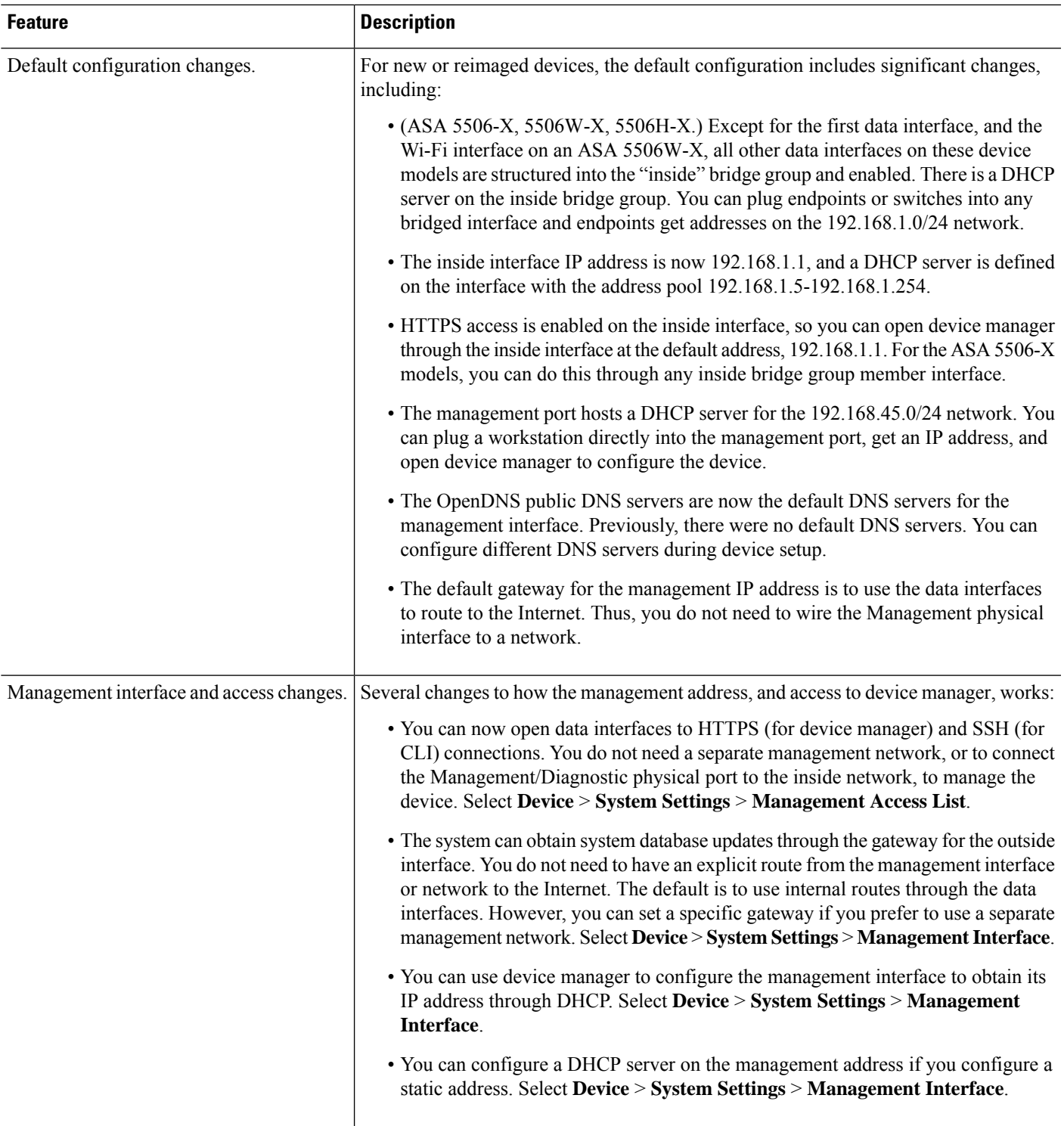

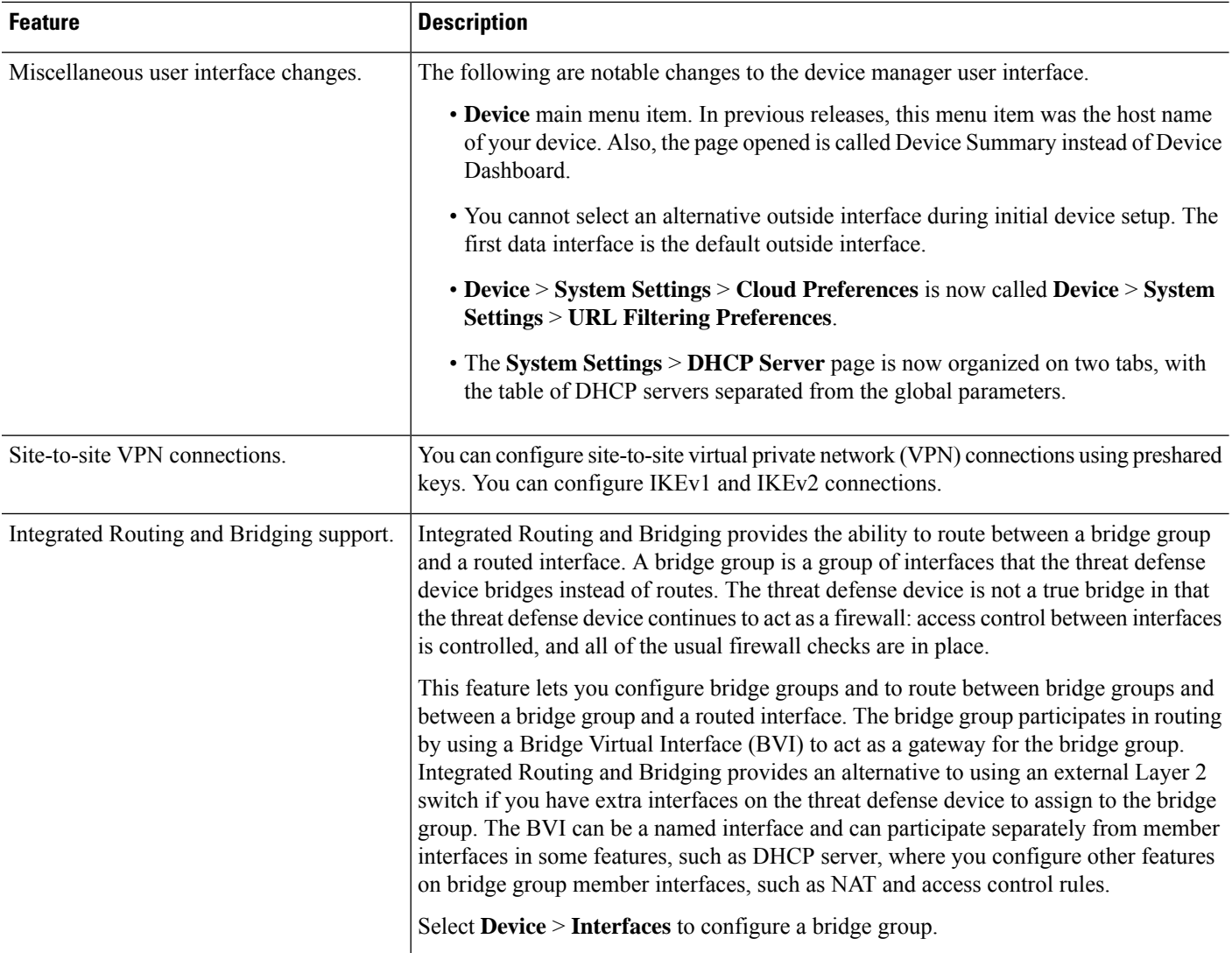

# **FDM Features in Version 6.1.x**

### **Table 14: FDM Features in Version 6.1.x**

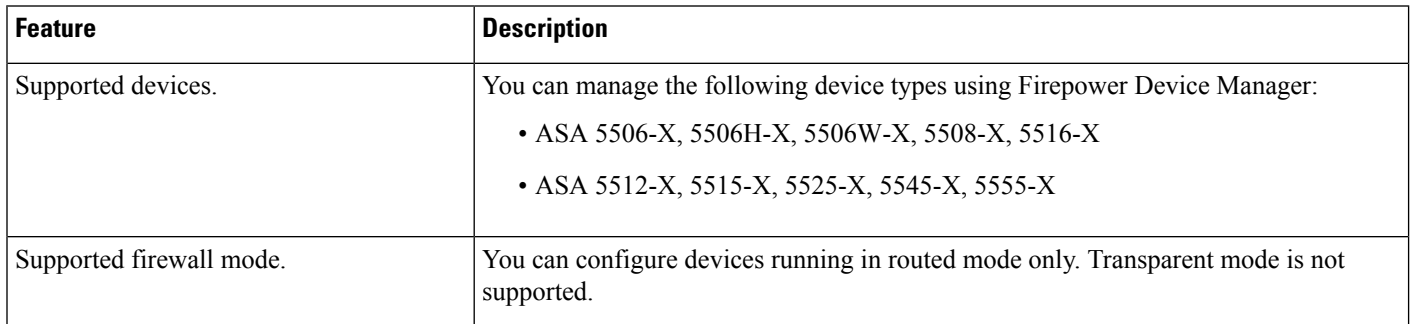

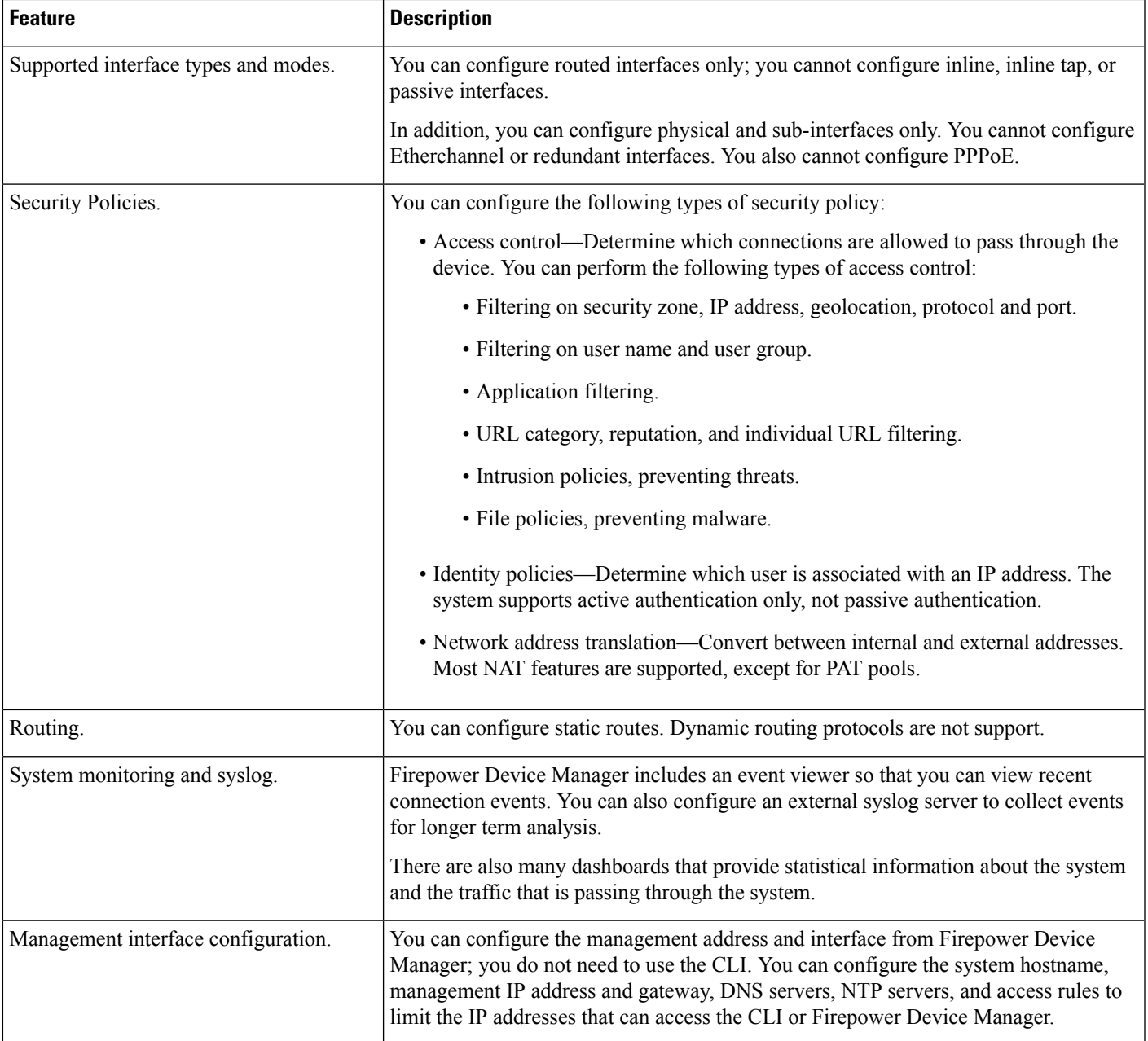

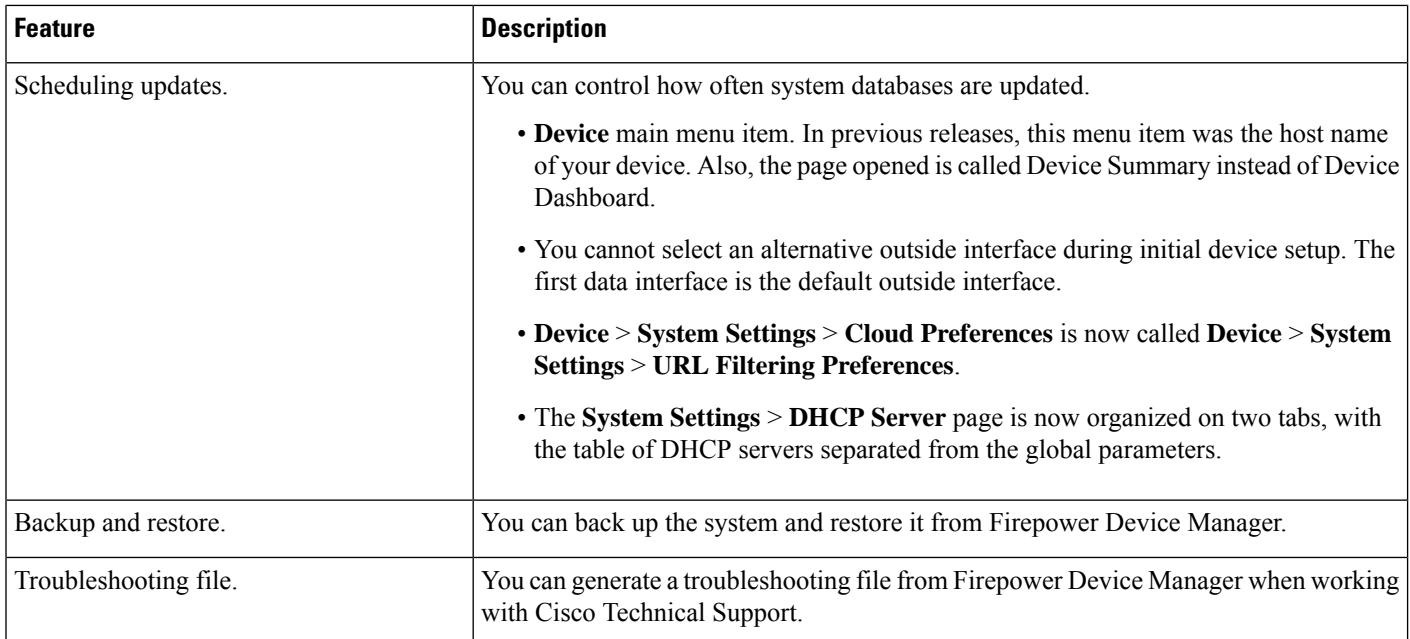

# **Release Dates**

### **Table 15: Version 7.4 Dates**

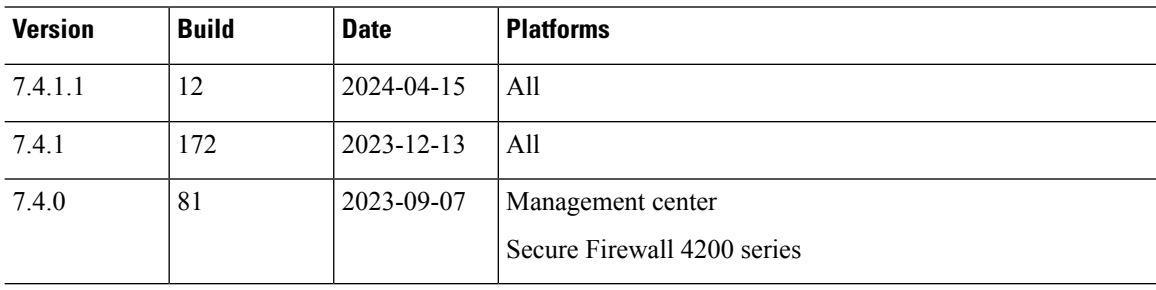

### **Table 16: Version 7.3 Dates**

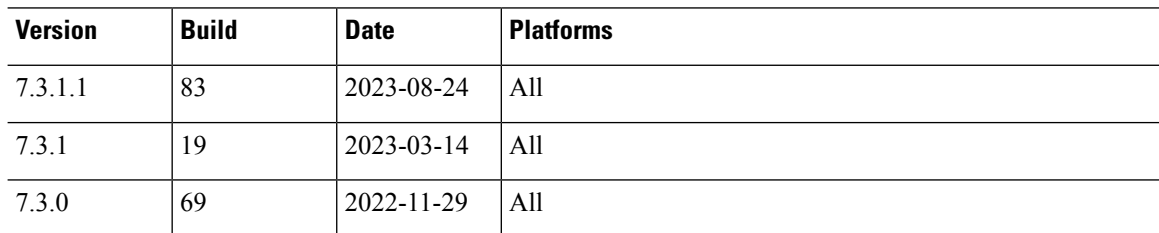

### **Table 17: Version 7.2 Dates**

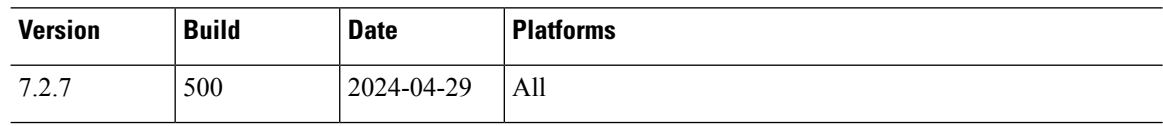

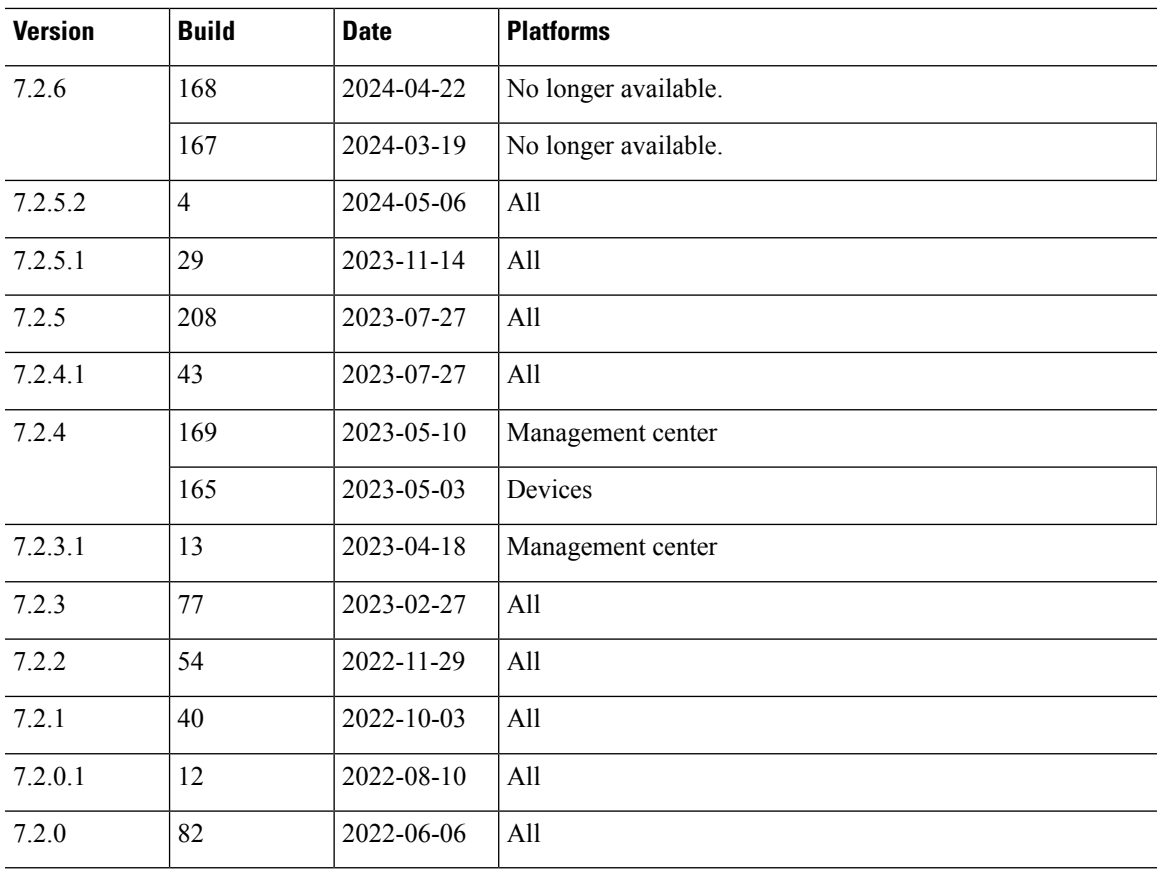

### **Table 18: Version 7.1 Dates**

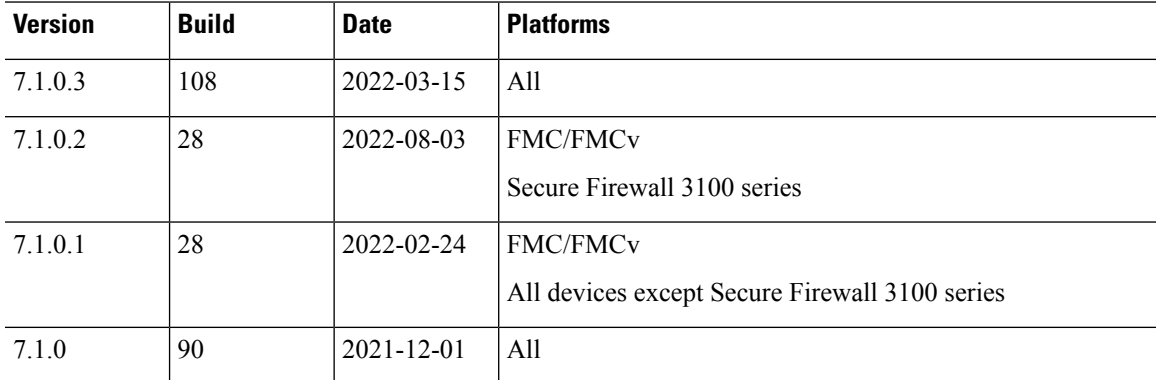

#### **Table 19: Version 7.0 Dates**

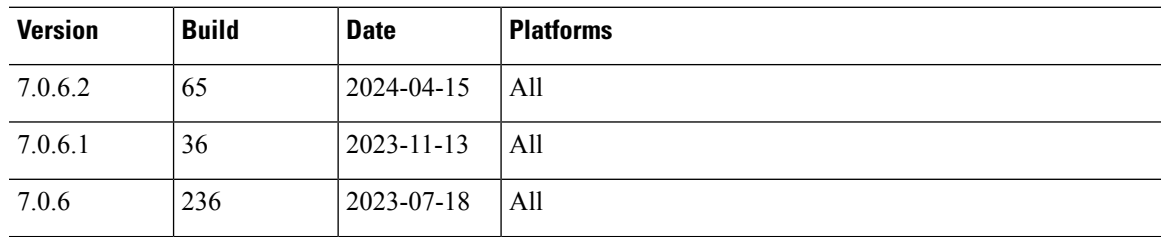

 $\mathbf I$ 

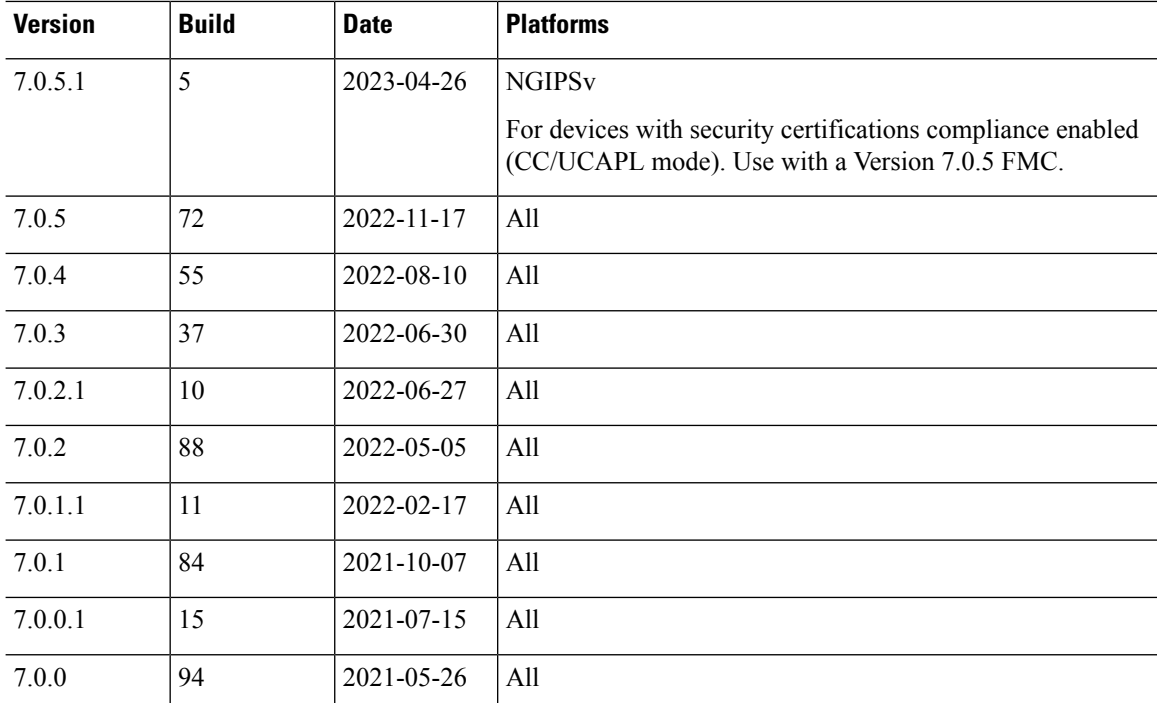

### **Table 20: Version 6.7 Dates**

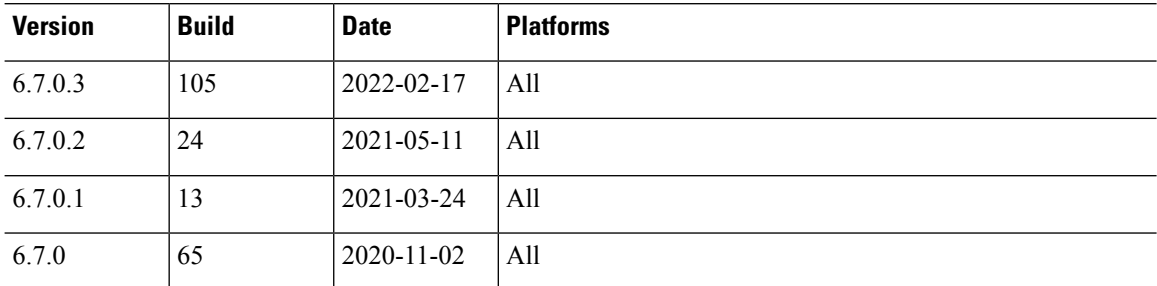

### **Table 21: Version 6.6 Dates**

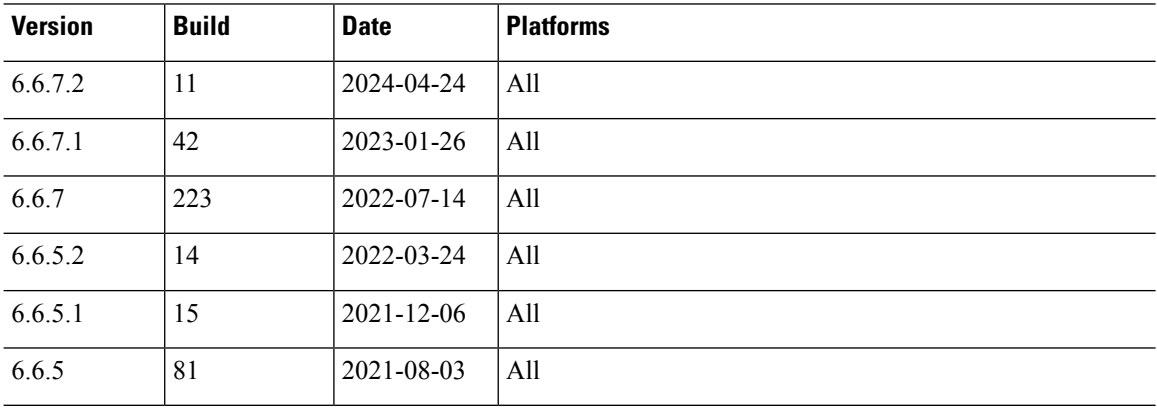

ı

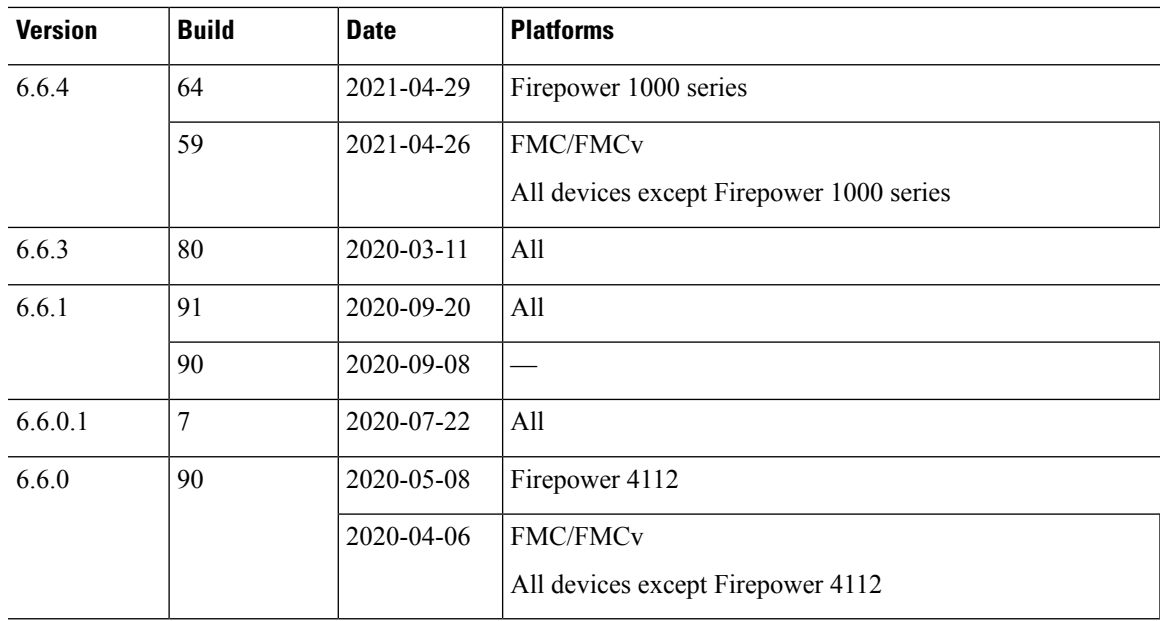

#### **Table 22: Version 6.5 Dates**

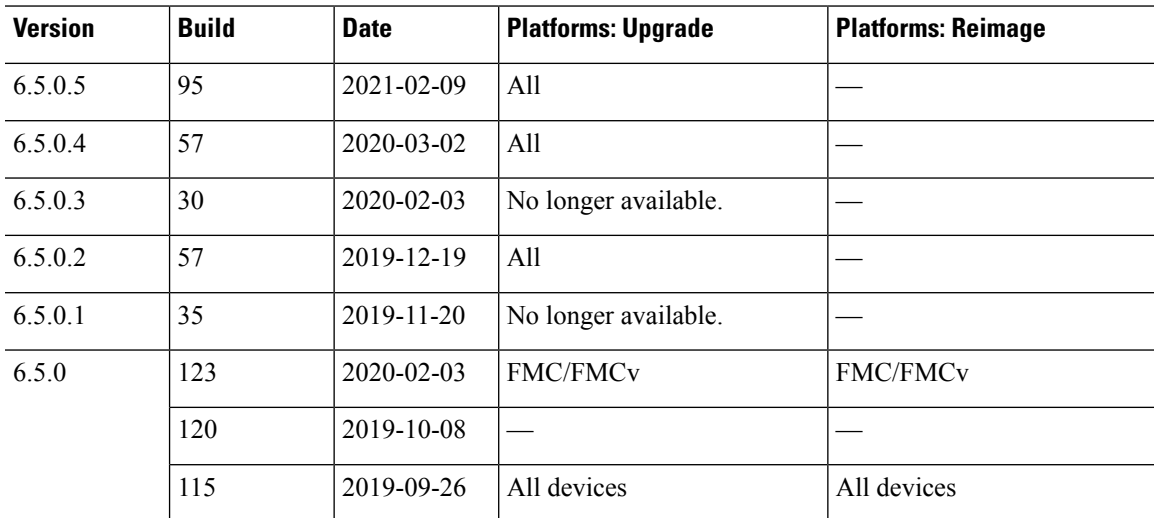

#### **Table 23: Version 6.4 Dates**

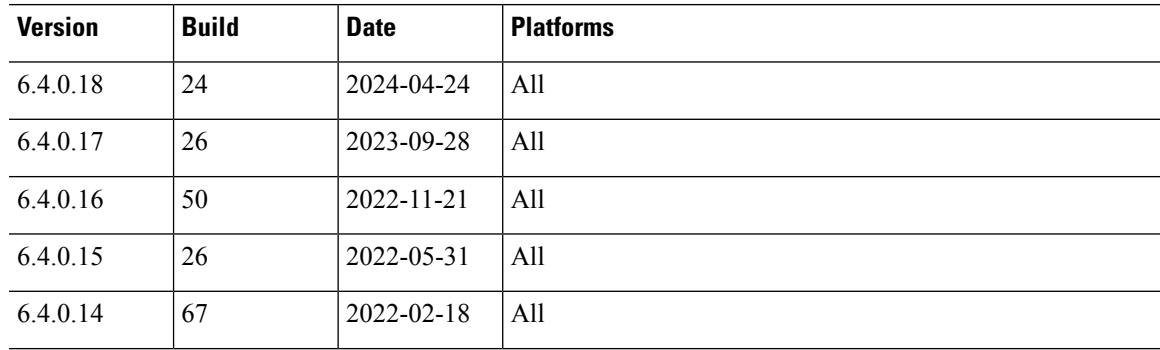

 $\mathbf l$ 

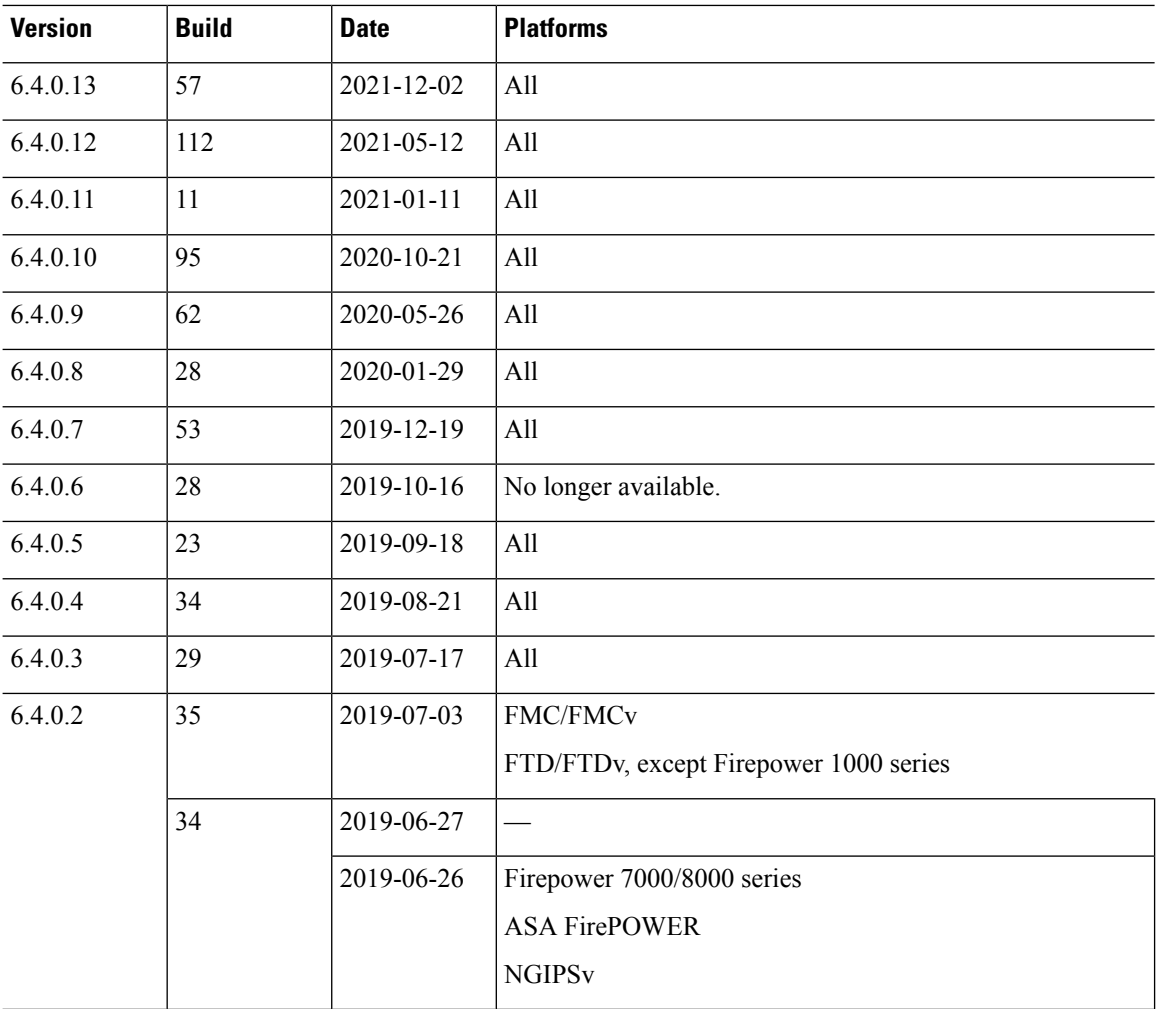

 $\mathbf l$ 

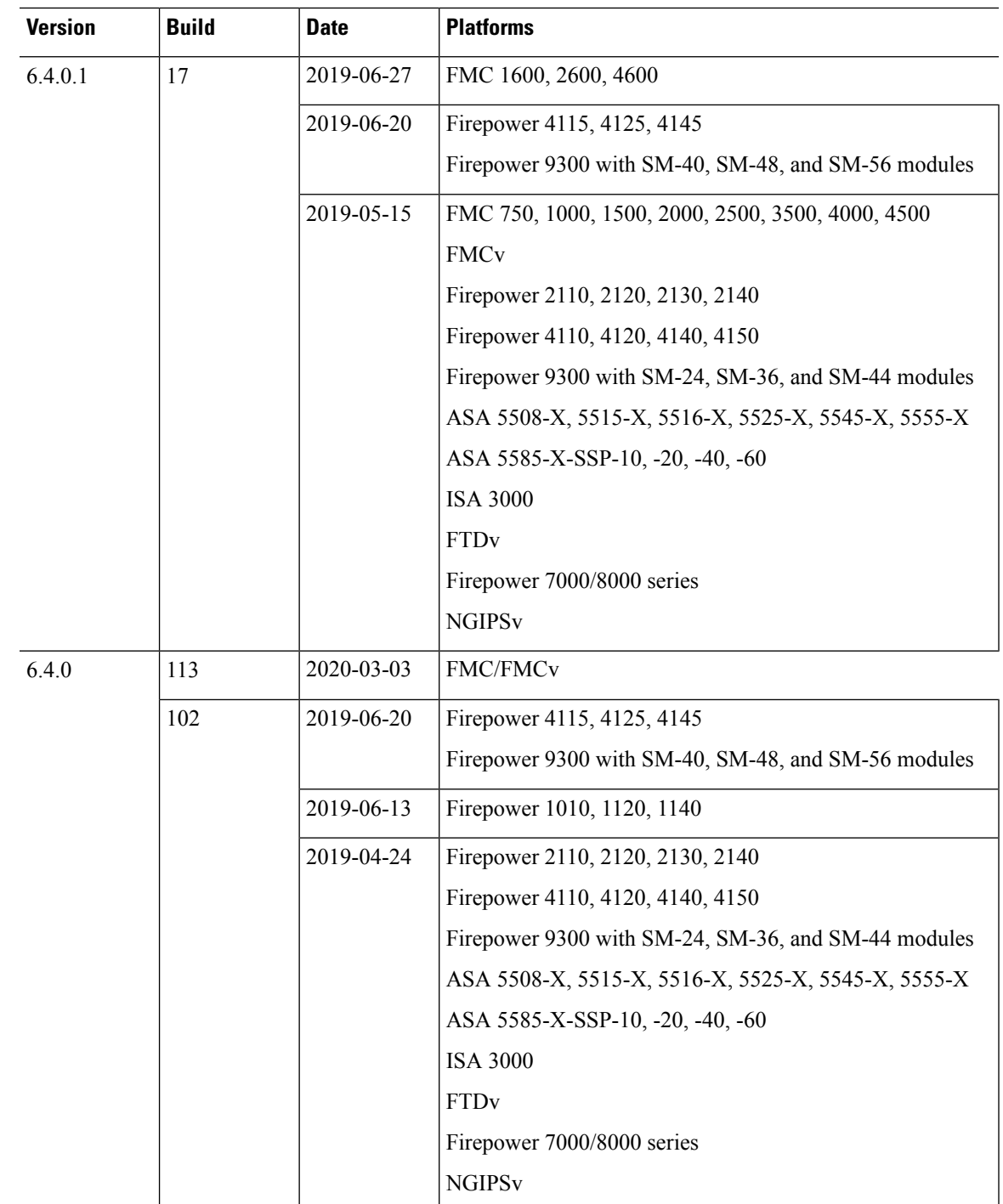

 $\mathbf I$ 

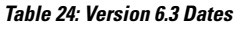

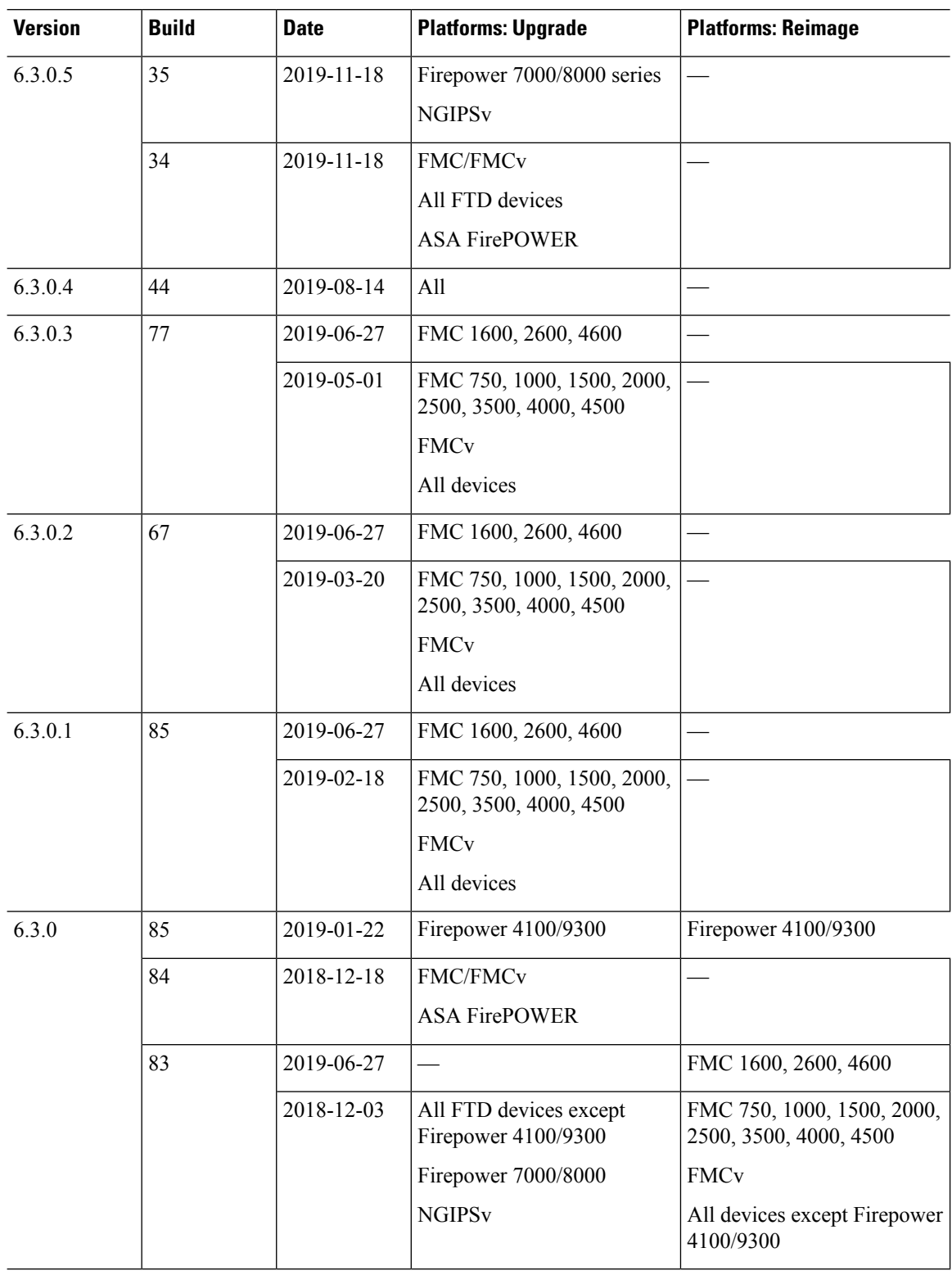

 $\mathbf l$ 

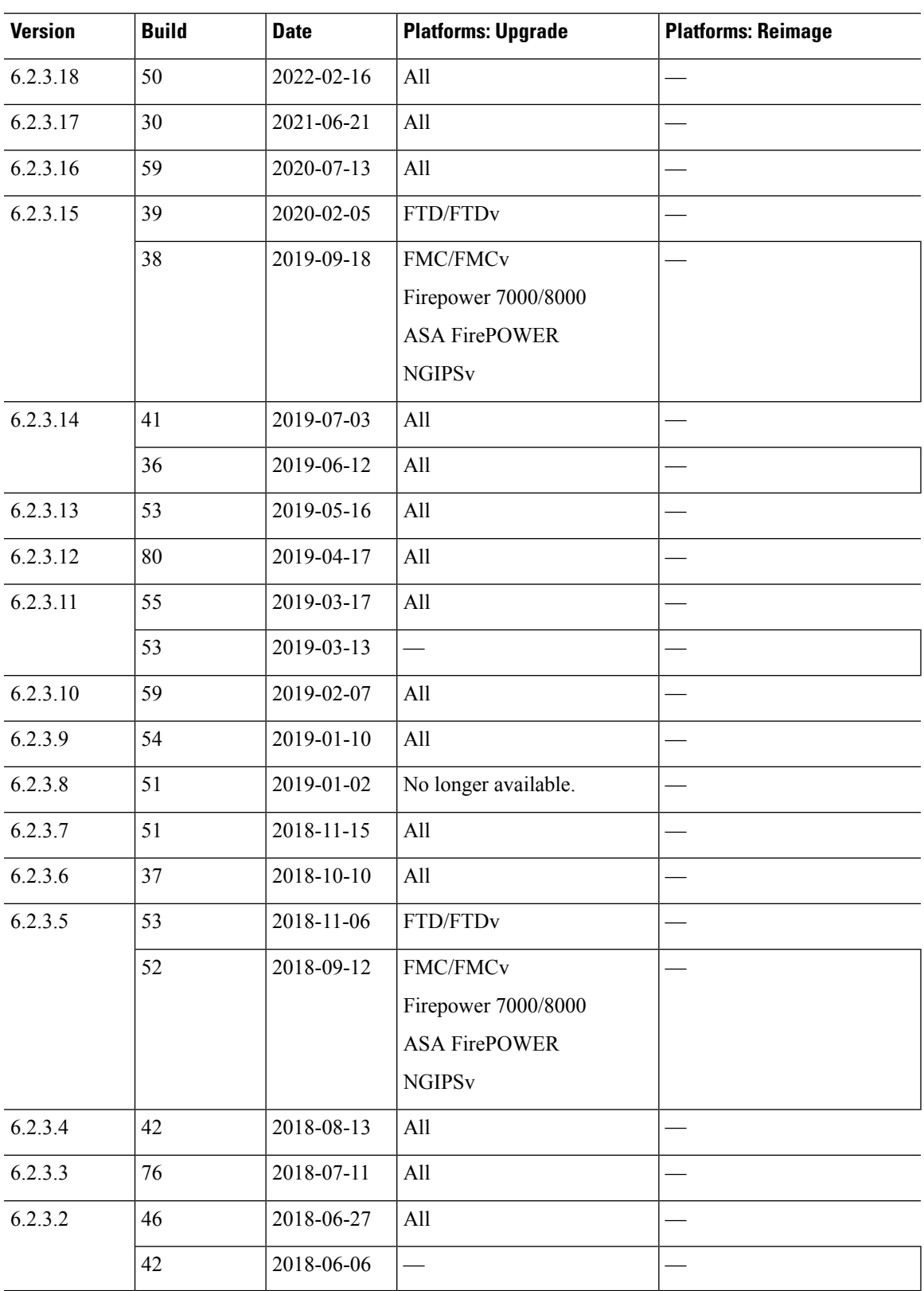

### **Table 25: Version 6.2.3 Dates**

 $\mathbf I$ 

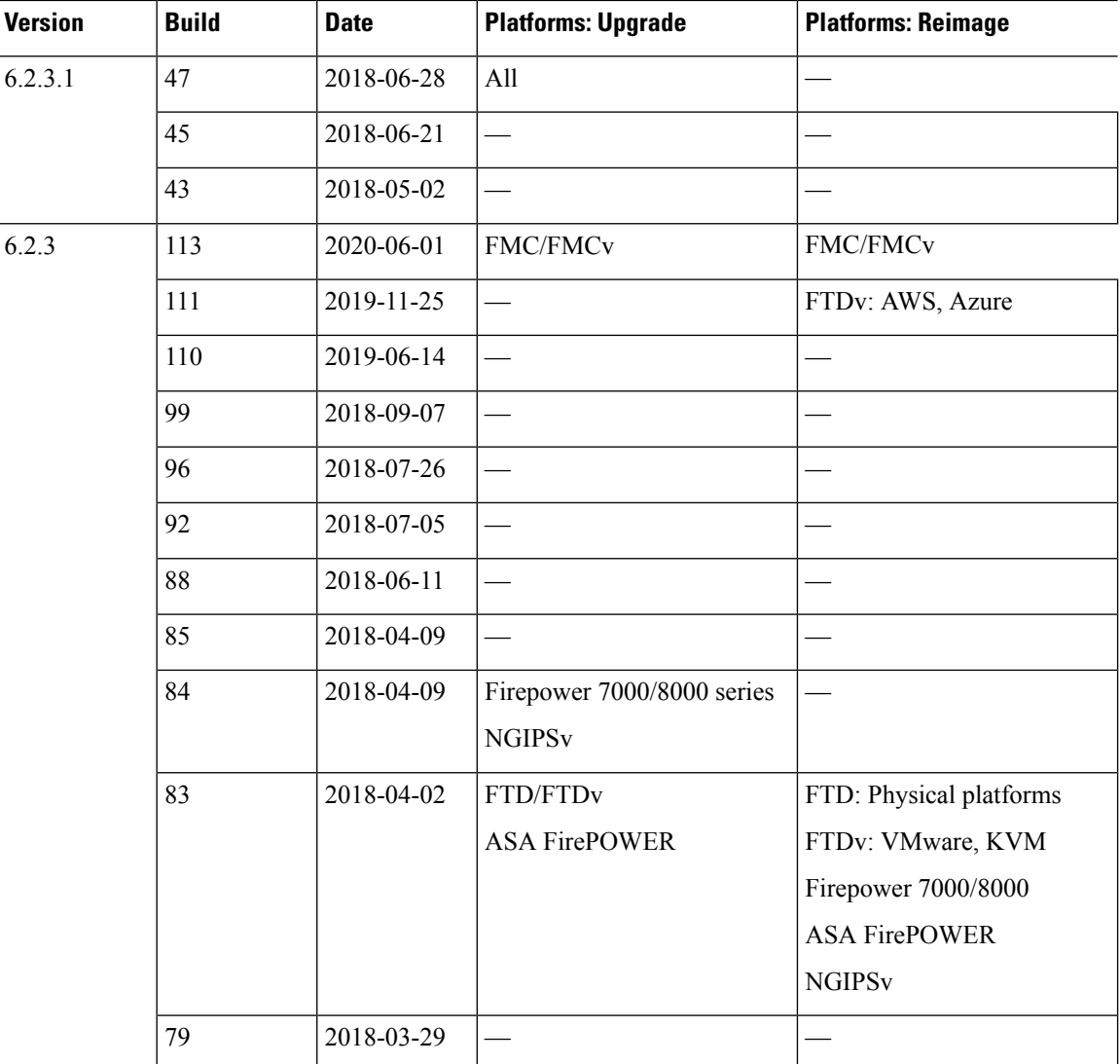

### **Table 26: Version 6.2.2 Dates**

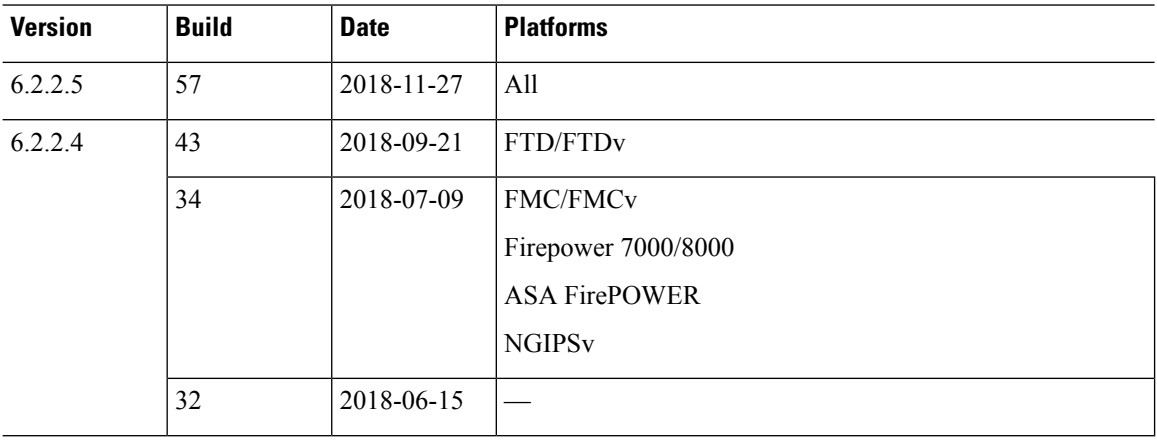

ı

 $\mathbf{l}$ 

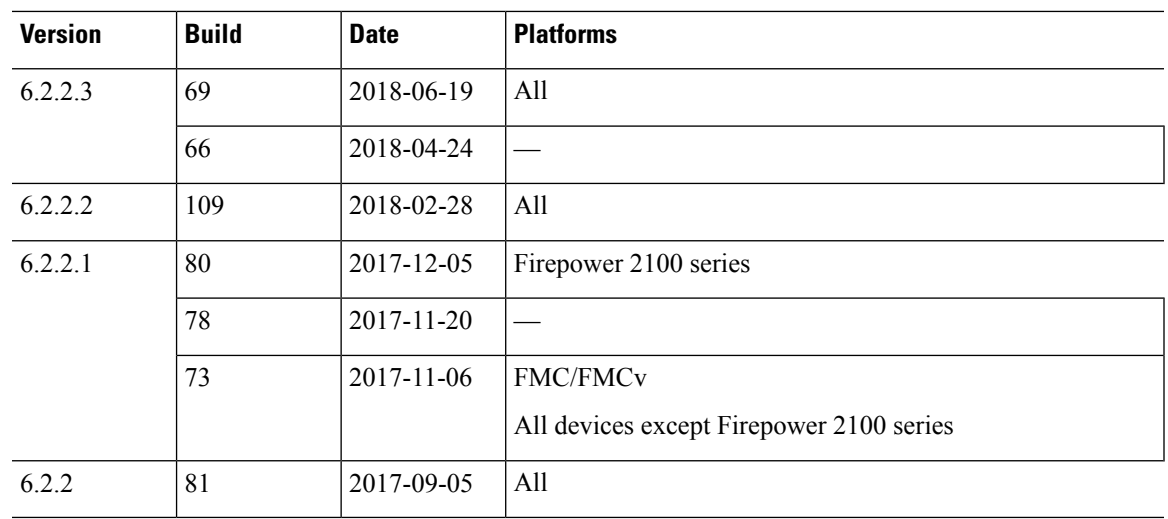

© 2021 –2024 Cisco Systems, Inc. All rights reserved.